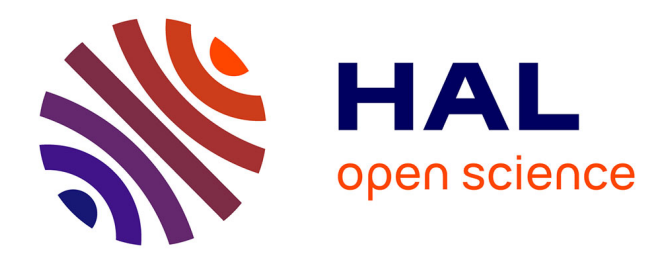

# **Analyse automatique d'images de populations microbiennes**

Laurent Manyri

# **To cite this version:**

Laurent Manyri. Analyse automatique d'images de populations microbiennes. Interface hommemachine  $[cs.HC]$ . INSA de Toulouse, 2005. Français. NNT:  $t = t eI-00011336$ 

# **HAL Id: tel-00011336 <https://theses.hal.science/tel-00011336>**

Submitted on 10 Jan 2006

**HAL** is a multi-disciplinary open access archive for the deposit and dissemination of scientific research documents, whether they are published or not. The documents may come from teaching and research institutions in France or abroad, or from public or private research centers.

L'archive ouverte pluridisciplinaire **HAL**, est destinée au dépôt et à la diffusion de documents scientifiques de niveau recherche, publiés ou non, émanant des établissements d'enseignement et de recherche français ou étrangers, des laboratoires publics ou privés.

Année 2005 N° d'ordre : 808

# Analyse automatique d'images de populations microbiennes

# **THÈSE**

Préparée au

Laboratoire d'Analyse et d'Architecture des Systèmes du CNRS

pour l'obtention du titre de

# Docteur de l'Institut National des Sciences Appliquées de Toulouse

Spécialité

Systèmes Informatiques

par

# Laurent Manyri

### Composition du jury

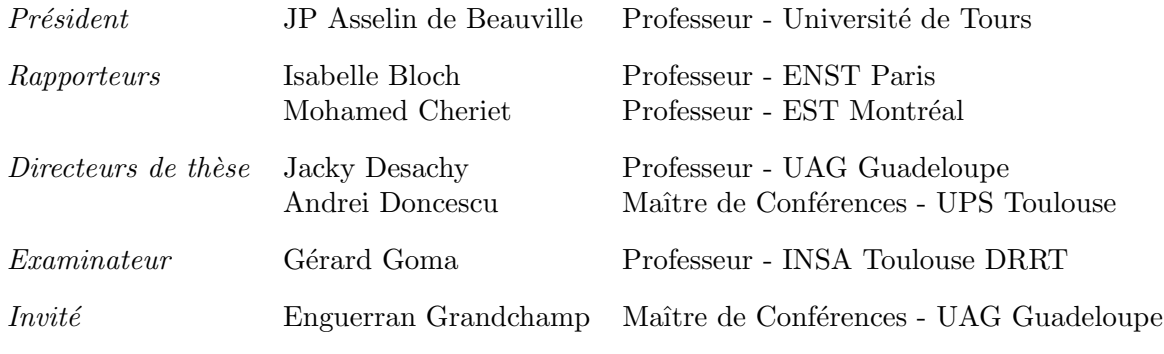

# Remerciements

Ce travail de thèse s'est déroulé au sein du Laboratoire d'Analyse et d'Architecture des Systèmes. Je tiens à remercier Jean Claude Laprie et Malik Ghallab, directeurs successifs du LAAS, d'avoir accepté que mes travaux soient conduits dans ce laboratoire. De même, je remercie Joseph Aguilar-Martin et Louise Trave-Massuyes, responsables successifs du groupe DISCO.

Je remercie les membres du jury, Isabelle Bloch, Mohamed Cheriet, Jean Pierre Asselin de Beauville, Gérard Goma, Jacky Desachy, Andrei Doncescu et Enguerran Grandchamp, d'avoir accepté de juger mes travaux de thèse.

J'ai pu mener à terme mon projet de thèse grâce à la confiance et l'investissement du Conseil Régional de la Martinique qui a financé ces trois années.

Je tiens à remercier mes directeurs de thèse qui m'ont encadré, ont donné les axes de recherche et surtout qui m'ont supporté. Les relations professionnelles ont fait place à des expériences personnelles qui me serviront pour l'avenir car j'ai beaucoup appris d'eux.

Andrei Doncescu m'a convaincu de mon potentiel pour effectuer la thèse et m'a suivi au jour le jour. Ses conseils, sa détermination et sa rigueur ont été déterminants durant ces années où nous avons pleinement collaboré.

Je voudrais souligner l'implication de Jacky Desachy qui a suivi mes travaux et m'a conseillé afin d'approfondir mes connaissances et d'améliorer mes résultats "en traitant tous les cas". Au final, je lui dois beaucoup ... surtout à son expérience, ses suggestions et son sens du détail. S'il n'a pas été directeur de thèse, Enguerran Grandchamp a été un encadrant de poids car il a permis l'éclosion de ce projet en amenant ses conseils et sa rigueur. La collaboration a été courte, mais elle demeure très enrichissante puisqu'il a toujours montré un intérêt à ces travaux.

Mon projet de recherche a été mené a terme car il a nécessité diverses collaborations entre trois laboratoires : le Laboratoire d'Analyse et d'Architecture des Systèmes (LAAS/CNRS) - le Groupe de Recherche en Informatique et Mathématiques Appliquées des Antilles et de la Guyane (GRIMAAG) - le Laboratoire Bioprocédés Biotechologies (LBB) de l'INSA de Toulouse. Les discussions ont été nombreuses et très enrichissantes, j'ai beaucoup appris de mes interlocuteurs.

J'adresse à Gérard Goma, le directeur du LBB pendant mon séjour, toute ma reconnaissance, pour m'avoir accueilli et fourni les "clés" de la biologie. Ses discussions et l'intérêt qu'il a toujours montré, m'ont poussé à approfondir mes axes de recherches et à me perfectionner. Il a toujours suivi mes travaux et ses qualités humaines m'ont permis d'affronter certaines situations.

Les travaux pratiques de microscopie optique et de génétique ont été des bases nécessaires à l'aboutissement de ce travail. Pour cet encadrement, je tiens à souligner les conseils de Jean Marie Francois, Jean Louis Uribelarrea, Carole Jouve et Laurent Benbadis qui ont tenté de me faire part de leur passion du monde biologique. Plus précisément, je tiens à souligner l'implication de Laurent pour les prises de vue et le réglage du microscope optique. La qualité des images obtenues proviennent, pour partie, à sa grande expérience et de son sens de la précision. Même si les fermentations duraient des heures, les nombreuses connaissances acquises avec l'équipe de fermentation du LBB ont été capitales. Merci encore à Carine, Xavier, Sandrine et les autres.

En trois années de thèse j'ai eu l'opportunité de rencontrer diverses personnes qui m'ont accompagné dans cette expérience de la vie. Je voudrais rendre hommage à ces acteurs qui sont intervenus dans ma vie, et qui, sans s'en apercevoir ont contribué grandement à cette réussite. Il y a les collègues et les amis que j'ai rencontrés et avec qui j'ai partagé un instant de ma vie. Merci à Fadhel, Vincent, Cécile, Olivier, Laetitia, Jean Charles, Frédéric, Mike, Harry, Patrice, Sébastien, Claudia et tous les doctorants que j'ai croisés. Michèle, Lionel, Eric, Paul, Emmanuel, Perrine, Gaëlle, Célia, Clémence, Estelle, Jean Louis, Blanche, Guillaume, nous nous sommes rencontrés à Toulouse et vous connaître a été une vraie satisfaction. Par ailleurs certaines personnes qui paraissent anonymes agissent dans l'ombre et ne sont jamais assez bien reconnues. Je citerai notamment Véronique Villemur et Edith Gal, exemples de générosité. Je tenais spécifiquement à les remercier pour leur implication dans la vie des doctorants. Eliane Dufour, Christian Berty, Nathalie Cuny sont des personnes qui ont amélioré mes conditions de séjour. Leurs tâches sont "normales" mais elle ont été, parfois, de véritables miracles.

J'exprime toute ma sympathie à Nathalie et Rachel qui m'ont donné leur avis sur le manuscrit.

Enfin, je voudrais remercier les indémodables Isabelle, David, Sylvie et Yannick. Merci à mes parents et mes frères et soeurs qui ont toujours cru en moi en me poussant toujours à accomplir ce que je souhaitais, ils ont été des piliers indispensables par leur présence et de leur affection.

# Table des matières

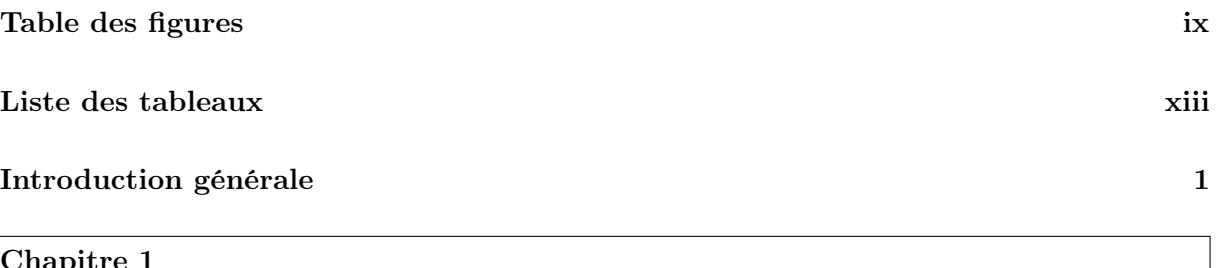

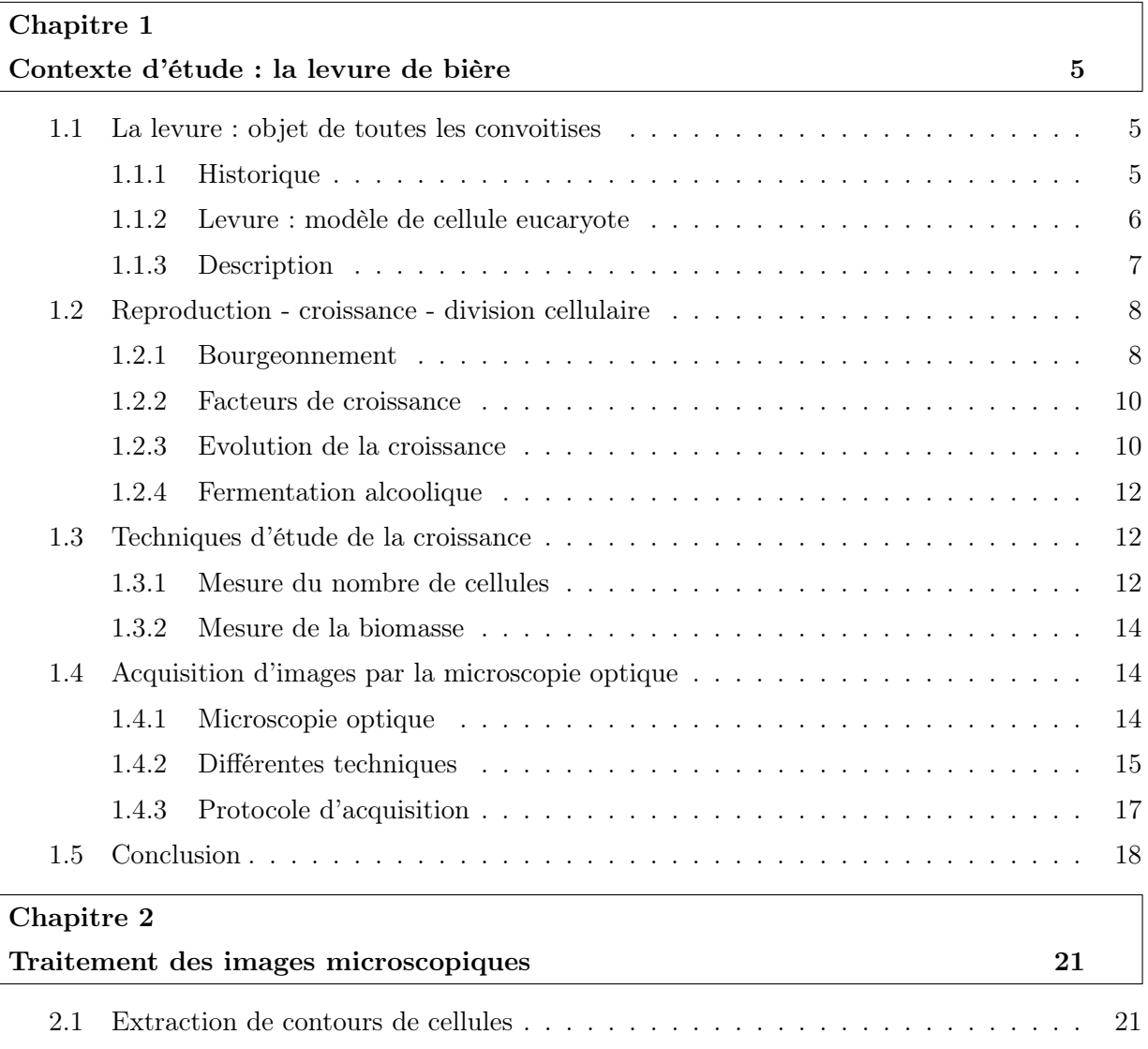

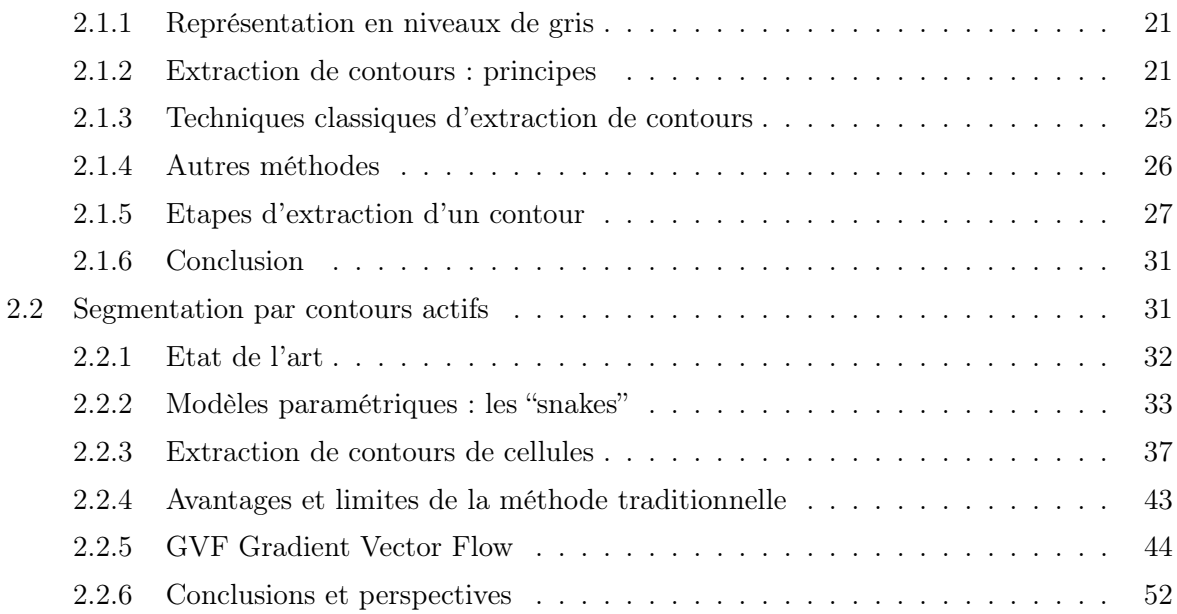

# Chapitre 3 Identification de cellules 55

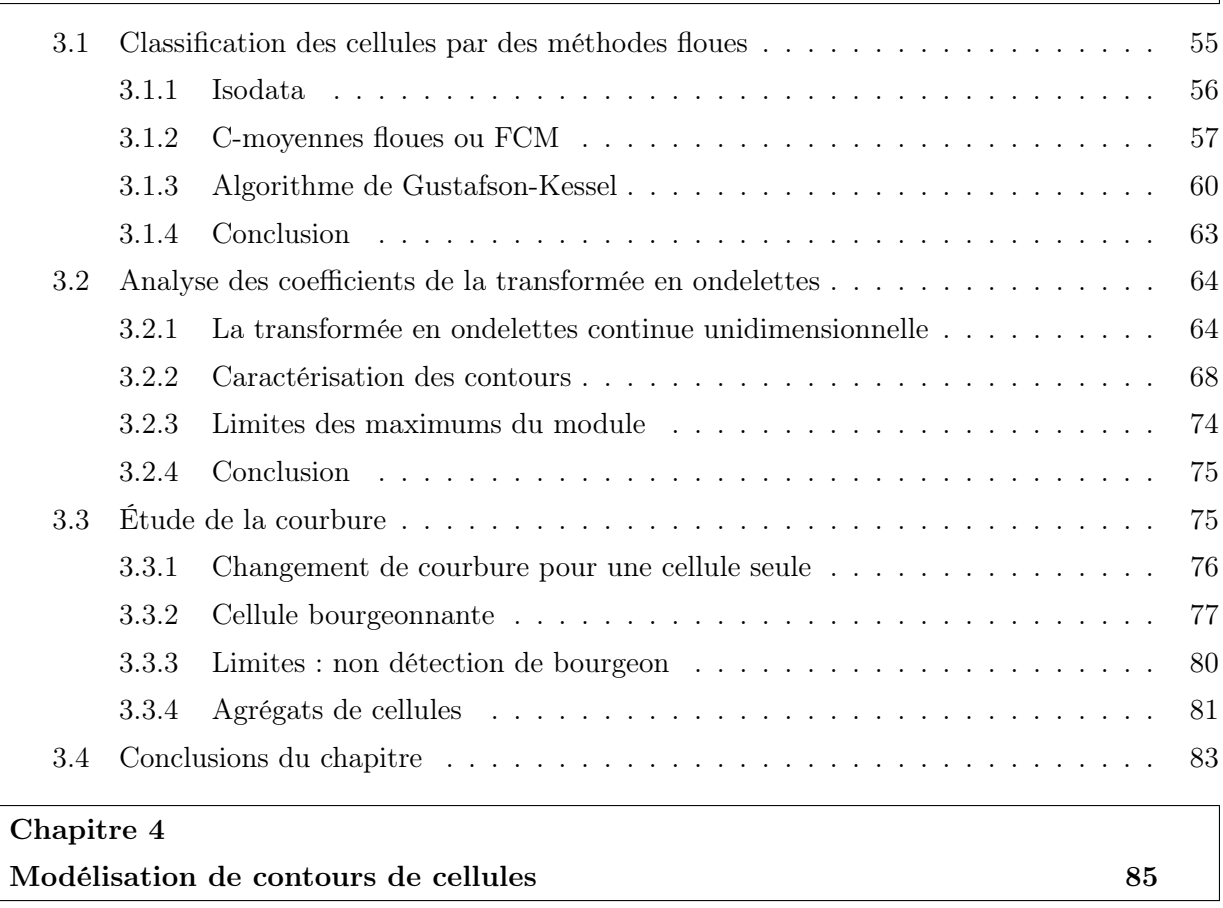

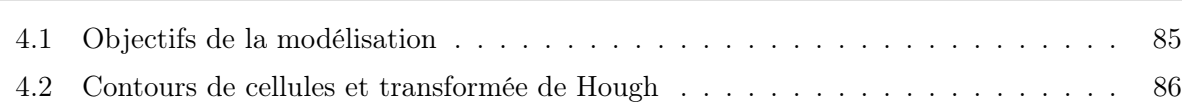

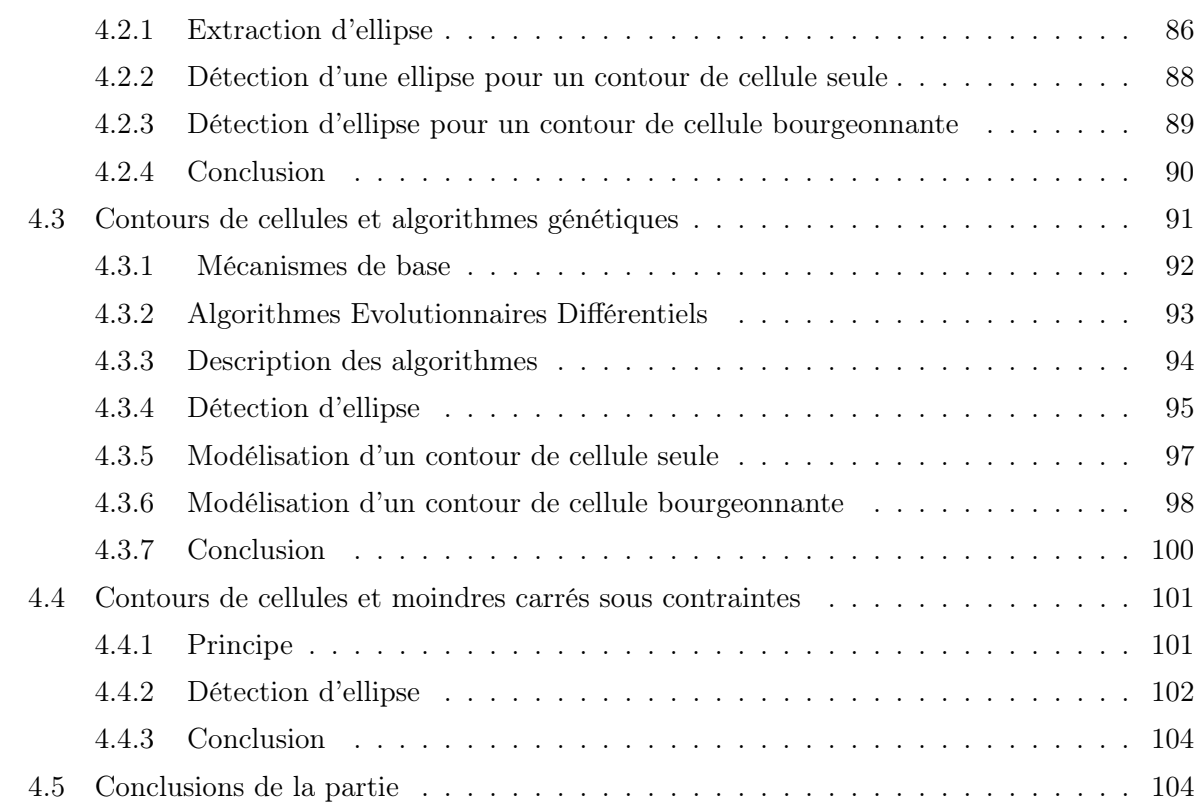

# Chapitre 5

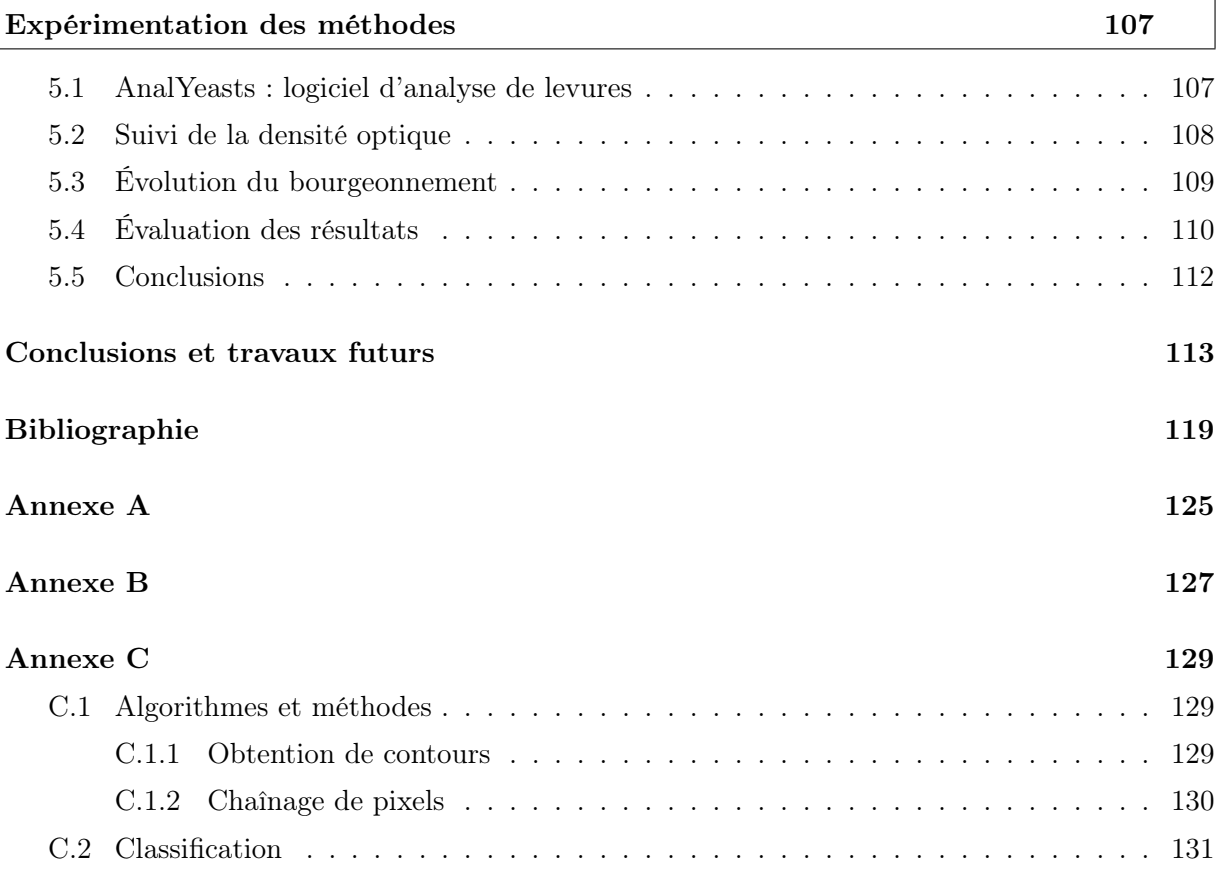

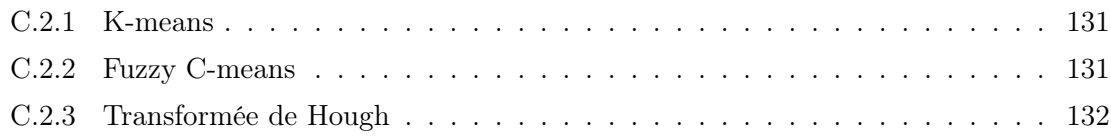

# Table des figures

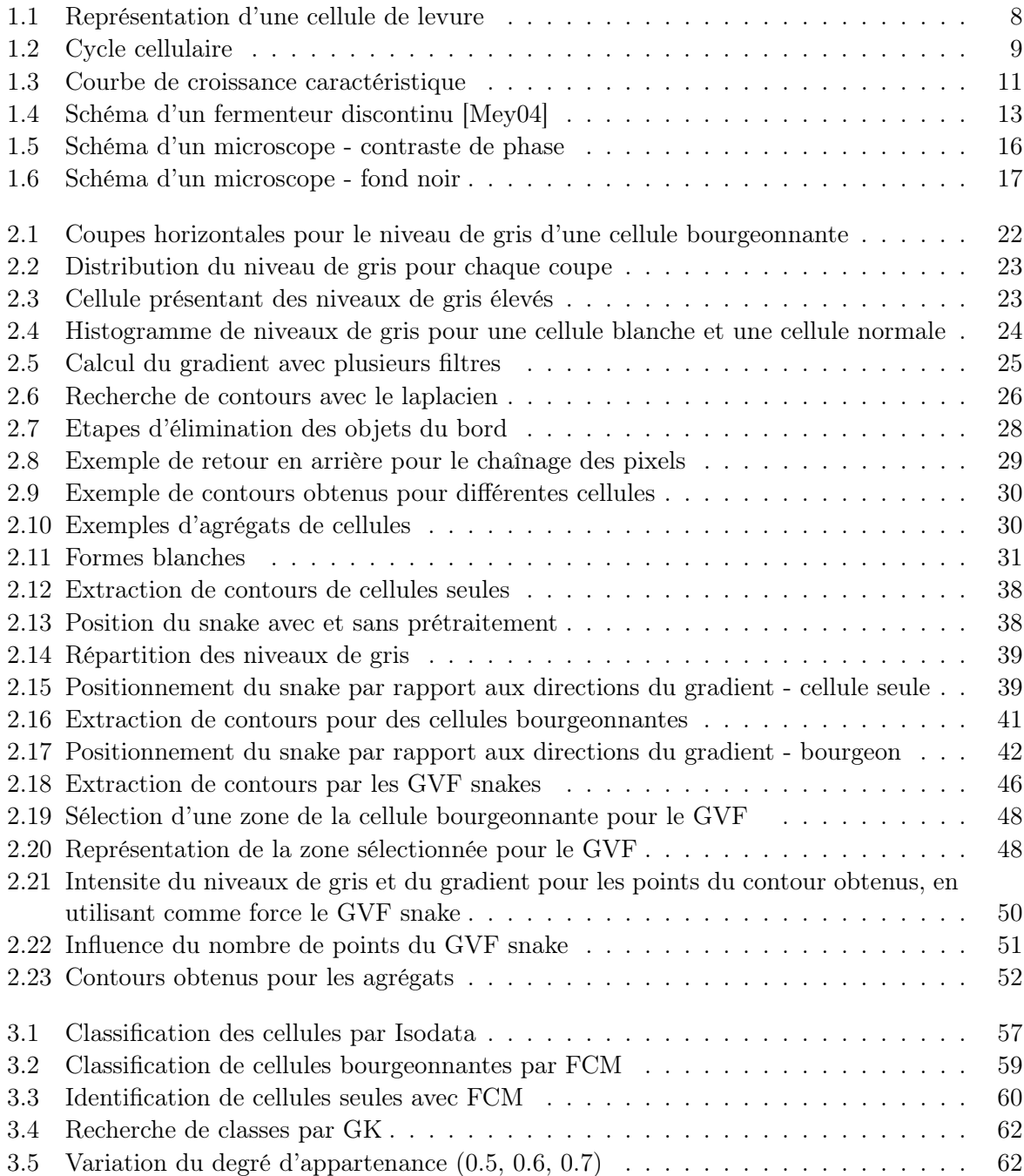

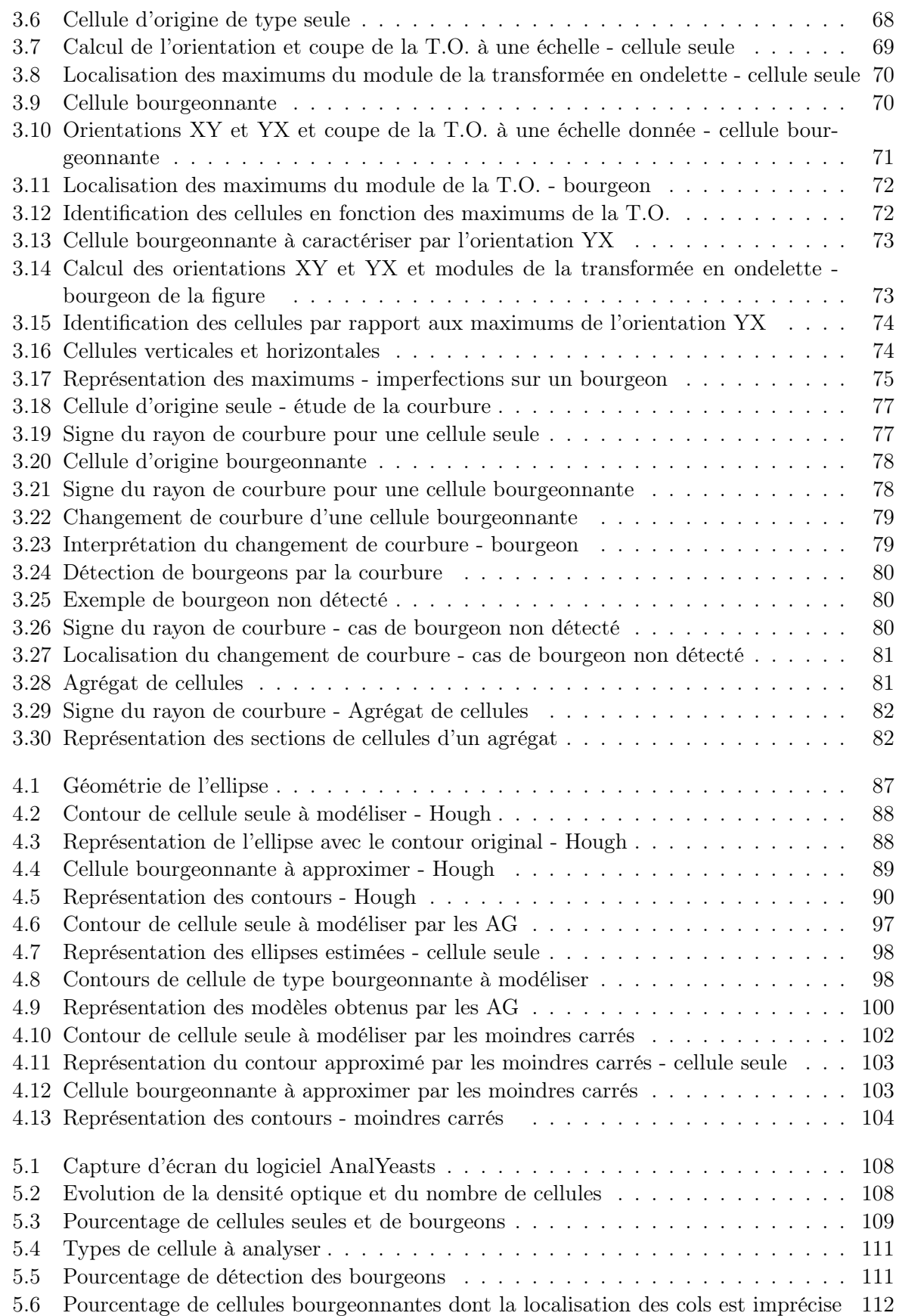

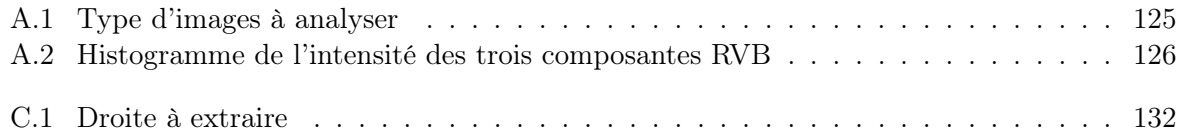

Table des figures

# Liste des tableaux

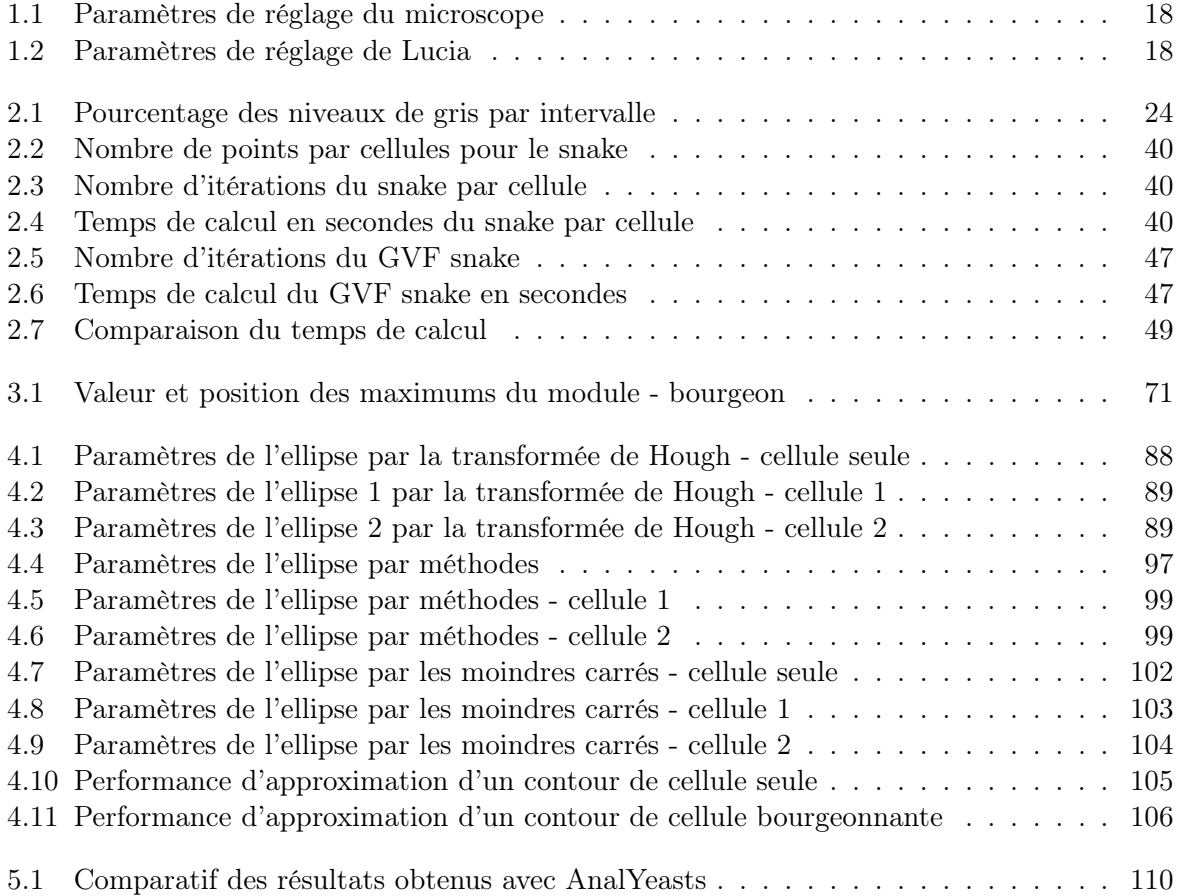

Liste des tableaux

# Introduction générale

# Sujet de thèse

L'analyse des images de populations microbiennes à partir d'un échantillon correspond à identifier les composantes d'une image microscopique. La technique d'acquisition est le fond noir qui permettra l'analyse d'une image composée essentiellement de cellules de levure. L'analyse d'une image doit rendre compte du nombre, du type de cellules et de la taille de celles-ci. La phase d'identification se base sur l'analyse de la paroi car elle constitue la meilleure représentation possible de la cellule. L'objectif est de fournir les outils qui peuvent déceler les modifications morphométriques des cellules et aussi de déterminer les phases de croissance à travers le bourgeonnement. Il convient d'identifier les méthodes qui permettent d'identifier les différentes populations : cellule seule, cellule bourgeonnante ou agrégat de cellule. La caractérisation des cellules nécessite de fournir toutes les statistiques du modèle de représentation.

# Introduction

Depuis des millénaires, la levure de bière est l'élément qui permet la fermentation alcoolique. Elle a pu être observé par le premier microscope en 1680 et son rôle a véritablement été mis en évidence par Pasteur en 1856. La levure de bière (*cerevisiae*) est un champignon ( $myces$ ) qui, se nourrissant de sucre (saccharo), produit de l'alcool. Les levures de bière ont un rôle déterminant dans l'industrie alimentaire : la panification, la vinification et la bière. Elles interviennent dans la majeure partie des procédés de fermentation.

Le modèle de représentation d'une levure est la cellule. La levure fait partie des modèles d'étude pour les scientifiques car elle est un organisme eucaryote qui a permis de comprendre le comportement des organismes supérieurs.

La levure de bière se reproduit par voie asexuée, qui est appelée bourgeonnement. Une hernie apparaît sur la surface d'une cellule qui devient alors la cellule mère. Cette hernie est la cellule fille (ou bourgeon) qui va se nourrir et grossir. Elle est attachée à la cellule mère par des cols. A la séparation des cellules, l'hernie s'étrangle, les cols se referment, le bourgeon se détache et peut à son tour évoluer jusqu'à bourgeonner.

Au cours de la fermentation alcoolique dans un bioreacteur, le bourgeonnement peut être étudié par l'observation d'échantillons au microscope optique. Le fond noir est une technique qui permet d'observer uniquement les cellules en réalisant un filtrage par rapport au reste de l'échantillon : les cellules apparaissent colorées sur un fond noir. L'avantage de ce dispositif est qu'il permet une certaine localisation des cellules. De plus, la paroi, véritable exosquelette de la cellule est mise en évidence.

Puisque le bourgeon apparaît sur la paroi de la cellule, notre stratégie se base sur l'étude de

la paroi de la cellule. Nous analysons les échantillons du microscope optique, grâce aux images qui ont été acquises par une caméra. La sensibilité du dispositif impose des règles d'acquisition qui doivent être imposées par un protocole d'acquisition.

- Il existe quatre classes formes qui doivent être identifiées :
- \* la cellule non bourgeonnante, composée d'une unique cellule,
- \* la cellule bourgeonnante (ou le bourgeon), composée d'une cellule mère et d'une cellule fille, ou deux cellules (phase terminale du bourgeonnement), ou à deux cellules seules en contact,
- \* l'agrégat de cellules : regroupement de plusieurs cellules (au minimum 3), qui peuvent être bourgeonnantes ou pas. Un regroupement de cellules est juste une observation : il n'y a pas de relation particulière à la croissance des levures.
- \* la cellule qui a une activité cellulaire réduite et se distingue des cellules normales par une coloration plus blanche. Cette cellule peut être composée de tous types de cellules et peut même faire partie d'un agrégat.

L'analyse des cellules repose sur l'étude de la paroi, et nous avons du mettre en oeuvre des méthodes propres au traitement d'images dans le but de localiser les cellules. Ces traitements ont aussi permis de mettre en évidence les cellules qui ont une faible activité cellulaire. Une cellule doit être décrite par un contour qui correspond exactement à sa paroi.

Obtenir le contour d'une cellule implique l'utilisation des outils de traitement d'image afin d'obtenir une liste de points qui soient les plus représentatifs d'une cellule. Le contour doit être chaîné par une méthode adaptée, et il devra épouser au mieux la paroi de la cellule. La technique des contours actifs sera développée pour l'obtention des contours sur la paroi.

Identifier une cellule est un problème complexe et constitue la majeure partie de cette étude. Une cellule bourgeonnante diffère d'une cellule seule par son volume, le nombre de points constituant son contour et la présence de deux cols sur la paroi de la cellule. Ainsi, cette identification nécessite une analyse des contours qui peut se faire par des classifications s'appuyant sur la logique floue, l'analyse des coefficients de la transformée en ondelettes ou par l'étude de la courbure.

Les cellules sont décrites par un ensemble de points : la classification floue permettra de classer les points. Outre les méthodes générales de classification, il faudra déterminer, parmi les méthodes de classification floues, la méthode qui permettra d'attribuer les points à des classes basées sur des modèles géométriques. Puisque chaque cellule est décrite par un modèle ellipsoïdal, l'objectif est d'identifier ces modèles à travers ces méthodes.

Les points d'un contour constituent un signal non stationnaire. Les maximums des coefficients de la transformée en ondelettes devront permettre de localiser les discontinuités du signal afin de déterminer la position des cols de la cellule. Au préalable, il sera nécessaire de transformer le signal en des taux de variation. Une forte discontinuité correspondra à un changement du taux de variation dans le signal.

Détecter la présence des cols sur la paroi est possible en utilisant l'étude du changement du signe de rayon de courbure. Après une recherche appropriée de la méthode de calcul dans l'espace discret, l'étude de la courbure ne devrait pas révéler de changement de signe du rayon de courbure pour une cellule seule. Par contre, les changements de signe devront correspondre à des cols pour une cellule bourgeonnante.

Dès qu'une cellule est identifiée, les paramètres morphologiques de la cellule doivent être déterminés à travers les paramètres de l'ellipse représentative de la cellule. Les algorithmes génétiques, la transformée de Hough et la méthode des moindres carrés seront mis à contribution pour produire avec divers degrés de précision, les paramètres de l'ellipse qui approxime le mieux un contour de cellule. Dans le cas d'une cellule bourgeonnante, l'analyse et les paramètres du modèle permettront d'identifier deux cellules seules ou une cellule mère et une cellule fille.

Des comparaisons seront menées entre diverses méthodes pour permettre d'identifier l'ensemble des traitements les plus appropriés pour l'analyse des populations microbiennes, en fonction de la précision et du temps de calcul.

La mise en oeuvre de ces méthodes et les différents tests qui ont été nécessaires sont réalisés grâce à un logiciel qui a été complètement développé au cours de cette étude.

# Organisation du document

Nous avons partagé notre étude en cinq chapitres, et voici un guide pour aborder ce document :

- ⋆ La première partie présente le contexte de notre étude : la cellule, la croissance cellulaire et le protocole d'acquisition qui permet, à travers une image, d'avoir une représentation des cellules.
- ⋆ La deuxième partie détaille les traitements d'images qui ont été utilisés afin d'extraire le contour de la cellule qui doit correspondre à la paroi de la cellule.
- $\star$  Dans la troisième partie, nous présentons les méthodes qui ont permis d'identifier les cellules par analyse des contours.
- $\star$  La quatrième partie traite de la modélisation du contour par l'approximation des paramètres d'une ellipse.
- $\star$  La cinquième partie présente des résultats sur un cas réel de fermentation alcoolique.
- $\star$  Enfin, la dernière partie est consacrée aux conclusions de cette étude et aux travaux futurs.

# Matériel utilisé

Les méthodes que nous présentons ont été mises en œuvre grâce à un logiciel qui a été développé en Java, au cours de nos travaux. Le matériel utilisé pour résultats est un portable Pentium M, 1.6 GHz, 256 Mo de RAM.

Introduction générale

# Chapitre 1

# Contexte d'étude : la levure de bière

Dans les procédés de fermentation, la levure joue un rôle majeur, mais nous souhaitons mettre en évidence son cycle de croissance. Dans ce chapitre, nous présentons la levure de bière et les matériels qui nous permettront, après acquisition d'images par microscopie optique, de détecter le bourgeonnement et de caractériser les levures. Par ailleurs, à travers le descriptif de la levure, nous ciblerons les objectifs que nous devons atteindre.

# 1.1 La levure : objet de toutes les convoitises

#### 1.1.1 Historique

Une des plus belles conquêtes de l'homme est la levure de bière [Mey04]. La levure est le premier microorganisme à avoir été utilisé par l'homme, pour la production de boissons alcoolisées. La levure de bière - dont le nom savant est Saccharomyces Cerevisiae - est un champignon naturellement présent dans l'air. Si le rôle de ce champignon a été révélé au XIXème siècle, son utilisation remonte à plusieurs millénaires. Ainsi, la levure est utilisée par l'homme il y a plus de 9000 ans, pour la vinification en Asie Mineure, plus de 6000 ans pour la bière, et plus de 2000 ans pour la panification en Egypte.

Les levures ont pu être observées grâce au premier microscope de Leeuwenhoek (1632-1723), en utilisant une lentille grossissante. Ainsi, il découvrit un aspect inconnu du monde qui l'environnait : les **microorganismes** ou encore les **microbes**. Ainsi, l'unité de mesure de ces éléments est le micron (ou micromètre)  $(\mu m)$ . Il fut le premier à observer les globules rouges du sang (1673), les spermatozoïdes (1677), les bactéries (1683) et les protozoaires. C'est dans la bière qu'il observa les cellules de la levure de bière (1680).

Lavoisier (1789) pose l'équation centrale de la fermentation alcoolique qu'il décrit comme la transformation du sucre en alcool et en énergie, soit :

$$
succ \longrightarrow Ethanol + CO_2
$$

Et au cours du XIXème siècle, deux théories s'affrontèrent pour expliquer la fermentation.

D'une part, une théorie chimique défendue par les "pères" de la chimie organique : Berzélius (1779-1848), Liebig (1803-1873) et Woehler (1800-1882). La fermentation était alors un processus chimique au cours duquel le sucre est décomposé en alcool et gaz carbonique, comme Lavoisier. Mais, pour eux, les levures se **décomposent** au cours de ce processus.

D'autre part, pour les tenants de la théorie microbienne, et particulièrement Schwann (1810- 1882), auteur de la théorie cellulaire, c'étaient les levures elles-mêmes qui transformaient le sucre par leur activité. Avec Cogniard-Latour (1837), il établit le rôle de la levure comme agent de la fermentation alcoolique. Ils montrent aussi que la levure est un organisme qui se reproduit par bourgeonnement.

C'est Pasteur (1822-1895), qui mit en évidence le rôle de la levure. En 1856, alors doyen de la faculté de l'université de Lille, il est appelé par les distillateurs dont la production d'alcool par fermentation était freinée par une acidification du milieu de culture des levures. Il montra que l'acidification était due au développement de bactéries dans les cuves de fermentation. Il mit alors au point le procédé de pasteurisation qui permit de régler le problème des distillateurs en inactivant les bactéries par la chaleur. Au cours de ses travaux, Pasteur montra que chaque fermentation était due à un microorganisme bien déterminé et que certains d'entre eux étaient capables de vivre en absence d'air (organismes dits anaérobies). Ainsi, il fit la distinction entre respiration (aérobiose) et fermentation (anaérobiose). De ses études naquit la microbiologie qui se définit comme la branche de la biologie consacrée à l'étude des organismes invisibles à l'oeil nu : les microorganismes ou les microbes.

La levure de bière (cerevisiae) est reconnue comme le petit champignon (myces) qui se nourrit de sucre (saccharo). Fort logiquement, Meyen en 1837 l'a nommé Saccharomyces cerevisiae.

Enfin, Hamsen décrivit précisément Saccharomyces cerevisiae en 1890.

### 1.1.2 Levure : modèle de cellule eucaryote

Les levures sont définies comme l'ensemble des champignons monocellulaires appartenant au phylum des ascomycètes. Saccharomyces cerevisiae est un ascomycète.

La levure est un **eucaryote** (du grec *eu*, vrai et *caryon*, noyau). Les eucaryotes constituent un groupe d'organismes unicellulaires ou pluricellulaires définis par leur structure cellulaire. Un eucaryote est composé d'un vrai noyau, entouré d'une enveloppe nucléaire et contenant des jeux semblables de chromosomes. L'unité de structure d'un eucaryote est la cellule et c'est par cet terme que nous décrirons la levure dans toute cette étude.

Pour comprendre l'intérêt porté à la levure depuis le XIXème siècle, il faut savoir que les eucaryotes constituent un des trois domaines du vivant, avec les archéobactéries et les eubactéries. Les eucaryotes sont composés de sous classes :

- Embryophytes
- Champignons (Microsporidies, Basidiomycètes, Ascomycètes dont Saccharomyces cerevisiae )
- Animaux
	- + Protosomiens (Insectes, Nématodes )
	- + Deutérostomiens
		- $\star$  Poissons à nageoires rayonnées
		- $\star$  Mammifères dont Homo Sapiens

En considérant cette classification abrégée, il est clair que maîtriser le fonctionnement d'une cellule eucaryote comme Saccharomyces cerevisiae peut contribuer à la compréhension de la nature des être humains.

En effet, tous les eucaryotes possèdent :

– des organites, divisant l'espace cellulaire en zones dont la fonction est définie, tels le noyau (contenant l'ADN), les mitochondries, le réticulum endoplasmique, l'appareil de Golgi, les lysosomes, les peroxysomes, les chloroplastes et vacuoles chez les plantes,

- un cytosquelette ou paroi, composé essentiellement d'actine et de myosine,
- la faculté à réaliser l'endocytose,
- un ADN divisé et compacté en chromosome lors de la division cellulaire,
- une division cellulaire appelée mitose,
- une véritable sexualité, où chaque type sexuel apporte une part égale de matériel génétique.

Actuellement, les levures sont un outil puissant pour le génie génétique et les biotechnologies. Etant donné que les levures sont des microorganismes qui se reproduisent rapidement et qui sont faciles à cultiver, ils constituent un outil favorable pour la génétique. La génétique est l'étude des caractères héréditaires et leurs variations ; les enjeux médicaux sont innombrables pour l'espèce humaine. La levure possède un plasmide, (petit filament d'ADN circulaire) dans lequel il est assez facile d'introduire des gènes étrangers à la levure, l'obligeant à synthétiser le programme du gène introduit. En génie génétique, l'objectif est de mettre en oeuvre in vivo des recombinaisons génétiques avec comme champs d'étude l'agriculture, l'industrie et la santé publique. D'ailleurs la levure est le premier eucaryote dont le génome a été intégralement séquencé en 1996. C'est ainsi, par exemple, que l'on a introduit le gène producteur de la capside du virus de l'hépatite B, et que cette levure peut être utilisée pour la production du vaccin contre cette maladie. La levure est une base expérimentale idéale pour les manipulations génétiques.

Par ailleurs, les levures occupent une place prépondérante dans l'industrie alimentaire : les bière, les vins, les cidres, la panification, le fromage, etc. . De plus elles contribuent à la revalorisation des déchets agricoles et industriels, ainsi qu'à la production de protéines.

La levure est un formidable **modèle** d'étude pour les scientifiques car ce champignon unicellulaire est un organisme eucaryote (son patrimoine génétique est contenu dans un noyau), semblable donc aux cellules des organismes supérieurs. Pouvant se reproduire rapidement, faciles à cultiver et à manipuler (grâce au séquencage du génome), la levure est un modèle simplifié des cellules qui composent l'être humain.

### 1.1.3 Description

Saccharomyces cerevisiae est une cellule oblongue, de forme elliptique.

Une cellule est entourée d'une enveloppe rigide, la paroi, qui entoure une seconde enveloppe plus mince et délicate, la membrane cytoplasmique. Le cytoplasme, très homogène, contient des granulations d'acide ribonucléiques, les ribosomes. Dans le cytoplasme, le noyau ou l'appareil nucléaire se distingue par son aspect fibrillaire, finement réticulé.

Paroi, membrane, cytoplasme et noyau sont les structures de la cellule et sont toujours présents pour décrire une cellule.

La paroi est aussi appelée exosquelette; elle est est l'enveloppe caractéristique de la cellule eucaryote. La paroi est rigide et représente 20 % du poids sec de la cellule ; elle fournit à la cellule sa forme caractéristique.

#### Objectif : Extraire la paroi de la cellule.

Notons que c'est cet exosquelette que nous serons amenés à utiliser afin de caractériser les cellules. Les contours que nous aborderons, devront correspondre à la paroi de la cellule. En effet, la paroi est formée de trois couches dont l'épaisseur totale varie entre 150 et 230 nm. Par contre, la membrane, d'une épaisseur d'environ 7.5 nm est trop fine pour être perçue par un microscope optique qui n'est plus efficace pour des objets inférieurs à 100nm. Extraire l'exosquelette permet de décrire la cellule.

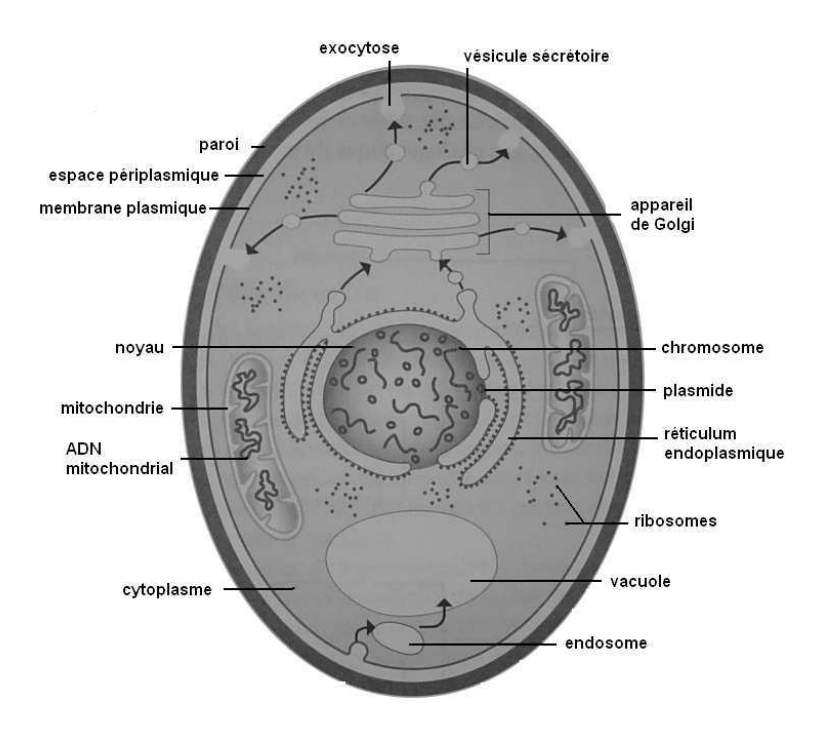

La figure 1.1 est une représentation d'une cellule de levure.

Fig. 1.1 – Représentation d'une cellule de levure

Les cellules de levure ont tous les attributs des eucaryotes, mais elles se distinguent des cellules animales et végétales par leur petite taille. La levure est plus grande que les virus, mais plus petite que les cellules sanguines. Plus grosses, les cellules sanguines, par exemple les granulocytes sanguins, sont plus faciles à observer.

# 1.2 Reproduction - croissance - division cellulaire

### 1.2.1 Bourgeonnement

Afin de mesurer le nombre de cellules, deux termes sont souvent utilisés : croissance et division cellulaire. Une première définition de croissance [Thu04], est l'augmentation globale de la biomasse de la population, indépendamment du fait que les cellules se divisent ou non. La division cellulaire est mesurée en suivant le nombre individuel de cellules. La biomasse est la mesure de la masse cellulaire et comprend aussi bien les cellules mortes que les cellules vivantes. La croissance ainsi définie n'exprime pas la reproduction des cellules.

Par contre, une autre définition de croissance [Mey04], traduit un accroissement ordonné de tous les composants d'un organisme chez les microorganismes unicellulaire, elle n'aboutit pas à une augmentation de la taille de la cellule, mais à une augmentation du nombre de cellules.

Nous nous intéresserons à la reproduction et donc à la multiplication des levures.

La reproduction des levures se réalise, soit par voie asexuée, c'est le bourgeonnement, soit par voie sexuée, c'est la sporulation. Les levures utilisent principalement le bourgeonnement en conditions favorables de croissance. La sporulation n'apparaît que quand les conditions deviennent défavorables : la reproduction est un acte de défense pour survivre.

Bourgeonnement : une petite hernie apparaît en un point de la surface d'une cellule mère, grossit et s'étrangle ; le bourgeon ou cellule fille peut alors se détacher, grossir encore, puis bourgeonner à son tour. Les anglophones caractérisent cette séparation spécifique à Saccharomyces cerevisiae, par "budding", qui se traduit par bourgeonnement.

Objectif : détecter un bourgeonnement de cellule.

La cellule bourgeonnante, par opposition à la cellule seule, est constituée en réalité de deux cellules. Isoler une des deux cellules revient à trouver le lieu de la formation du bourgeon. Il est appelé anneau de septines, ou anneau de cytocinèse, ou col. Dans la suite, ces points de formation du bourgeon, seront appelés points anguleux, qui se traduisent par un changement de courbure de la paroi à cet endroit, ou points d'inflexion.

Objectif : localiser les points de formation du bourgeonnement par rapport aux deux cellules.

Les bourgeons apparaissent généralement à proximité des grands axes des cellules comme l'illustre la figure 1.2 [Per04].

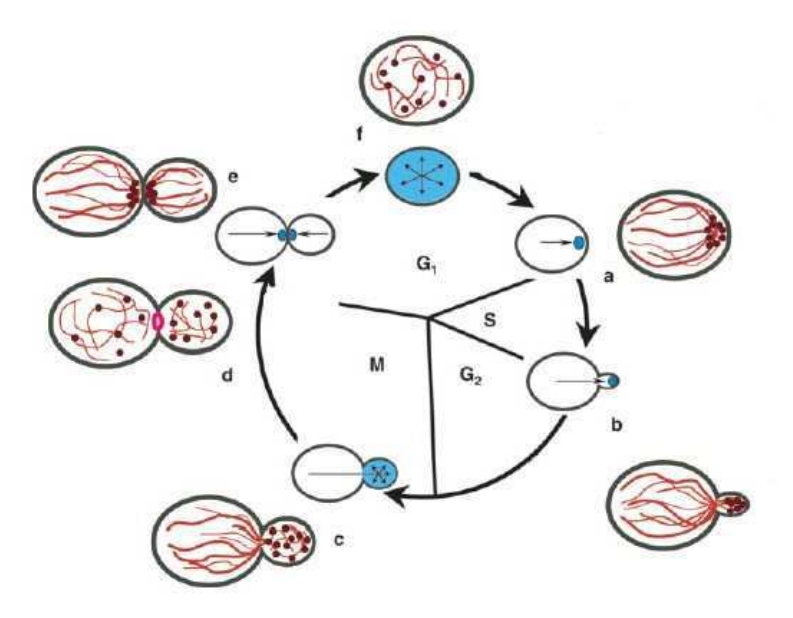

Fig. 1.2 – Cycle cellulaire

#### Remarques

Le cycle cellulaire se décompose en plusieurs étapes. a) Choix du site de bourgeonnement. b) Polarisation du cytosquelette d'actine vers le bourgeon pour qu'il y ait sécrétion de tous les éléments essentiels à sa croissance. c) Croissance du bourgeon d'une manière isotropique. d) Lorsque la taille adéquate est atteinte, les granules corticaux se répartissent dans la cellule mère et la cellule fille. e) Ils se retrouvent ensuite dans la plaque équatoriale et les câbles sont dirigés au travers. f) La nouvelle cellule peut alors croître d'une manière isotropique. G1 est la phase pré-réplicative, S est la phase de réplication de l'ADN, G2 la phase post-réplicative et M la mitose.

A l'issue de la division, le bourgeon est moins volumineux qu'une cellule normale qui peut bourgeonner. La période de croissance du bourgeon sera plus longue avant qu'il ne reproduise lui-même un autre bourgeon. Le cycle de division dure 140 minutes pour un bourgeon alors que la cellule mère présente un cycle de division de 100 minutes. Le temps moyen de division cellulaire est de 120 minutes.

Objectif : déterminer la taille des levures et faire le distinguo cellule seule / bourgeon

### 1.2.2 Facteurs de croissance

Une levure se forme, se développe, croît, vît, se reproduit, dépérit et meurt en fonction de certains critères. Les cellules ne peuvent se reproduire qu'à conditions qu'elles trouvent dans leur environnement (naturel ou milieu de culture), les composés adéquats à leur nutrition. Les levures ont des besoins communs qui sont des besoins élémentaires : nécessité d'eau, de source d'énergie, de source de carbone, de source d'azote et d'éléments minéraux. Dans de bonnes conditions de cultures, les microorganismes peuvent croître et se multiplier. Certains en sont incapables naturellement, alors qu'il faut fournir à d'autres des besoins spécifiques qui sont les facteurs de croissance.

Dans les bioréacteurs qui sont des milieux de cultures idéaux, des facteurs physiques interviennent pour améliorer les conditions de nutrition :

- la température : elle influence la multiplication et le métabolisme,
- le ph qui concerne : le milieu, la perméabilité membranaire et l'activité métabolique,
- l'humidité : l'eau peut être utilisée comme solvant des nutriments en permettant leur transport et leur disponibilité, ou comme agent chimique des réactions d'hydrolyse.

### 1.2.3 Evolution de la croissance

#### Courbe de croissance

La courbe de croissance d'une levure est obtenue en traçant les coordonnées logarithmiques de l'évolution de la biomasse X en fonction du temps :  $Ln(X) = f(t)$ .

L'accroissement de la biomasse  $X = e^{\ln(X)}$  peut être exprimé en terme de vitesse. La vitesse volumique de croissance est :

$$
r_X = \frac{dX}{dt} \tag{1.1}
$$

rx peut s'exprimer sous la forme  $X * \mu_X$ .

 $\mu_X$  est un facteur qui dépend des conditions de culture et de la souche de levure utilisée; ce facteur est la vitesse spécifique de croissance et

$$
\mu_X = \frac{1}{X} * \frac{dX}{dt} \tag{1.2}
$$

Le graphe de la figure 1.3 est une représentation caractéristique de la croissance d'une levure.

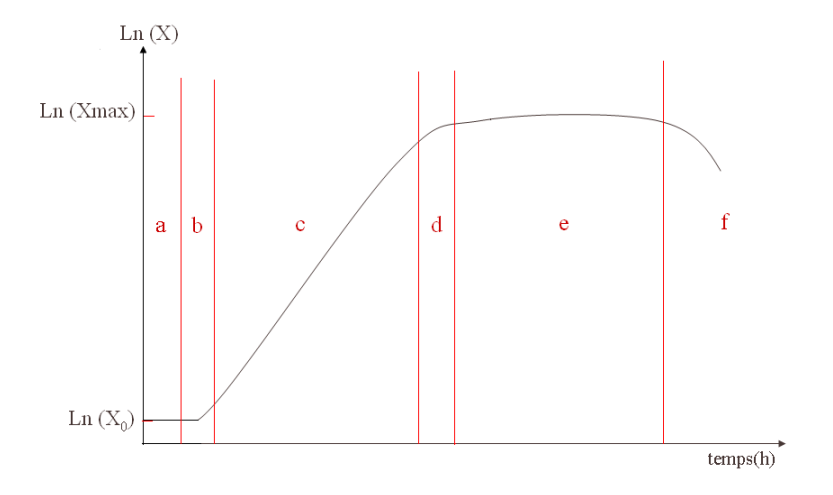

Fig. 1.3 – Courbe de croissance caractéristique

 $a = phase$  de latence,  $b = phase$  d'accélération,  $c = phase$  exponentielle,  $d = phase$  de décélération, e = phase stationnaire,  $f =$  phase de déclin.  $X_0$  et  $X_{max}$  sont respectivement le minimum et le maximum de croissance.

#### Phases de croissance

La croissance d'une levure se déroule en six grandes étapes :

- phase de latence : X est identique à  $X_0$ , elle est caractérisée par  $dX/dt = 0$  (et  $\mu_X = 0$ ). C'est la période d'adaptation.
- phase d' **accélération** : X augmente de plus en plus rapidement,  $dX/dt$  croît et devient supérieur à 0, de même que  $\mu_X$ .
- phase exponentielle : X augmente de façon exponentielle,  $dX/dt$  augmente de façon proportionnelle à la biomasse et va atteindre un maximum en fin de phase.  $\mu_X$  est constant et atteint sa valeur maximale. Pendant cette période, se produit un doublement de la biomasse (dédoublement de la population)
- phase de **décélération** : l'augmentation de X ralentit,  $dX/dt$  et  $\mu_X$  diminuent
- la phase stationnaire : X est à son maximum et est constant.  $dX/dt$  est nul. Ceci ne traduit pas qu'il n'y a plus de division cellulaire : le taux de division est égal au taux de mortalité. Ici,  $\mu_X = 0$
- la phase de déclin : X diminue. La mortalité cellulaire devient plus importante que la division cellulaire.

Objectif : localiser une phase de croissance par rapport aux cellules traitées

### 1.2.4 Fermentation alcoolique

La croissance en continu de levures est la **fermentation**. Par fermentation, on définit aujourd'hui tout processus biotechnologique faisant appel à des microorganismes. La croissance de ces microorganismes se déroule dans des cuves ou fermenteurs, où les conditions de culture diffèrent du produit formé que l'on souhaite produire, par exemple, de l'éthanol.

En effet, la croissance en continu doit aboutir à des produits formés après un certain temps.

Le but de ces cultures peut être

- de produire en quantité tels micro-organismes ou telle souche cellulaire, parce qu'ils présentent en eux-mêmes un intérêt, par exemple production de levures pour l'industrie viticole.
- de produire et récupérer en quantité un métabolite que ces microorganismes ou ces cellules contiennent ou libèrent dans le milieu, par exemple production d'hormones à partir de microorganismes modifiés génétiquement.
- d'utiliser les microorganismes pour modifier un milieu (bio-transformation), par exemple dans le cas de valorisation de déchets agricoles.

Les fermenteurs font partie des bioréacteurs et permettent la culture de tous types de cellules. Les bioréacteurs sont des milieux de culture qui peuvent être alimentés. Par ailleurs, il est possible d'influencer les cultures, ainsi que de contrôler et de piloter les paramètres à l'aide de capteurs physico-chimiques pour mesurer, par exemple, la température (du milieu de culture), la vitesse d'agitation, le pH, le taux d'oxygène dissous, les gaz en entrée et sortie, etc. .

Il existe trois systèmes de culture en phase liquide :

- la culture en discontinu (en anglais  $batch)$ : volume du fermenteur constant sans renouvellement de milieu,
- la culture en **discontinu alimentée** (en anglais *fed-batch*) : addition contrôlée de certains composants en cours de fermentation,
- la culture en continu (turbidostat et chémostat).

Les systèmes les plus en vogue sont les culture discontinues qui sont plus flexibles, plus sûres et plus simples de conception. Cependant, même s'ils présentent moins de flexibilité, les systèmes en continu sont plus rentables.

Un fermenteur est représenté figure 1.4.

Concrètement, nous nous situerons au niveau de l'analyse des prélèvements par la microscopie optique afin de caractériser les levures cultivées par le fermenteur.

# 1.3 Techniques d'étude de la croissance

#### 1.3.1 Mesure du nombre de cellules

Dénombrer les cellules d'un fermenteur revient à évaluer les différentes populations de levures présentes. Plusieurs techniques peuvent être utilisées :

– l'utilisation d'un hématimètre comme une cellule de Thoma ou de Malassez avec un microscope [Uss99] ; correspond au comptage des levures en fonction d'une surface ou d'un volume connu. En utilisant un colorant, par exemple le bleu de méthylène, il est possible aussi de différencier les cellules vivantes des cellules mortes ; les cellules mortes "absorbant" le colorant.

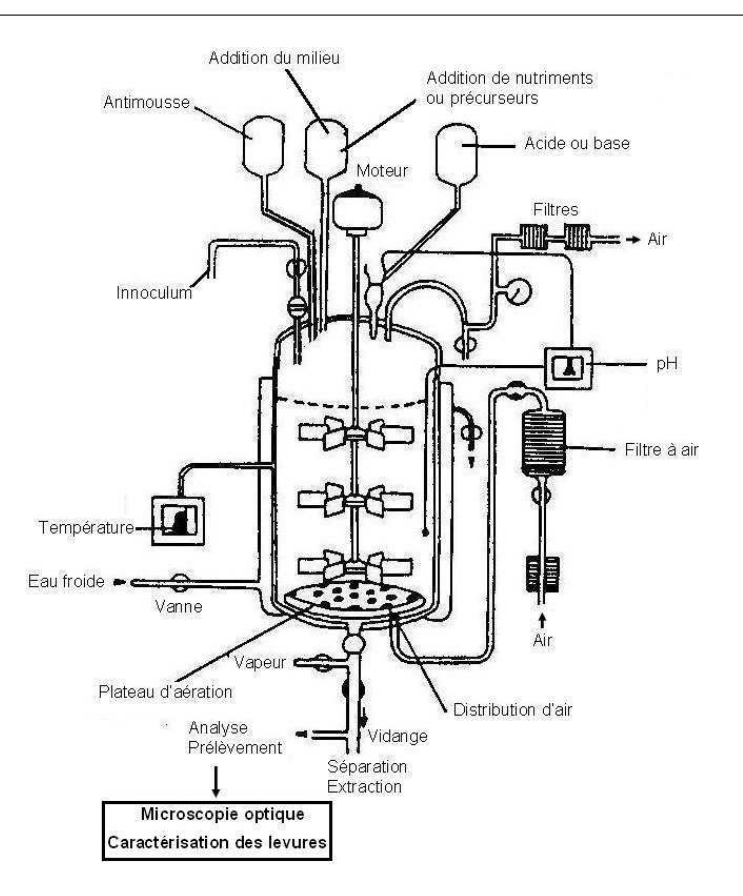

Fig. 1.4 – Schéma d'un fermenteur discontinu [Mey04]

- le compteur de particules permet le dénombrement automatique des cellules et ne fait pas la distinction entre cellules vivantes et mortes.
- la cytométrie de flux permet de détecter le nombre de cellules en utilisant un fluorochrome et un détecteur UV, mais prend en compte toutes les cellules (viables et mortes).
- l'épifluorescence : les levures sont coloriées par un fluorochrome ; les cellules vivantes sont fluorescentes dans une couleur alors que les cellules mortes le sont dans une autre couleur.
- la boîte de Pétri qui dénombre les cellules après leur culture.

A part l'oeil humain et l'utilisation d'un microscope, il n'y a pas de méthode particulière pour dénombrer les bourgeons. Il y a une cellule mère et une cellule fille, à partir du moment où l'oeil détecte que l'axe principal de la cellule fille est inférieur ou égal au tiers de l'axe principal de la cellule mère [Laf88].

Objectif : proposer une méthode précise de comptage des bourgeons.

### 1.3.2 Mesure de la biomasse

La biomasse est la notion la plus courante quand il s'agit d'évaluer la quantité de cellules présentes dans un fermenteur ; elle peut être mesurée par le poids sec ou la turbidimétrie.

#### Détermination du poids sec

Le poids sec est la mesure de référence qui mesure les paramètres spécifiques tels que la vitesse de croissance ou le taux de production de métabolite. La mesure du poids sec (en grammes de matières sèche par litre) totalise la masse cellulaire (vivante et morte), après des opérations de lavage et de refroidissement.

#### Turbidimétrie

La mesure du trouble ou la turbidimétrie est une méthode optique. Elle mesure le pourcentage de lumière transmise  $(I_0)$ , par rapport à l'intensité de la lumière incidente  $(I)$ . Cette mesure se base sur la propriété que présente toute suspension de diffracter une partie de l'intensité d'un faisceau de lumière qui la traverse.

L'absorbance est  $\log(I_0/I)$  et peut s'écrire  $\log(I_0/I) = kCl$ , où k est le coefficient d'absorption, C est la concentration de cellules (la biomasse) et l est l'épaisseur de la cuve traversée par le faisceau lumineux. L'absorbance est proportionnelle à la concentration cellulaire.

Objectif : évaluer la biomasse en fonction du nombre de cellules.

# 1.4 Acquisition d'images par la microscopie optique

Un des outils qui permet d'évaluer la croissance des cellules est la microscopie optique. Située en aval des prélèvements, un microscope optique couplé à un capteur d'acquisition sera notre matériel qui permettra la caractérisation des levures. Notons que le microscope fournit une image (une représentation) de quelque chose d'invisible à l'oeil nu.

Dans cette section, nous ne présenterons pas les processus mis en oeuvre afin d'obtenir une image par un microscope optique. La technique d'acquisition qui a été imposée est la microscopie fond noir qui permet de faire ressortir les détails de la cellule et particulièrement la paroi. Pour la détection du bourgeonnement, l'extraction de la paroi est une étape capitale pour caractériser chaque contour. Bien que cette technique soit lourde à utiliser, l'objectif est de proposer un protocole d'acquisition qui fournit des images acquises dans des conditions identiques.

#### 1.4.1 Microscopie optique

La microscopie est la technique d'observation la plus ancienne utilisée et il existe plusieurs variantes. Certes, le premier microscope date du XVIIème siècle, mais il a subi de grandes évolutions qui permettent de mieux explorer les microorganismes.

#### Modification de la lumière

Le principe de la microscopie optique est d'éclairer une préparation avec une source lumineuse. Mais, en traversant un milieu, la lumière subit différentes modifications.

La lumiere est constituée par des trains d'ondes électromagnétiques émis par les atomes de la source lumineuse et qui se propagent dans l'espace jusqu'à un contact avec de la matière. Les trains d'ondes sont caractérisés par leur fréquence f, leur phase, et leur polarisation (orientation). La lumière est généralement référencée par sa longueur d'onde qui est inversement proportionnelle à la fréquence.

En contact avec la matière, les trains d'ondes sont considérées comme des particules discrètes que l'on nomme photons. Dans le microscope optique, la lumière fournie par la source subit différentes modifications en traversant le milieu.

L'absorbance d'un matériau est le rapport de l'intensité mesurée avant le matériau et l'intensité mesurée après le matériau. Les signaux lumineux qui traversent la préparation subissent donc un filtrage qui est fonction de l'absorbance de la préparation.

Par ailleurs, la propagation de la lumière diffère suivant les milieux traversés. Tout milieu a un indice de réfraction : une vitesse de propagation de la lumière. Des mêmes trains d'onde (fréquence et phase) qui traversent des milieux d'indices de réfraction différents seront accélérés ou freinés. Il y a déphasage entre les trains d'onde après franchissement des milieux.

La lumière est aussi soumise au phénomène de **diffraction**. Ainsi, la lumière est diffusée lorsqu'elle franchit un obstacle de petite taille, sur le bord d'un objet, ou lorsqu'elle traverse un milieu qui n'est pas homogène à l'échelle de sa longueur d'onde. Ce phénomène est donc visible lorsque la lumière rencontre un objet très fin ou le bord d'un objet opaque. Le microscope fournit une image d'un objet et c'est la diffraction qui modifie l'image de l'objet. La visibilité de l'objet est améliorée en réalisant un montage optique dans lequel seule la lumière diffractée par l'objet est conservée. Ceci permet de ne retenir que certains détails ou alors de voir apparaître des détails qui demeuraient invisibles.

Le microscope doté d'outils puissants, fournit une représentation des levures, sujette à différentes modifications. L'objectif de notre étude ne porte pas sur ces altérations mais sur la caractérisation des contours des levures en fonction d'une représentation qui soit la plus proche possible de la vérité.

### 1.4.2 Différentes techniques

Les structures (levures) à observer vont interagir avec la lumière de plusieurs façons :

- en absorbant certaines longueurs d'onde de la lumière, c'est la microscopie en lumière directe.
- en provoquant un déphasage des différents rayons lumineux, c'est la microscopie en contraste de phase.
- en émettant de la lumière à une autre longueur d'onde que celle d'origine, c'est la microscopie à fluorescence.
- en utilisant un filtre qui ne laisse passer que la lumière diffractée : technique du fond noir.

#### La microscopie en lumière directe

Les structures à observer sont colorées, naturellement ou par marquage. La lumière blanche émise par une lampe est concentrée sur la préparation et la traverse. Selon l'intensité de la coloration, la lumière sera plus ou moins absorbée, et selon la localisation des structures, la représentation sera plus ou moins sombre, les zones peu marquées restant relativement claires.

#### La microscopie à fluorescence

Certains corps ont la priorité, lorsqu'on les éclaire avec une lumière de longueur d'onde supérieure, par exemple les ultraviolets, de restituer l'énergie absorbée en émettant une lumière fluorescente, aussi longtemps qu'elle reste exposée à la lumière excitatrice.

#### La microscopie en contraste de phase

Le microscope à contraste de phase permet d'observer les cellules dans leur milieu d'origine, sans préparation ni coloration. C'est un des rares dispositifs adapté à l'observation des cellules vivantes.

L'oeil humain n'est sensible qu'aux différences d'amplitude (la luminosité) et de longueur d'onde (la couleur). Les différences de phase ne peuvent être perçues par l'oeil. De nombreux objets microscopiques ne produisent pas de changements appréciables d'intensité ou de couleur à la lumière qui les traverse, mais ils induisent seulement des changements de phase. De tels objets sont appelés des "objets-phase", par exemple toutes les cellules vivantes.

Le contraste de phase peut être expliqué avec la théorie de la diffraction. Soient deux ondes de lumières de même amplitude, B est l'onde de l'éclairage du fond (passe en dehors de l'objet) et O est l'onde passant à travers l'objet. O est retardée par rapport B : il y a différence de phase. La différence D, entre les ondes B et O, est une nouvelle onde représentant la différence entre le fond et l'objet. D représente la lumière diffractée générée par l'objet qui est perçue par l'oeil humain.

Ainsi, le principe repose sur la formation d'un contraste d'intensité créé par l'interférence de rayons lumineux, auquel on fait subir un déphasage différentiel. Pour cela, on place un anneau de phase dans le condenseur et une plaque de phase dans l'objectif du microscope. La figure 1.5 est une illustration de ce montage.

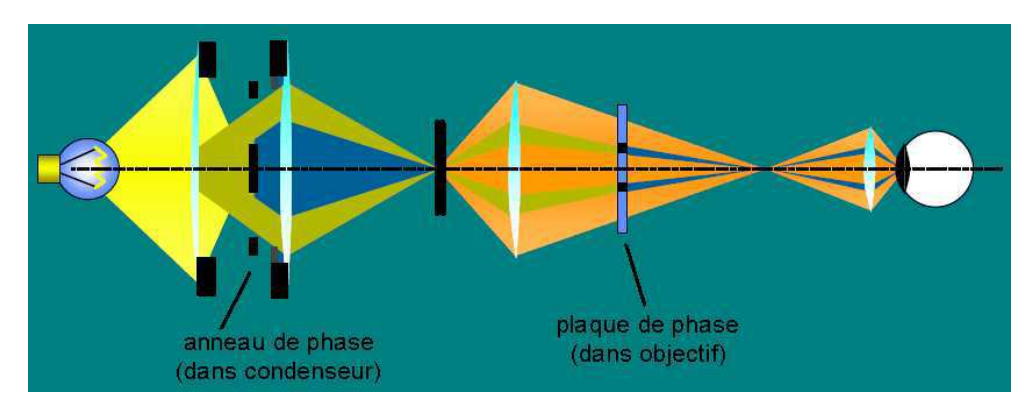

Fig. 1.5 – Schéma d'un microscope - contraste de phase

L'anneau de phase crée une illumination de forme particulière qui sera totalement stoppée par l'anneau opaque de la plaque de phase. Cet anneau opaque arrête la transmission directe de la lumière et évite l'éblouissement de l'observateur. Les rayons lumineux diffractés par les structures fines (membranes cellulaires, organites, etc. ) traversent la plaque de phase dans la zone périphérique, ou dans la zone centrale. La zone centrale est constituée d'une lame (lentille) dont le rôle est de retarder légèrement les rayons diffractés qui la traversent. Ces rayons retardés vont interférer avec ceux transmis sans retard sur la périphérie. Le déphasage différentiel entre ces rayons, crée le contraste et permet de mettre en évidence les structures cellulaires. La différence entre ces deux ondes va produire l'image.

L'image obtenue est une image en niveaux de gris qui visualise tous les changements de milieu à l'intérieur de l'objet observé. Le système de contraste de phase augmente le contraste, le "relief" et fait apparaître des détails de structure qui étaient invisibles.

Les rayons sont directs et non diffractés par l'objet : ils traversent ses parties vides ou sans structure et pénètrent dans l'objectif. Ils produisent dans le champ image un fond clair uniforme auquel se superposent, souvent avec un faible contraste, les images avec des détails fins.

#### La microscopie fond noir ou strioscopie

La figure 1.6 est un schéma d'un microscope en fond noir. Par rapport à la projection normale, un filtre ne laisse passer que la lumière diffractée.

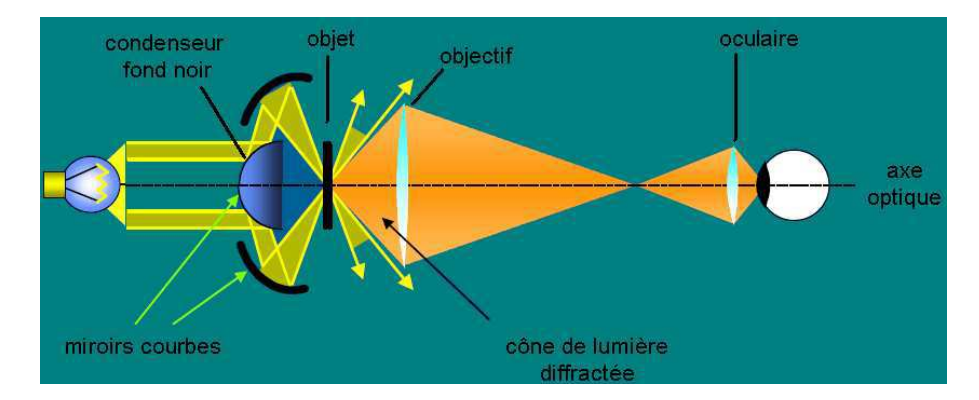

Fig. 1.6 – Schéma d'un microscope - fond noir

La lumière non déviée est exclue, la lumière diffractée (déviée) produit l'image. Afin d'obtenir un éclairage en fond noir, il faut changer le type de condenseur utilisé pour le contraste de phase ou placer un cache central dans le support à filtre du condenseur. Dans notre cas, c'est le condenseur qui a été changé. Une des opérations primordiales, est le centrage du fond noir et l'ajustement de la hauteur du condenseur pour un maximum de luminosité au centre du champ.

Les rayons lumineux sont déviés par le condenseur fond noir et réfléchis par des miroirs courbes. Seule la lumière diffractée par les bords de l'objet passe autour du filtre et arrive sur l'écran : on observe uniquement les contours de l'objet qui apparaissent lumineux sur fond noir. Ainsi, la lumière directe est supprimée et on ne recueille que la lumière diffractée par l'objet. L'utilisation du fond noir est un filtrage passe-haut : il laisse passer les détails à haute fréquence (à variation rapide dans l'espace).

L'intérêt d'utiliser cette méthode est que les contours des cellules seront mis en évidence par rapport à l'intérieur de la cellule et au fond de l'image. Cette technique d'acquisition constitue réellement un filtre passe-haut qui sera déterminant pour la localisation et l'extraction des contours des cellules.

### 1.4.3 Protocole d'acquisition

L'acquisition d'images n'est pas un processus automatique et l'intervention d'un opérateur est nécessaire pour la prise d'images par le microscope. De la même façon qu'il n'y a pas deux horloges indiquant exactement la même heure, les opérateurs ont chacun un système visuel qu'ils jugent performant par rapport à ce qu'ils perçoivent. La nécessité d'un protocole d'acquisition résulte du fait que d'un opérateur à l'autre, les images peuvent être sensiblement différentes si des conditions d'acquisition ne sont pas respectées. Dans notre souci pérpétuel de précision, et

afin d'avoir des représentations "homogènes" des levures, un protocole d'acquisition s'est avéré indispensable. Il fixe ainsi les règles selon lesquelles les images pourront être interprétées dans tout le processus d'analyse d'image qui découle. L'appréciation d'une qualité d'image n'est pas une notion universelle, mais à travers ce protocole, les images font partie d'une certaine gamme.

L'acquisition des images se réalise grâce à un véritable système composé d'un microscope, d'une caméra et du logiciel d'acquisition Lucia [Luc]. Les réglages que nous recommandons sont indiqués par la table 1.1 pour le microscope et la table 1.2 pour l'acquisition par Lucia.

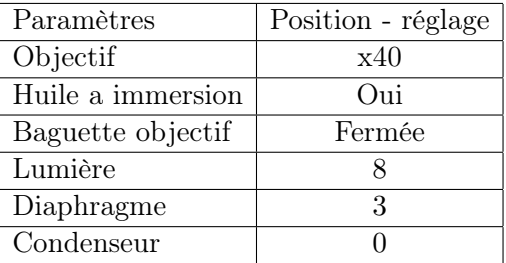

Tab. 1.1 – Paramètres de réglage du microscope

Le type de condenseur à utiliser est un condenseur spécial pour le fond noir. Le centrage précis est réalisé avec un objectif x60 sans préparation.

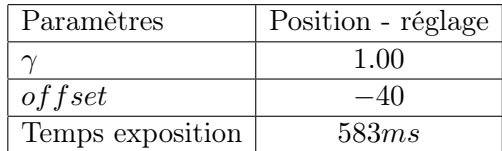

Tab. 1.2 – Paramètres de réglage de Lucia

Pour l'acquisition, le dispositif utilisé est un microscope Olympus BH2 et une caméra CCD Nikon DXM 1200. Le type d'image fourni par Lucia est une image couleur RVB (de taille 976x716x3  $= 2$ Mo), dont le format de compression utilisé est le format TIFF. La figure A.1 de l'annexe A, est un exemple d'image classique : ce sera notre image de référence.

# 1.5 Conclusion

Dans ce chapitre, nous avons présenté le comportement d'une cellule de levure de bière et nous nous intéresserons au bourgeonnement dans la phase de croissance. Nous avons émis plusieurs objectifs :

- $\star$  extraire la paroi de la cellule. Cet objectif sera traité par le deuxième chapitre dont le but est de fournir, pour chaque cellule, un contour qui correspond à la paroi.
- $\star$  détecter un bourgeonnement de cellule. Le troisième chapitre permettra de faire la distinction entre les différentes formes qui font partie d'une image. A travers l'étude de la

déformation de la paroi (du contour), nous indiquerons les critères qui identifient les cellules.

- ⋆ déterminer la taille des cellules est l'objectif du quatrième chapitre ; les contours des cellules seront approximés par des ellipses.
- $\star$  localiser une phase de croissance par rapport aux cellules traitées,
- $\star$  évaluer la biomasse en fonction du nombre de cellules,
- ⋆ proposer une méthode précise de comptage des cellules. Ces trois derniers objectifs constituent la phase expérimentale et la validation des méthodes choisies ; ils seront abordés dans le cinquième chapitre.

Ces objectifs argumentent l'organisation du manuscrit. A la fin de chaque chapitre, nous vérifieront si ces objectifs ont été atteints.
## Chapitre 2

# Traitement des images microscopiques

Dans ce chapitre, nous présentons les méthodes qui permettront d'obtenir un contour qui sera le plus proche de la paroi de la cellule. Dans un premier temps, nous avons tenté de résoudre le problème d'extraction de contours avec les méthodes classiques. Les résultats obtenus n'ont pas été satisfaisants, mais les contours obtenus serviront d'initialisation à des méthodes globales qui sont les contours actifs. Dans un souci de précision vers les zones concaves, où se forment les bourgeons, différentes forces images seront utilisées afin d'assurer une meilleure convergence.

## 2.1 Extraction de contours de cellules

#### 2.1.1 Représentation en niveaux de gris

Pour la détection de contours, c'est la représentation en niveaux de gris de la couleur qui a été utilisée. L'image A.1 de l'annexe A est une image classique de celles qui devront être analysées. En considérant l'histogramme des composantes RVB de cette image, décrite par la figure A.2 de l'annexe A, la composante la plus représentée est le bleu. Nous n'utiliserons d'ailleurs que cette composante pour nos traitements car elle concentre l'essentiel de l'information de contraste de l'image RVB.

Cependant, l'histogramme fait apparaître, qu'en dessous d'une valeur seuil 20 pour l'intensité des trois composantes, la quantité de rouge et de vert est plus importante que celle de bleu. En fait, ces pixels correspondent pour la plupart au fond de l'image.

Mais le choix de ne traiter que la composante bleue s'explique principalement pour une réduction de la taille de l'image. En ne gardant qu'un seul plan (bleu), la taille mémoire est réduite du tiers par rapport à la taille initiale, ce qui la rend plus facile à manipuler en mémoire.

#### 2.1.2 Extraction de contours : principes

Les objectifs d'extraction pour chaque cellule sont d'avoir un contour :

- fin : l'épaisseur idéale du contour doit être un pixel,
- qui doit correspondre à la paroi de la cellule.

La méthode d'extraction de contours doit être en adéquation avec le reste des traitements, puisque c'est de la pertinence et de la précision des contours extraits que pourront avoir lieu la distinction entre cellules (seule / bourgeon / agrégat) ainsi que leur mesure.

#### Définition d'un contour

Pour identifier des objets, deux approches - régions et contours - sont possibles, mais l'approche contours qui semble la plus adaptée : ce sont les contours des cellules qui seront étudiés afin de les identifier. Le contour peut être apprécié comme le bord ou la frontière de deux régions (objets). Détecter les contours des objets équivaut à détecter des changements de niveau de gris, ou les discontinuités à la frontière de deux régions. Les cellules sont séparées par le fond de l'image, défini par des niveaux de gris faibles. La connaissance du fond permet donc de séparer les cellules entre elles. Suite au changement d'espace de représentation (RVB à B), différents seuillages montrent que le fond de l'image est défini par des pixels d'intensité 0 à 5.

#### Type de contour

A la question "Quels sont les types de contours qui doivent être extraits ?", une analyse par coupe permet de les caractériser, par rapport aux contours existant. Ainsi, nous avons considéré une cellule de type bourgeonnante représentée sur la figure 2.1.

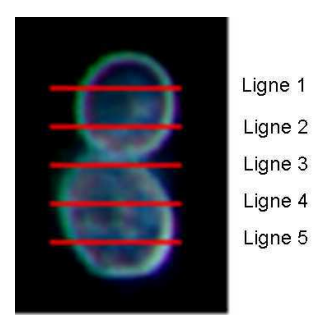

Fig. 2.1 – Coupes horizontales pour le niveau de gris d'une cellule bourgeonnante Les lignes horizontales sont numérotées de 1 à 5 de haut en bas

Pour cinq lignes horizontales tracées à travers la cellule, la figure 2.2 représente les niveaux de gris dans la composante bleue pour chaque point de la ligne concernée.

Le long d'une ligne horizontale, les valeurs des niveaux de gris révèlent une certaine tendance pour les contours qui sont de type toit. L'une des difficultés de la segmentation est qu'il n'y a pas d'uniformité dans cette description de contours qui pourrait permettre leur extraction par un seuillage : la localisation des contours n'est pas explicite. Cette figure fait apparaître aussi que le contour droit de la cellule est décrit par des niveaux de gris plus élevés que le contour gauche. Si la différence est bien marquée sur cet exemple, elle est moindre sur d'autres cellules.

Par ailleurs, en comparant cette coupe de cellules avec l'histogramme de la figure A.2, les niveaux de gris supérieurs à la valeur 130 sont beaucoup moins représentés que ceux compris entre 5 et 130. Sur certains bords extérieurs des objets à considérer, les niveaux de gris peuvent être très élevés, ce qui est du au phénomène de diffraction de la lumière compte tenu des conditions d'acquisition des images.

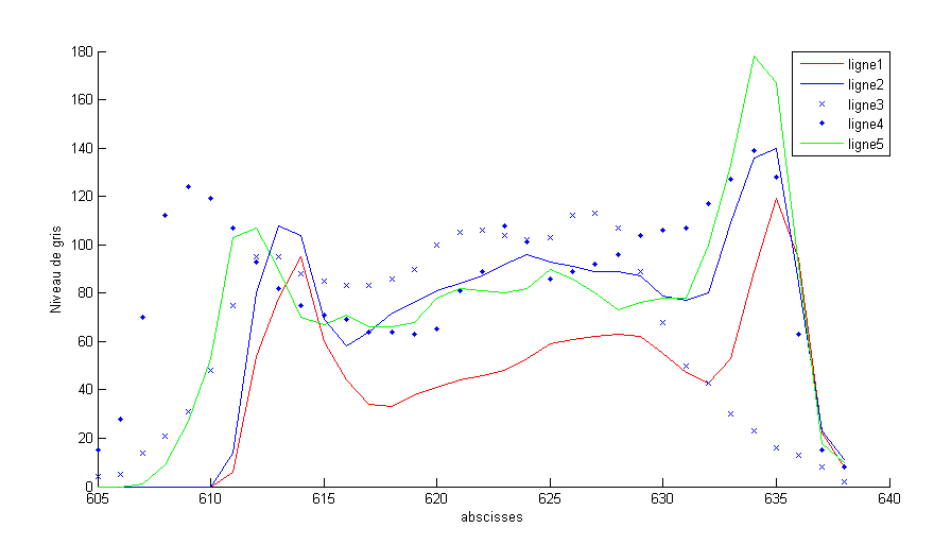

Fig. 2.2 – Distribution du niveau de gris pour chaque coupe

## Cas particuliers : cellules blanches

Outre les conditions d'acquisition, certaines cellules paraissent avec un pourcentage de hauts niveaux de gris plus élevés que la moyenne.

Ainsi, il suffit de comparer, sur la figure 2.4, les histogrammes de l'image de la cellule de la figure 2.3 et la cellule de la figure 2.1.

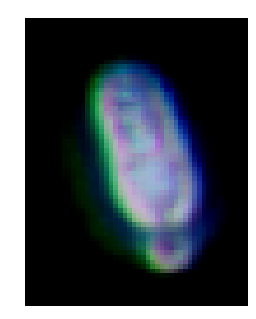

Fig. 2.3 – Cellule présentant des niveaux de gris élevés

Ces deux cellules appartiennent à la même image dont l'histogramme de niveau de gris dans la composante bleu est représenté figure A.2 en annexe A.

La majorité des cellules "vivantes" ont des niveaux de gris compris entre 5 et 130. Certaines cellules, des mortes, comme celle de la figure 2.3 ont de nombreux niveaux de gris au delà de 130. Par ailleurs, l'analyse par coupe, révèle que ces pixels correspondent aux bords, conséquence du phénomène de diffraction de la lumière.

Les cellules qui absorbent le plus la lumière présentent un pourcentage élevé de niveau de gris élevé, par rapport aux autres cellules sont beaucoup plus complexes à analyser. En effet, leurs contours extérieurs sont mal définis, compte tenu du bruit.

Le protocole d'acquisition d'images, proposé dans la partie précédente, permet d'avoir des images de qualité assez constante. En comparant différents histogrammes de niveaux de gris d'images, la dynamique est sensiblement la même : les cellules vivantes (possédant une activité

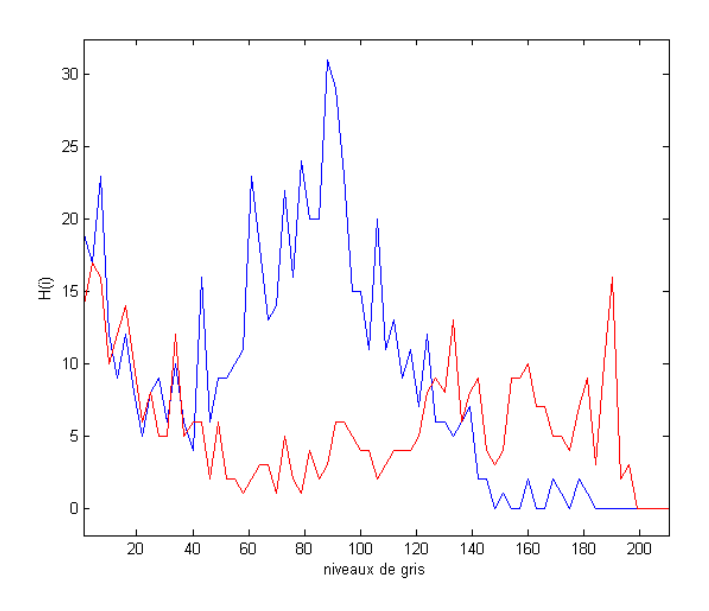

Fig. 2.4 – Histogramme de niveaux de gris pour une cellule blanche et une cellule normale En bleu l'histogramme de la cellule normale de la figure 2.1. En rouge l'histogramme de la cellule blanche de la figure 2.3.

cellulaire) et les cellules mortes n'ont pas le même comportement.

Une étude a été menée sur un échantillon de 34 cellules : 17 de type "morte" et 17 de type "vivante". En prenant comme référence l'histogramme des niveaux de gris, la table 2.1 résume, en moyenne, le pourcentage de niveaux de gris pour les intervalles [5,129] et [130,200].

|                   | [5, 129] | [130, 200] |
|-------------------|----------|------------|
| cellules vivantes | 97       |            |
| cellules mortes   | 60       | 40         |

Tab. 2.1 – Pourcentage des niveaux de gris par intervalle

Ces résultats prouvent qu'il est possible d'identifier une cellule (morte/vivante) en se basant sur l'histogramme des niveaux de gris. Ainsi, une cellule morte est un cellule telle que le pourcentage de pixels dont le niveau de gris est compris entre 130 et 200, est supérieur à 10 %. Par exemple, la cellule de la figure 2.3 présente 43% de niveaux de gris supérieurs à 130. Si les images ne devaient contenir que des cellules mortes, la dynamique changerait car il y aurait un recadrage de l'histogramme vers des niveaux de gris plus élevés. L'objectif de cette étude a été de localiser ce type de cellules. En effet, ces cellules présentent des gradients intérieurs et extérieurs si élevés qu'ils feront l'objet d'une étude particulière, notamment pour l'extraction de contours et pour la modélisation.

## 2.1.3 Techniques classiques d'extraction de contours

## Approche par le gradient

L'étude d'une image se comporte comme l'étude d'une fonction. Pour faire apparaître les discontinuités dans un signal, il faut travailler sur les différences entre pixels voisins, différence qui porte sur le niveau de gris. La figure 2.5 présente le calcul du gradient en utilisant les filtres de Sobel, Prewitt et Frei Chen qui sont définis en annexe B.

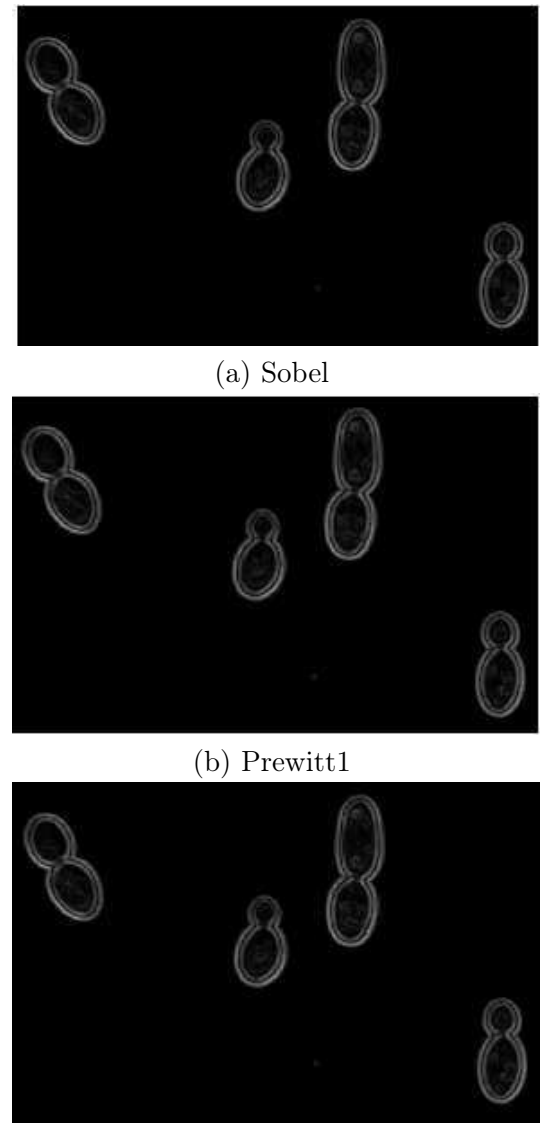

(c) Frei Chen

Fig. 2.5 – Calcul du gradient avec plusieurs filtres

Les résultats sont quasiment les mêmes pour les trois filtres. Le contour de la cellule semble se décomposer en deux "contours" interne et externe. Ils sont caractérisés par un gradient élevé, et séparés par une bande de faible gradient. Le contour idéal se situe entre les deux contours obtenus. L'épaisseur du contour, ainsi obtenu, est d'environ 5 à 6 pixels sur ces exemples. Sachant que la taille de la matrice utilisée pour le calcul du gradient était de taille 3x3, il serait peut être possible, en augmentant la taille de cette matrice, de se ramener à un seul contour détecté, mais cette opération fournirait un contour qui ne se positionnerait pas sur la paroi dans la région concave. Par ailleurs ce contour ne serait pas représentatif de la paroi pour l'identification des cols. L'objectif étant d'avoir le contour le plus fin possible (un pixel), le gradient ne peut pas être utilisé car il ne permet pas d'avoir des contours fins, même si sur l'ensemble des cellules, les contours obtenus sont fermés. Par ailleurs, un seuillage sur le gradient serait inapproprié car seuls les deux contours - interne et externes - seraient mis en valeur.

#### Approche par le laplacien

Les maximums de la dérivée première correspondent aux passages par zéro de la dérivée seconde, ils indiquent aussi des points à forte variation de niveau de gris. Puisque la dérivée première est très sensible au bruit, la dérivée seconde du signal est alors calculée. La dérivée seconde, dans la direction du gradient, passe par 0 en changeant de signe sur un point contour. Cela entraîne que le laplacien  $\nabla^2 f = \frac{\partial^2 \dot{f}}{\partial x^2} + \frac{\partial^2 \dot{f}}{\partial y^2}$  est nul en ces points. Les passages par zéro, entre les zones sombres et les zones claires sont ainsi localisés. Le principe est de calculer le laplacien de l'image et de chercher les zéros.

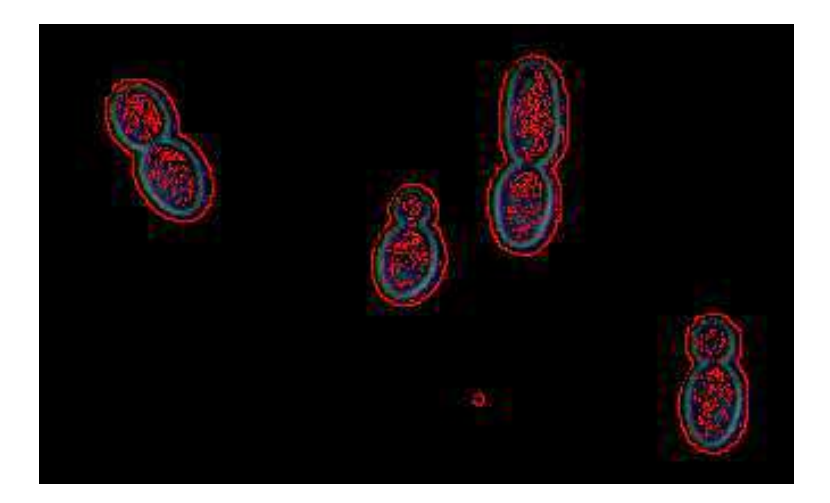

Fig. 2.6 – Recherche de contours avec le laplacien

*Le filter laplacien utilisé est* 
$$
\frac{1}{4}
$$
  $\begin{pmatrix} 0 & 1 & 0 \\ 1 & -4 & 1 \\ 0 & 1 & 0 \end{pmatrix}$ 

La figure 2.6 illustre l'extraction de contours en utilisant le laplacien. Les contours obtenus ne sont pas tous fermés mais l'inconvénient de cette méthode est que les contours obtenus sont trop distants des contours réels de l'objet ; l'écart est évalué à environ 5 pixels. Ainsi, le laplacien ne peut donc pas permettre une bonne extraction du contour d'une cellule, plus précisément de la paroi d'une cellule.

#### 2.1.4 Autres méthodes

#### Morphologie mathématique binaire

Les outils de la morphologie mathématique binaire, bien connus, ont aussi été utilisés dans cette étude et ils se sont révélés aussi efficaces que les méthodes basées sur le gradient ou le laplacien. Ces méthodes aux résultats peu concluants sur nos données n'ont pas été retenues. Cependant, pour la plupart, les contours obtenus sont fermés (sinon des opérations telles des dilatations permettent de les fermer), mais la distance des contours obtenus à la paroi de la cellule, était encore trop importante (de 5 à 10 pixels dans certains cas).

#### Contours actifs

La technique qui permet d'avoir un contour le plus proche de la paroi en minimisant la courbure est détaillée dans le chapitre suivant, il s'agit des contours actifs. Ils se basent sur la minimisation d'une fonction énergie qui devra faire converger une courbe placée à l'extérieur d'un objet, vers le contour de celui-ci.

#### 2.1.5 Etapes d'extraction d'un contour

Étant donné que les méthodes de contours citées n'ont pas été validées et que les contours actifs semblent plus appropriés, il faut donc extraire l'ensemble des points  $(x, y)$  qui définissent le contour initial de chaque cellule.

#### Binarisation

La première étape consiste à obtenir une image binaire afin que tous les contours des cellules soient fermés. Dans la composante bleue de notre image, les pixels inférieurs à une valeur seuil de 5 correspondent pour la plupart au fond de l'image. Cette valeur seuil est petite (par rapport à 255) car l'objectif est de ne pas altérer les contours de certaines cellules puisque l'éclairage n'est pas uniforme sur l'ensemble de l'image.

Tous les pixels au dessus de 5 décrivent les objets dont les contours doivent être extraits. Les résultats de ce seuillage sont présentés sur la figure 2.7 b. Les cellules sont entières et d'autres ont des points en commun avec le bord de l'image. Pour pallier le biais dans les traitements et mesures qui découleront, une opération de morphologie mathématique, appelée BorderKill, est appliquée et permet d'éliminer les objets qui sont en contact avec le bord de l'image (figure 2.7 c). Si deux cellules sont trop proches, le seuillage risque de ne pas faire la distinction entre elles. Dans ce cas la différenciation interviendra lors de l'analyse du contour.

#### Chaînage de pixels

Les objets étant clairement localisés, il convient d'extraire le contour de chacun d'eux par deux méthodes. Il faut d'abord obtenir des contours d'épaisseur un pixel, puis chaîner les points pour chaque contour.

La technique que nous avons développée est issue du *BorderKill* : successions d'intersection d'un cadre binaire et de l'image binaire. L'algorithme 3 de l'annexe C, décrit le processus qui permet d'obtenir des contours d'épaisseurs un pixel. Le cadre peut se voir comme une image composée de 1 sur tout le bord et de 0 à l'intérieur ; le cadre définit les pixels à 1. Dans l'image binaire, les objets à extraire sont des pixels ayant la valeur 1. Si l'intersection est nulle entre le cadre et l'image, le cadre est dilaté, au lieu même de l'intersection. Ceci implique qu'il n'y a pas de pixel d'objet sur le fond de la scène. Par contre, si l'intersection est non nulle, le cadre n'est pas dilaté à ce point précis qui est marqué. Tous les points marqués qui n'auront pas été dilatés constituent les contours externes des objets. En fait, le cadre va entourer les objets et restera à l'extérieur de la forme.

Chapitre 2. Traitement des images microscopiques

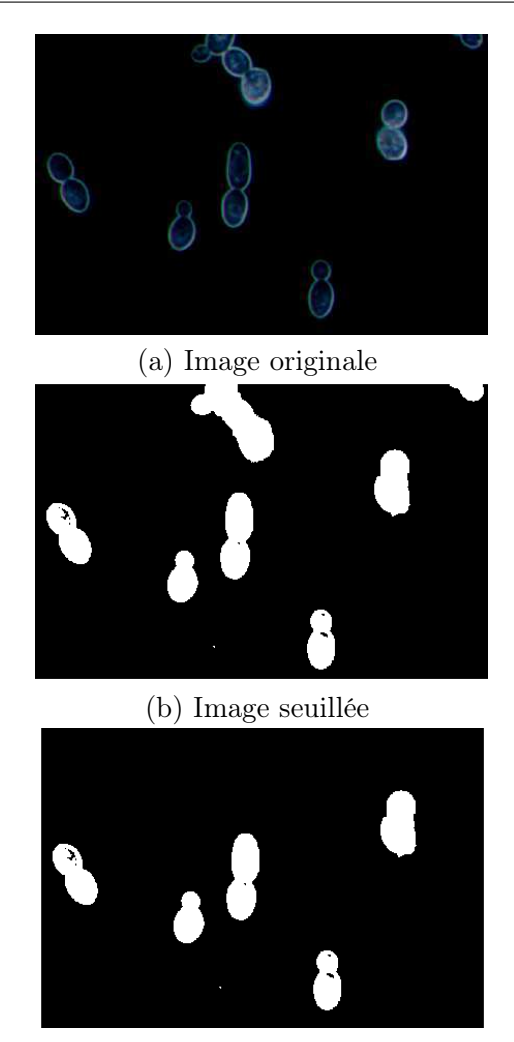

Elimination des objets au contact des bords

Fig. 2.7 – Etapes d'élimination des objets du bord

Bien que cette méthode soit coûteuse en temps de calcul et en opérations, l'avantage est qu'elle fournit des contours qui sont tous fermés pour chacune des cellules. De plus les contours fournis sont à l'extérieur de la cellule. En effet, cette méthode a été comparée avec la recherche de passage par zéro, et dans le cas ou certaines cellules ont de faibles niveaux de gris à l'intérieur, de nouveaux objets intérieurs aux cellules peuvent apparaître. Dans les deux cas les contours sont fermés, mais il s'avère en moyenne que le temps de calcul est supérieur de 30 % pour la méthode proposée, en considérant l'image de référence. Mais, il est à souligner que le temps d'exécution est fortement dépendant du nombre de cellules dans une image.

Ainsi, par exemple, pour la même image, il faut 250 ms la recherche des passages par zéro et 351 ms avec la méthode proposée ici. Cependant, la recherche des passages par zéro donne des contours qui sont plus extérieurs, qui ne sont pas forcément fermés et dont le chaînage semble plus complexe. Ici, pour les meilleurs cas, les contours sont très proches de la paroi de la cellule. Mais ils sont plus éloignés des zones de contact entre les cellules. En considérant l'ensemble des traitements d'extraction (contours actifs compris), cette méthode se pose comme la plus efficace pour la suite des traitements.

#### Chaînage avancé

Les contours d'épaisseur 1 pixel doivent être extraits à partir de l'image binaire. L'objectif est de créer, par image, une liste de contours. Nous avons développé une méthode, décrite par l'algorithme 4 de l'annexe C, afin de chaîner les points contours dans une liste. Pour une image, cet algorithme permet d'avoir une liste de contours pour tous les objets qui auront été identifiés.

Cette technique se base d'abord sur la recherche de voisins de la méthode de Freeman, mais aussi sur les parcours dans les graphes. Ceci permet non seulement de rechercher des voisins avec une distance paramétrable, mais aussi, dans le cas de recherche infructueuse, de retourner en arrière afin d'explorer d'autres possibilités de chaînage.

L'avantage de cet algorithme est que, dans le cas de contours non fermés, il permet la recherche à une distance de 2 pixels sinon, la recherche échoue. Une recherche au-delà de 2 pixels pourrait fausser les résultats, dans certains cas de cellules proches.

Cette méthode est issue des parcours dans les graphes et permet des retours en arrière en cas de points qui n'auraient plus de voisins. La figure 2.8 illustre un cas de retour en arrière.

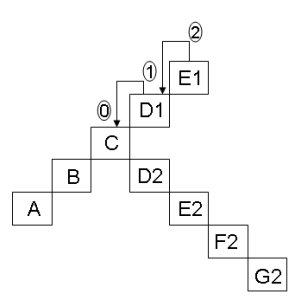

Fig. 2.8 – Exemple de retour en arrière pour le chaînage des pixels Si A,B et C sont intégrés au contour, au point C se posent deux directions. Si le chemin C,D1,E1 échoue, l'algorithme permet de se repositionner en C par des retours en arrière (opérations 2, 1 puis 0) et de prendre le chemin C,D2,E2,F2 ...

Un exemple de contour pour les cellules est présenté sur la figure 2.9. Généralement, ces contours sont proches de la paroi de la cellule. Cependant, pour les cellules bourgeonnantes, la distance du contour à la paroi est plus élevée (plus de deux pixels).

La figure 2.9 présente un exemple d'application des deux méthodes que nous avons présentées.

#### Formes complexes

L'extraction de contours ne concerne pas uniquement des formes correspondant à des cellules seules ou bourgeonnantes. En effet, des formes qui correspondent à des débris ou des agrégats de cellules peuvent être localisées.

Chapitre 2. Traitement des images microscopiques

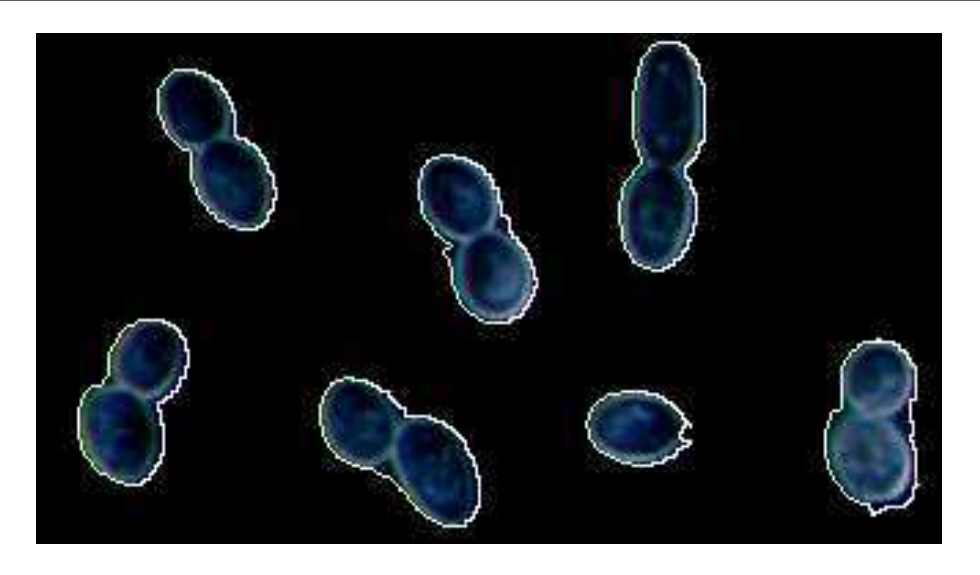

Fig. 2.9 – Exemple de contours obtenus pour différentes cellules

## Agrégat de cellules

La figure 2.10 présente différents types d'agrégats de cellules.

La difficulté d'extraction de contours pour un agrégat est principalement due à la proximité des cellules. Ainsi, même si les cellules ont peu de surface en contact, pour l'agrégat 5 à droite de la figure 2.10, le niveau de gris entre ces cellules n'est pas inférieur au seuil (5), car la diffraction de la lumière sur deux contours proches tend à les rapprocher, et à éloigner le contour extrait de l'agrégat.

Par ailleurs, pour l'agrégat 2, la disposition des cellules et le contour obtenu sont très difficiles à interpréter car les zones de contacts sont trop nombreuses entre les cellules.

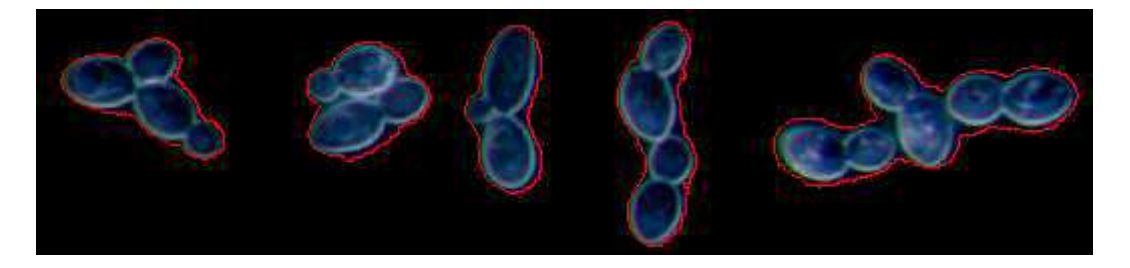

Fig. 2.10 – Exemples d'agrégats de cellules Le contour extrait apparaît en rouge

Cette figure met déjà en avant les difficultés d'extraction de contours, mais aussi d'interprétation d'un contour d'un agrégat.

#### Formes blanches

D'autres formes peuvent être extraites qui, comparées aux autres cellules seront appelées "formes blanches" ; la figure 2.11 présente certaines de ces formes.

La troisième cellule de cette figure laisse deviner un bourgeon cependant, les deux premières formes peuvent correspondre aussi bien à des débris cellulaires ou à des agrégats de cellules.

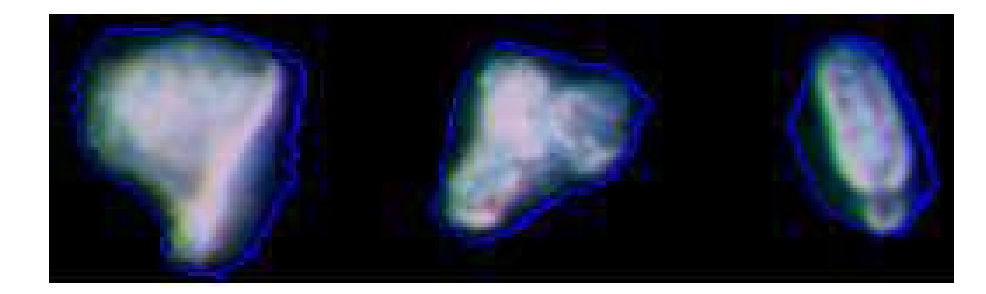

Fig. 2.11 – Formes blanches Le contour extrait apparaît en bleu

## 2.1.6 Conclusion

La segmentation d'images, appliquée à la microscopie optique, doit permettre de localiser et d'identifier les cellules par leurs contours. Ainsi, la phase de segmentation a pour but l'extraction des contours des cellules. La priorité est donnée au contour plutôt qu'au contenu car, dans la phase de différenciation des cellules, c'est l'étude des contours qui permettra de caractériser chaque cellule. Dans ce type d'images, l'histogramme des trois champs de couleur RGB a révélé que le bleu était le plus représentatif et, afin de réduire l'espace mémoire, une représentation en niveaux de gris en considérant la composante bleue a été retenue.

Les méthodes communes d'extraction de contours, basées sur le gradient et le laplacien, ne permettent pas l'obtention de contours précis (localisés sur la paroi) et de faible épaisseur. La méthode qui permettra d'obtenir un contour sur la paroi, et qui minimise la courbure est basée sur les contours actifs ou "snakes".

Si des contours précis n'ont pu être obtenus, la méthode d'extraction de contours proposée fournit un contour initial proche de la paroi de la cellule. Ainsi, cette méthode permet, non seulement de localiser les cellules, de les décrire par leur contour, mais aussi une initialisation automatique des contours actifs, avec des contours assez proches de la solution finale. Il est important de noter que les contours de toutes les formes sont extraits, qu'il s'agisse de cellules seules, de bourgeons, de cellules blanches ou de débris cellulaires.

## 2.2 Segmentation par contours actifs

Les contours actifs, et plus généralement les snakes ont été largement étudiés dans le traitement d'images. En effet, ils constituent une méthode simple et rapide d'extraction d'objets. Contrairement aux opérateurs locaux, les snakes ne nécessitent pas de phase post-traitement et peuvent converger rapidement vers une partie de la cellule.

Les contours actifs sont une technique efficace de segmentation d'images, notamment pour leur capacité à intégrer la détection des contours et leur chaînage, tout ceci en un seul processus fondé sur une recherche de minimisation d'énergie. Les contours actifs font partie des méthodes énergétiques où l'énergie est liée à des forces qui attirent le contour actif vers un objet. Cette énergie peut être décrite comme une somme de fonctions liées au contour de l'objet lui même ou au fond de la scène.

Le principe est donc de faire évoluer une courbe représentée par un ensemble de points, vers les contours d'un objet. L'évolution de cette courbe, appelée contour actif, part d'abord d'un contour grossier de l'objet pour atteindre un contour optimal. La position finale du contour est une position d'équilibre stable, représentant le meilleur ajustement en terme de position, d'orientation et de déformation, qui traduit une valeur minimale de la fonction d'énergie.

Utiliser les contours actifs implique différentes étapes critiques : il faut en général initialiser les points de façon à qu'ils puissent être attirés le contour de l'objet, mais il faut aussi fournir une bonne définition de l'énergie (fonction de l'image). Par minimisation, cette énergie permettra à la courbe d'atteindre le contour, tout en veillant à minimiser le nombre d'opérations. Le choix de cette énergie s'avère d'autant plus compliqué qu'elle doit exprimer les caractéristiques discriminantes des objets à segmenter.

L'évolution de la courbe est sujette à de fortes contraintes et les difficultés reposent tant sur l'initialisation que sur le choix de l'énergie à minimiser. En effet, la sélection des contours actifs comme méthode de segmentation, pour l'extraction des contours, dépend du critère de convergence qu'ils proposent. Celui-ci est fortement lié à l'énergie image qui doit attirer la courbe ; plusieurs fonctions d'énergie seront testées afin de détecter la plus efficace.

#### 2.2.1 Etat de l'art

Il faut distinguer deux classes de contours actifs : les contours actifs basés contours et les contours actifs basés régions, mais seules les méthodes basées sur les contours seront décrites. Ce choix s'implique car l'objectif est de faire converger un contour initial vers la paroi et il n'y a pas de différence de niveaux de gris entre les cellules.

Les contours actifs sont apparus avec les travaux de Kass et al. [Kas88] qui cherchaient à caractériser des contours d'objets en utilisant des énergies uniquement liées aux contours et non à la région où se localisait l'objet.

De même, Caselles et al. [Cas97] ont proposé des contours actifs en s'intéressant aux contraintes de parcours telles la minimisation de chemin. Ainsi les contours actifs géodésiques sont la première amélioration des contours actifs intégrant dans la minimisation de la fonction énergie la longueur du chemin comme une métrique (périmètre décrit par la courbe).

Le modèle ballon de Cohen [Coh91] résout le problème d'initialisation qui voulait que la position initiale du contour actif soit autour de l'objet à segmenter (donc à l'extérieur) et relativement proche du contour réel. Ainsi, utiliser une force d'expansion orientée vers l'extérieur permet plus de souplesse en prenant un contour initial interne à l'objet.

Une des principales motivations de l'utilisation des contours actifs est la détection, la localisation et le suivi d'objets. Rochery et al. [Roc03] les utilisent pour l'extraction automatique de routes dans les images de télédétection. De même Yagi et al. [Yag00] se basent sur les contours actifs pour la reconnaissance de tracés d'une voiture intelligente.

Dans les séquences vidéo, le suivi d'objets est un axe bien développé comme dans les travaux de Paragios et al. [Par99] [Par97] , Precioso et al. [Pre01], Ranchin et al. [Ranc04]. L'une des difficultés est de suivre des objets en mouvement, dont la projection sur la caméra peut se déformer, dans une séquence d'image. Ces phénomènes apparaissent pour, par exemple, une voiture dans un virage ([Ranc04]), des personnes qui se déplacent (Gastaud et al. [Gas02b], Wilhelms et al. [Wil00], Rehg et al. [Reh91] ). Cette technique est aussi utilisée dans la mise en correspondance d'images pour la stéréovision par Deriche et al. [Der98]. Jehan-Besson et al. [Jeh01] et Gastaud et al. [Gas02a] [Gas02b] montrent que ce sont les applications en temps réel qui apparaissent les plus complexes pour les mouvements d'objets. Les contours actifs sont aussi utilisés en biométrie pour l'extraction de paramètres faciaux par Pardas et al. [Par01] et Yokoyama et al. [Yok98]. De même, l'interprétation du langage en temps réel par le suivi des lèvres ([Del05], [Del99], [Eve01]) peut contribuer à la reconnaissance de la parole.

Un des domaines qui a fortement contribué au développement des contours actifs est l'imagerie médicale : McInerney et Terzopoulos [Mci96] en font l'inventaire. Pour résoudre les problèmes de convergence liés au bruit, Cohen [Coh91] introduit la force de ballon qui permet aux contours actifs de ne pas se diriger uniquement vers l'intérieur. En effet, traditionnellement, la courbe initiale est à l'extérieur (autour de l'objet), et doit converger vers l'intérieur. Lever ces contraintes permet en partie de résoudre le problème d'initialisation. Ces travaux portent sur la segmentation du système cardiaque dans les images IRM qui ont fait l'objet de nombreuses applications ( [Cho03], [Rang95], [Coh96a], [Coh96b], [You94], [Malp03], [Mik98], [Ham00] [Dec98]). La segmentation de ces images par les contours actifs peut aider à la détection de tumeurs ([Bam98]). Caselles et al. [Cas93] [Cas97] ont appliqué les contours actifs gédésiques pour la segmentation d'images médicales en cherchant à minimiser les surfaces. Dans cette lignée, Cohen et al. [Coh93] introduisent les éléments finis pour résoudre les problèmes de minimisation de surface.

Au niveau cellulaire, l'approche de la segmentation des cellules vivantes est très peu représentée, à part quelques études sur des cellules humaines qui ont la particularité d'être étudiées avec des images de grossissement élevé ([Fok96]). Par ailleurs, une des contraintes d'utilisation des contours actifs pour les cellules est d'avoir un contour final aussi proche que possible de l'objet à étudier. Pour les cellules, il faut impérativement un contour précis qui correspond exactement à la paroi de la cellule.

L'initialisation des paramètres du modèle, le choix de la fonction d'énergie à minimiser sont cruciaux pour l'évolution de la courbe vers le contour souhaité. L'une des étapes prépondérantes est l'initialisation du contour pour la précision de convergence, la rapidité (en terme de temps de calcul) et la stabilité de la méthode. L'initialisation est réalisée grâce à la méthode d'extraction de contours d'épaisseur 1 pixel, qui a été présentée dans le chapitre précédent.

Il existe deux approches pour les contours actifs :

- l'approche implicite : les ensembles de niveau ou "level-set"
- l'approche explicite : les modèles paramétriques ou snake

Nous ne traiterons que des modèles paramétriques qui se basent sur des courbes élastiques.

#### 2.2.2 Modèles paramétriques : les "snakes"

#### Présentation

Il est de coutume de confondre contour actif et snake ; par abus de langage, un terme désigne l'autre. En fait, un snake est un modèle paramétrique de contour actif.

Le snake, traduction anglophone du mot **serpent**, traduit déjà une forme qui peut prendre plusieurs positions et aussi qui peut se déplacer plus ou moins dans l'espace. Cette vision du serpent qui se tortille (tension/torsion) laisse donc apparaître des forces internes et externes qui lui permettront de se déplacer.

Les snakes ont été introduits par Kass, Witkin et Terzopoulos [Kas88] [Ter88] et sont comme des courbes élastiques ; élasticité impliquant une force de ressort. Les snakes sont décrits par un ensemble de points et sont positionnés au voisinage de l'objet (par un contour fermé) qu'ils doivent segmenter en minimisant une énergie potentielle, par la dissipation de l'énergie du contour

actif.

Ainsi, les snakes peuvent être considérés comme des courbes polygonales caractérisées par diverses énergies :

- $-E_{interne}$ : l'énergie interne du contour qui lui permet certains degrés de déplacement : elle contrôle les propriétés intrinsèques du contour, telles que la rigidité, l'élasticité et la courbure. Elle permet donc de régulariser le contour.
- $-E_{image}$ : l'énergie image. Elle définit l'interaction avec l'image objet de la segmentation, elle peut être une force de répulsion ou une force d'attraction, les deux forces se compensant mutuellement.
- $E_{externe}$ : l'énergie externe correspond aux contraintes liées à l'objet dont les contours doivent être extraits :
	- \* contraintes sur le type de forme recherché ,
	- \* dans le cadre de suivi elle peut permettre la recherche d'un contour déjà extrait.

Dans certaines notations, l'énergie image est contenue dans l'énergie externe ou elle peut être contenue dans une force externe (l'énergie interne étant contenue dans une force interne).

Ici, l'objectif est donc d'entourer un objet par des points, en déplaçant ceux-ci vers l'objet, sous contraintes de forces externes et internes, en minimisant une fonctionnelle.

Mais, la principale difficulté, dans l'utilisation des snakes, réside dans les conditions d'initialisation des points mais aussi le choix des énergies. Ce problème se résout en traitant chaque cas de segmentation comme un problème unique admettant une solution unique. Les travaux sur l'estimation des paramètres d'élasticité ont été réalisés par Larsen [Lar05], Arbelaez [Arb04] ou Neuenschwander [Neu05] pour ne citer que ceux-ci. Ce choix des paramètres se pose pour toute utilisation des snakes.

Il faut surtout que le snake soit initialisé dans une zone où l'énergie potentielle variera, car dans le cas contraire, la seule force qui agira sur le contour sera son énergie interne.

#### Définition paramétrique

Un snake est un modèle déformable qui, si on se place dans un espace à deux dimensions, est représenté par une courbe de n points  $v_i$  (qui peut être fermée ou ouverte)

$$
V = \{v_1, \dots, v_n\} \text{ de coordonnées } v_i \tag{2.1}
$$

$$
v_i = (x_i, y_i), \quad i = [1, \dots, n]
$$
\n<sup>(2.2)</sup>

Si on considère la courbe continue dont est extrait le contour, le snake peut être défini paramétriquement en fonction de l'abscisse curviligne s :

$$
v(s) = (x(s), y(s)) \text{ où } s \in [0, 1]
$$
\n(2.3)

Cette courbe doit évoluer pour minimiser son énergie  $E_{snake}$  telle que

$$
E_{snake} = \int_0^1 [E_{interface}(v(s)) + E_{image}(v(s)) + E_{externe}(v(s))]ds.
$$
\n(2.4)

Einterne est l'énergie interne du snake et peut s'écrire

$$
E_{interne}(v(s)) = \alpha(s) \left(\frac{dv}{ds}\right)^2 + \beta(s) \left(\frac{d^2v}{ds^2}\right)^2 \tag{2.5}
$$

Dans l'équation (2.5) qui décrit l'énergie interne du snake :

- $-\alpha(s)$  est un coefficient qui indique à quel degré est prise en compte l'élasticité (résistance à l'allongement),
- $-\beta(s)$  est un coefficient qui indique à quel degré est prise en compte la **rigidité** ou la **raideur** (résistance à la flexion),
- le terme avec la dérivée première  $(\alpha(s)\left(\frac{dv}{ds}\right)^2)$  contrôle la **longueur** de la courbure (distance inter-voisins), donc l'élasticité. Plus  $\alpha(s)$  augmente et plus la longueur du contour diminue.
- le terme avec la dérivée seconde  $(\beta(s))\left(\frac{d^2v}{ds^2}\right)$  $\left(\frac{d^2v}{ds^2}\right)^2$ ) contrôle les **variations** ou la **flexion** du contour et donc la rigidité. Plus  $\beta(s)$  augmente, moins le snake est flexible. Fixer  $\beta = 0$ permet de ne pas contrôler la déformation du snake et donne plus de "liberté" à la courbe pour se déplacer.

Le snake peut donc être considéré comme un élastique dont tension et courbure sont contrôlées par les paramètres  $\alpha$  et  $\beta$  afin d'obtenir une courbe régulière.  $\alpha$  et  $\beta$  peuvent être constants ou peuvent dépendre de l'abscisse curviligne s.

Dans le cas d'un contour de type "rampe", si le but est de calquer le snake sur le contour d'un objet, dans une image de niveau de gris, l'énergie image pourra prendre la valeur de l'opposé de la norme du gradient. Ainsi, cette énergie doit être la plus explicite, car c'est elle qui attirera le contour sur les points que l'on souhaite suivre. Par exemple, pour la détection de contours dans une image de niveau de gris,  $E_{image}$  peut être définie comme une fonction du gradient soit :

$$
E_{image}(v(s)) = -\|\nabla I(v(s))\|
$$
\n(2.6)

où I est la valeur du niveau de gris du point v et  $\nabla$  est l'opérateur gradient. L'énergie externe est fortement liée à l'image et dans certains cas, on ne parle pas d'énergie externe, mais d'énergie image dans la définition de l'énergie totale.

De même, si les contours d'un objet sont définis par des niveaux de gris élevés, l'énergie image peut être liée au niveau de gris puisque la courbe sera attirée par ces niveaux élevés (par exemple  $-I(v(s))$ ).

Le snake est une structure d'autant plus souple que d'autres termes peuvent se rajouter à la fonction énergie décrite dans l'équation (2.4). Ainsi, l'énergie interne peut être plus complexe et d'autres forces telle la force de ballon peuvent "gonfler" le contour pour permettre une meilleure recherche. Des informations sur les formes ou le positionnement des formes peuvent aussi contribuer à une convergence plus rapide.

#### Minimisation d'énergie

L'énergie totale du snake peut donc s'écrire par exemple :

$$
E_{snake} = \int_0^1 \left[ \alpha(s) \left( \frac{dv}{ds} \right)^2 + \beta(s) \left( \frac{d^2 v}{ds^2} \right)^2 \right] ds - \int_0^1 \nabla I(v(s)) ds.
$$
 (2.7)

Minimiser cette énergie revient à résoudre l'équation d'Euler-Lagrange

$$
\alpha v''(s) + \beta v^{(4)}(s) + \nabla E_{image} = 0,
$$
\n(2.8)

35

qui se traduit comme un équilibre de force

$$
F_{int} + F_{ext} = 0 \tag{2.9}
$$

où  $F_{int} = \alpha v''(s) + \beta v^{(4)}(s)$  et  $F_{ext} = \nabla E_{image}$ .

La force interne  $F_{int}$  tend à limiter les élongations (longueur de la courbure) et les torsions trop importantes. La force externe  $F_{ext}$  attire le snake vers le contour de type "rampe" pour les gradients élevés. Le contour doit évoluer jusqu'à une position d'équilibre qui se traduit par une variation nulle de l'énergie totale.

L'application des snakes passe par une discrétisation selon

- les différences finies, où les éléments de la courbe sont des points  $v_i$  caractérisés par les éléments mécaniques de la courbe,
- les éléments finis, où un segment élémentaire avec des caractéristiques mécaniques approxime un ensemble de points.

Dans notre cas, ce sont les différences finies qui seront utilisées, car l'initialisation du snake pourra être faite avec un grand nombre de points chaînés un-à-un autour de la cellule à segmenter (points distants de 1 pixel).

Comme indiqué dans l'équation (2.1), la courbe est définie par un ensemble de points. L'approximation des dérivées de l'équation (2.8) se fait par des différences finies. En considérant que les coefficients  $\alpha(s)$  et  $\beta(s)$  sont constants et en discrétisant, deux équations sont obtenues :

$$
\alpha x''(s) + \beta x^{(4)}(s) + \frac{\partial E_{image}}{\partial x} = 0,
$$
\n(2.10)

$$
\alpha y''(s) + \beta y^{(4)}(s) + \frac{\partial E_{image}}{\partial y} = 0,
$$
\n(2.11)

$$
\text{avec } \nabla E_{image} = \frac{\partial E_{image}}{\partial x} + \frac{\partial E_{image}}{\partial y}.
$$
\n(2.12)

Au point i, l'énergie interne devient

$$
E_{interface}(i) = \alpha \frac{|v_i - v_{i+1}|^2}{2h^2} + \beta \frac{|v_{i-1} - 2v_i + v_{i+1}|^2}{2h^4}.
$$
\n(2.13)

Si  $f_x(i) = f_x(x, y) = \partial E_{image}/\partial x$  et  $f_y(i) = f_y(x, y) = \partial E_{image}/\partial y$ , alors (2.10) et (2.11) peuvent s'écrire sous forme matricielle :

$$
Ax - f_x(x, y) = 0
$$
\n(2.14)

$$
Ay - f_y(x, y) = 0 \t\t(2.15)
$$

où A est une matrice à bande étroite, dite pentadiagonale, de taille nxn. Elle est constituée de coefficients qui sont fonctions de  $\alpha$  et  $\beta$ . A est détaillé dans [Coh91], [Kas88], [Xu97]. Si  $\alpha$ et  $\beta$  sont constants, quelque soit le contour recherché, la matrice A est constante au cours des itérations et elle est calculée une seule fois.

Pour résoudre les équations (2.14) et (2.15), il faut poser que la partie droite de ces équations  $(= 0)$  soit égale au produit d'un pas  $\gamma$  par le négatif de la dérivée dans le temps de la partie gauche de l'équation. De plus, l'évolution du snake dans les étapes de calcul est indexée dans le temps (*t*) : déplacement de  $v_i^{t-1}$  à  $v_i^t$  entre deux étapes de calcul. Il vient donc

$$
Ax^{t} - f_{x}(x^{t-1}, y^{t-1}) = -\gamma(x^{t} - x^{t-1})
$$
\n(2.16)

$$
Ay^{t} - f_y(x^{t-1}, y^{t-1}) = -\gamma(y^{t} - y^{t-1})
$$
\n(2.17)

Désormais les positions des points dans le temps sont prises en compte :

$$
V^t = \{v_1^t, \dots, v_n^t\}
$$
\n(2.18)

$$
v_i^t = (x_i^t, y_i^t), \quad i = [1, \dots, n]
$$
\n(2.19)

A l'équilibre, la variation du déplacement dans le temps s'annule, fournissant une solution aux équations (2.14) et (2.15).

(2.14) et (2.15) sont résolues par inversion de matrice :

$$
x^{t} = (A + \gamma I)^{-1} (x^{t-1} - f_x(x^{t-1}, y^{t-1}))
$$
\n(2.20)

$$
y^{t} = (A + \gamma I)^{-1} (y^{t-1} - f_y(x^{t-1}, y^{t-1}))
$$
\n(2.21)

où I est la matrice identité. Si les paramètres qui contrôlent la courbe  $(\alpha, \beta, \gamma)$  sont constants, le processus nécessite un seul calcul de  $(A + \gamma I)$ ; sinon il faut inverser la matrice à chaque instant.  $\gamma$  est aussi appelé coefficient d'amortissement, il contrôle la **vitesse de déplacement** du snake. La position à l'itération t est déduite de la position à l'itération  $t - 1$  et de la force externe. Le processus de convergence est réalisé lorsque les positions  $v_i^t$  et  $v_i^{t-1}$  sont très proches.

## 2.2.3 Extraction de contours de cellules

#### Cellule seule

L'extraction de contours des cellules seules est réalisée à l'aide des snakes. Deux cas seront considérés : l'utilisation des snakes sans prétraitement de l'image (cas 1) et l'application avec une image prétraitée (cas 2) par un filtre gaussien.

#### Cas 1 : Sans prétraitement

L'énergie image utilisée est l'opposé de la norme du gradient basé sur la méthode de Sobel. En effet, les contours étant caractérisés par des gradients de niveaux élevés, c'est le gradient qui servira de support pour attirer la courbe.

La figure 2.12 montre que les snakes peuvent bien approximer le contour de cellules seules.

Pour les cellules d'origine (a), le snake a été initialisé grâce aux contours extraits (b) par la méthode que nous avons développé précédemment. A l'initialisation, la distance du snake initial au contour varie de 2 à 4 pixels. L'évolution du contour est rapide puisque la convergence nécessite 25 itérations pour  $\alpha = 0.1$  et 15 itérations pour  $\alpha = 0.2$  en considérant 124 et 134 points d'initialisation par snake.

Les contours obtenus sur ces deux cellules sont moyennement satisfaisants. En considérant la première cellule du haut, le contour final épouse la paroi dans la section haute de la cellule alors qu'il à tendance à s'éloigner de la solution dans les autres sections. Dans ces deux cas, la valeur de  $\alpha$  ne modifie pas la solution, mais réduit le temps de calcul.

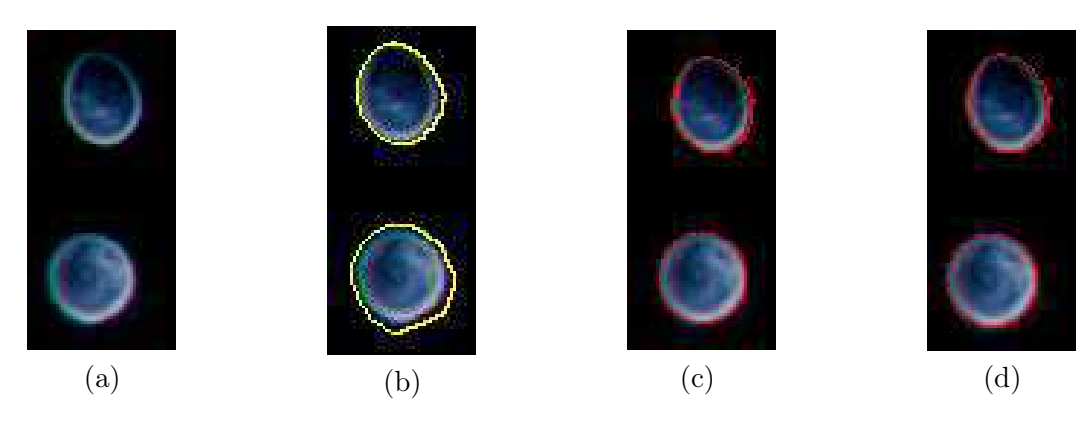

Fig. 2.12 – Extraction de contours de cellules seules

nit est le nombre nécessaire d'itérations (a) Cellules à segmenter , (b) Initialisation du snake qui apparaît en jaune (c)  $\alpha = 0.1, \beta = 0.0, nit = 25, le contour apparaît en rouge$ (d)  $\alpha = 0.2$ ,  $\beta = 0.0$ ,  $nit = 15$ , le contour apparaît en rouge

#### Cas 2 : Lissage par un filtre gaussien

Le contour obtenu est encore extérieur à la cellule (cf figure 2.12) même s'il est proche de la paroi. Comme il semble que le bruit est à l'origine de cet inconvénient, un filtre gaussien est utilisé comme prétraitement de l'image. L'objectif est de perturber le signal afin de faire évoluer totalement la courbe initiale vers la paroi de la cellule. Les résultats avec ce filtre sont présentés sur la figure 2.13.

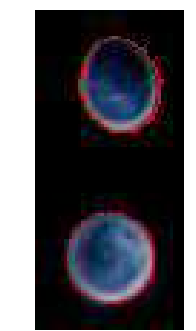

(a) Non prétraitée  $\alpha = 0.1, \beta = 0.0, \text{nit} = 25$ 

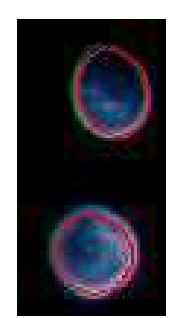

(a) Prétraitée par un filtre gaussien (c)  $\alpha = 0.1$ ,  $\beta = 0.0$ ,  $nit = 17$ 

Fig. 2.13 – Position du snake avec et sans prétraitement

Les contours obtenus ne sont plus externes mais, en majorité, ils sont **positionnés sur la** paroi de la cellule, ce qui fournit une meilleure approximation qu'en absence de prétraitement. Dans l'objectif de précision que nous avions révélé, la solution fournit en modifiant ainsi l'énergie image permet d'avoir un contour qui peut être représentatif d'une cellule seule.

La question suivante peut être posée : "Ces contours auraient-ils pu être trouvés automatiquement par un seuillage ?". Pour le niveau de gris, pour la deuxième cellule, la figure 2.14 montre que les contours du snake obtenus se répartissent sur des niveaux de gris élevés, compris entre 90 et 190. 62% des pixels sont compris entre 90 et 150, 38% entre 150 et 190. Ces valeurs ne sont

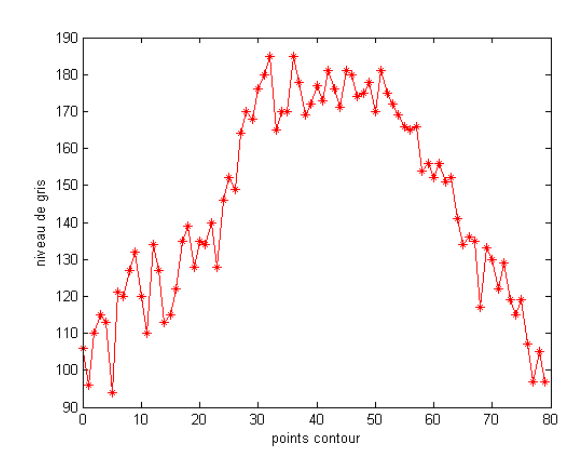

Fig. 2.14 – Répartition des niveaux de gris

pas des valeurs discriminantes qui permettent de repérer les contours des cellules dans une image de niveaux de gris. Ainsi, il n'aurait pas été possible, par une simple opération de seuillage de localiser les contours de la paroi de la cellule, car le contour final se positionne sur des niveaux de gris qui ne sont pas que sur la paroi. Ces niveaux de gris peuvent être internes à la cellule, comme l'a démontré l'analyse par coupe d'une cellule, où nous identifions le type de contour à extraire.

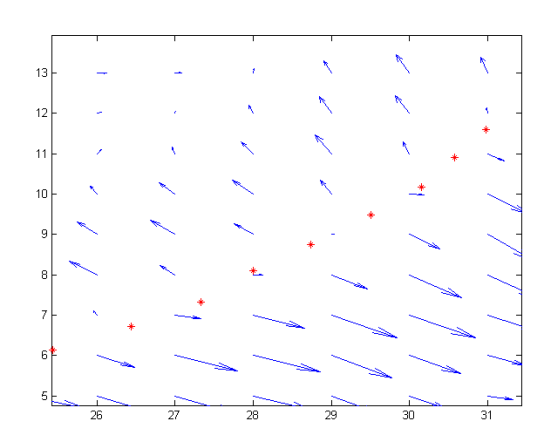

Fig. 2.15 – Positionnement du snake par rapport aux directions du gradient - cellule seule Zoom sur une région du contour, les flèches bleues représentent la force image, les points rouges sont les points calculés par le contour actif.

Comme le montre la figure 2.15, le snake se positionne à la frontière de deux directions opposées de gradient et ne devrait donc plus être capable de progresser ; frontière qui correspond en réalité à la paroi de la cellule. Les forces en haut a gauche du contour sont les valeurs internes à la cellule alors que les forces en bas à droite du contour sont les valeurs du gradient qui sont positionnées à l'extérieur de la cellule. Les forces sont plus marquées à l'extérieur qu'à l'intérieur, ce qui favorise la convergence de la courbe. Ainsi, la courbe ne peut converger au delà de la paroi.

Les valeurs des paramètres les plus appropriés pour ce type de contours sont  $\alpha = 0.2$  et

 $\beta = 0.0$  et la convergence nécessite une dizaine d'itérations, jusqu'à la stabilité de la structure de la courbe. La stabilité sera plus détaillée dans la section suivante. Dans les deux cas, la courbe s'arrête sur la paroi de la cellule ou il y a des niveaux de gris élevés. Ce positionnement est conforme à l'analyse de la coupe d'une cellule pour caractériser le type de contour. En effet, les niveaux de gris sur la paroi sont élevés, alors qu'à l'intérieur de la cellule ils sont moindres. A cause de ce type de contour, le snake ne pourra pas "dépasser" la paroi car aucune force ne pourra l'attirer. Cette remarque est valable uniquement pour les cellules qui ne sont pas de type "morte".

#### Cellule bourgeonnante

Pour les cinq cellules que nous avons testées, les conditions d'initialisation des snakes sont présentés dans les tables 2.2, 2.3, 2.4.

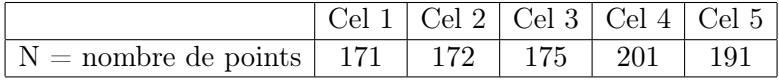

| Paramètres     | $\rm Cas~1$    | $\rm Cas~2$    | $\rm Cas~3$    | $\operatorname{Cas}\nolimits 4$ |
|----------------|----------------|----------------|----------------|---------------------------------|
| Initialisation | $\alpha=0.1$   | $\alpha=0.2$   | $\alpha=0.1$   | $\alpha=0.2$                    |
|                | $\beta = 0.0$  | $\beta = 0.0$  | $\beta = 0.0$  | $\beta = 0.0$                   |
|                | $\gamma = 1.0$ | $\gamma = 1.0$ | $\gamma = 1.0$ | $\gamma = 1.0$                  |
| Prétraitement  | Oui            | Oui            | <b>Non</b>     | Non                             |
| Cel 1          | 25             | 25             | 24             | 28                              |
| Cel 2          | 82             | 19             | 20             | 29                              |
| Cel 3          | 17             | 11             | 18             | 11                              |
| Cel 4          | 9              | 25             | 50             | 17                              |
| Cel 5          | 26             | 18             | 28             | 25                              |

Tab. 2.2 – Nombre de points par cellules pour le snake

Tab. 2.3 – Nombre d'itérations du snake par cellule

|       | $\rm Cas~1$ | $\rm Cas~2$ | $\rm Cas~3$ | $\rm Cas~4$ |
|-------|-------------|-------------|-------------|-------------|
| Cel 1 | 2.6         | 2.4         | 2.6         | 3.1         |
| Cel 2 | 13.0        | 2.7         | 3.3         | 4.0         |
| Cel 3 | 3, 2        | 1.1         | 2.2         | 2.1         |
| Cel 4 | 1.3         | 4.1         | 8.3         | 2.9         |
| Cel 5 | 3.9         | 2.6         | 41          | 4.5         |

Tab. 2.4 – Temps de calcul en secondes du snake par cellule

La figure 2.16 présente les résultats obtenus pour les cinq cellules. En considérant le premier cas, les cellules sont référencées en les numérotant de 1 à 5 de haut en bas.

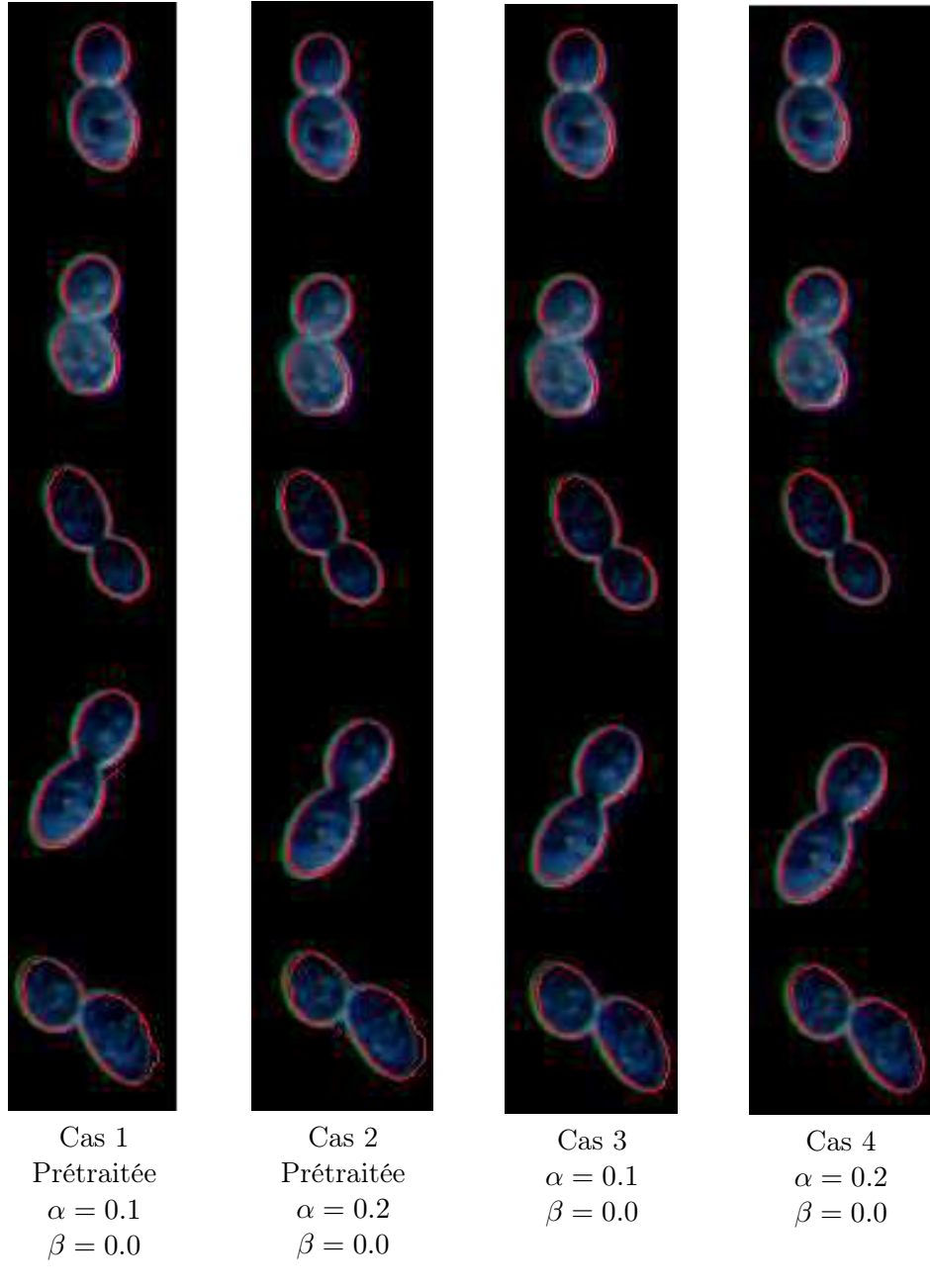

Fig. 2.16 – Extraction de contours pour des cellules bourgeonnantes

Les cellules bourgeonnantes sont plus complexe à segmenter, notamment pour la convergence de la courbe dans les zones concaves. Plusieurs tests ont été nécessaires sur plusieurs cellules, afin d'obtenir des contours sur la paroi, dans les zones concaves. Puisque le prétraitement s'est avéré efficace pour l'extraction des contours de cellules seules, il a été utilisé pour les cellules bourgeonnantes, dans l'optique d'aider à la convergence dans les zones concaves.

#### Interprétation des résultats

#### Image prétraitée (cas 1 et 2)

Les contours obtenus pour les cellules 1 et 3 sont satisfaisants dans les deux cas : les courbes se positionnent sur la paroi de la cellule. Par ailleurs, il n'y a pas de variation sensible du nombre d'itérations comme l'atteste la table 2.3. Pour les cellules 2 et 4, si  $\alpha = 0.1$ , les snakes convergent difficilement vers les zones concaves, qui sont les lieux de formation des bourgeons (les cols). Ce problème est partiellement résolu pour  $\alpha = 0.2$ , puisque les courbes convergent nettement vers les zones concaves. De plus, pour la cellule 2, le nombre d'itérations pour la convergence du snake est réduit de 75%, passant de 82 ( $\alpha = 0.1$ ) à 19 ( $\alpha = 0.2$ ). Pour la cellule 5, un problème de convergence net se pose. Les points que le snake ne peut atteindre sont des points où, le contour n'a pas le même niveau de gris que l'ensemble de la cellule, ce qui explique cette non convergence. Par ailleurs, ce n'est pas la valeur de  $\alpha$  qui améliore les résultats (cas 2). Cependant, si l'image est prétraitée, des contours précis sont obtenus rapidement pour une valeur de  $\alpha = 0.2$ .

Notons que ces résultats de convergence, et aussi de temps de calcul, sont fonction de la localisation de la courbe initiale qui a convergé.

#### Image non prétraitée (cas 3 et 4)

Les cellules 1 et 3 sont bien segmentées, si bien que les contours sont pratiquement les mêmes quelque soit  $\alpha$ . Il n'y a pas de problème de convergence majeur au niveau des cols pour les cellules 2 et 4. Cependant le contour obtenu n'est pas sur la paroi et il est légèrement à l'extérieur, surtout pour la cellule 2, où le bruit ne permet pas de distinguer la paroi de la cellule. Pour la cellule 5, la convergence fournit un contour qui correspond à la paroi. En effet, si le filtre gaussien n'est pas appliqué (filtre passe-bas qui a tendance à rendre flous les contours), la force image qu'est le gradient permet d'attirer le snake vers le contour de la cellule. Ainsi, les courbes fournissent des contours précis pour  $\alpha = 0.1$ , mais il est visible que cette convergence s'estompe vers les cols.

Puisque la courbe converge difficilement dans certaines zones, il convient donc d'analyser le comportement du snake vers les cols. Par exemple, en considérant la cellule 2 de la figure 2.16, la figure 2.17 montre le positionnement final du snake par rapport à la direction du gradient.

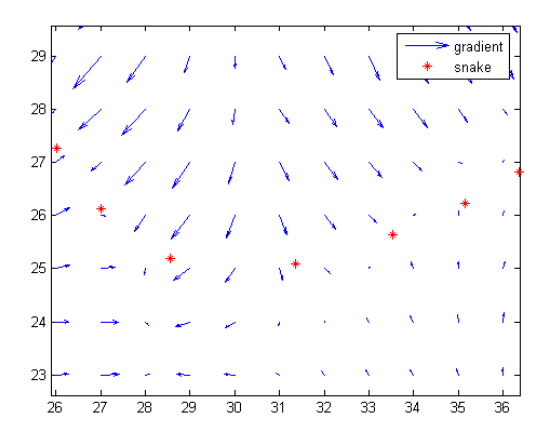

Fig. 2.17 – Positionnement du snake par rapport aux directions du gradient - bourgeon Zoom sur une région du contour où le snake converge vers le col. Les flèches bleues représentent la force image, les points rouges sont les points calculés par le contour actif.

Le snake final se positionne à la frontière de deux forces opposées comme le montre la figure 2.17. Si la convergence paraît insuffisante, puisque le contour obtenu ne correspond pas à la paroi de la cellule, la direction du gradient montre bien que la courbe ne peut converger au-delà de sa position puisque les forces de l'image qui doivent attirer le contour sont très faibles. Ceci montre bien que le gradient n'est pas une force externe qui permet d'attirer la courbe sur les cols de la cellule.

#### Temps de calcul

La convergence des snakes peut être mesurée avec, comme paramètre le temps de calcul, qui est fortement lié au nombre de points du snake et au nombre d'itérations nécessaires afin d'obtenir une courbe stable. Ainsi la table 2.4 montre que pour la cellule 2, le snake est initialisé avec 172 points et nécessite dans le premier cas 82 itérations qui se traduisent en temps par 13 secondes. Mais, pour la même cellule, dans le deuxième cas, 19 itérations, soit 2.7 secondes sont nécessaires. La table 2.4 fait surtout ressortir que le temps de convergence par cellule est acceptable. Cependant, en considérant un ensemble de cellules dans une même image, le temps de calcul cumulé sera évidemment beaucoup plus élevé, d'où le choix crucial des paramètres et de l'initialisation du snake (en terme de distance à la paroi).

#### Stabilité du snake

La résolution du système et la convergence du snake se traduisent par un certain nombre d'itérations de déformation de la courbe jusqu'à un certain équilibre. Si nombre d'applications se contentent d'un nombre fixé d'itérations, cette condition d'arrêt n'est pas satisfaisante dans ce cadre d'étude comme le montre la figure 2.3. Un nombre d'itérations fixé n'est pas un critère d'arrêt valide puisqu'il diffère par cellule. En effet, la distance du contour initial à la paroi est une donnée qui ne peut pas être commune à toutes les cellules. Le snake doit atteindre une position d'équilibre ; position qui peut être traduite par l'invariance de la position des points. Le critère d'arrêt choisi sera en fait l'invariance de la longueur de la courbe à l'itération *i*. En fait, cette invariance traduit que la courbe n'évolue plus et dans ce cas, une nouvelle itération de l'algorithme ne modifierait pas la structure de la courbe.

Elle se définit comme la somme des distances euclidiennes :

$$
L_j = \sum_{i=1}^{N} \|v_{i+1} - v_i\|
$$
\n(2.22)

Cette somme correspond à la somme des distance entre deux portions successives. Ainsi, entre les itérations  $j$  et  $j + 1$ , le snake atteint une position d'équilibre si

$$
|L_j - L_{j+1}| \le Er \tag{2.23}
$$

Cette valeur de Er choisie à 0.01 a été validée après un ensemble de tests.

#### 2.2.4 Avantages et limites de la méthode traditionnelle

#### Avantages

Les méthodes traditionnelles des snakes sont peu coûteuses en temps de calcul et en mémoire. Comme le montre la table 2.3, dans notre cas, une vingtaine d'itérations suffisent à la convergence du snake, correspondant à un temps moyen de trois secondes.

Pur les cellules seules, les snakes traditionnels offrent une bonne convergence vers la paroi de la cellule. Les meilleurs paramètres pour cette convergence sont  $\alpha = 0.2$  et  $\beta = 0.0$ . Par ailleurs, même si les snakes ne convergent pas totalement vers les zones de formation des bourgeons, il s'approchent de la solution (la paroi) avec une erreur de 2 à 3 pixels dans certains cas.

#### Limites

Le temps de convergence est fortement lié à l'initialisation des points du snake mais aussi au choix des paramètres  $\alpha$  et  $\beta$  qui, peuvent faire échouer l'approximation du contour d'une cellule. Si les contours des cellules seules sont relativement bien approximés par les contours actifs grâce à une convergence sur la paroi des cellules, pour les cellules bourgeonnantes, la convergence est moins satisfaisante. Le contour obtenu est encore éloigné de la solution qui est la paroi de la cellule. La force calculée en cette partie de la courbe n'est pas suffisante pour attirer la courbe au plus près des cols. Certes, il convient de remarquer que, selon que l'image soit prétraitée ou pas, la convergence diffère vers ces zones, mais la précision n'est pas assez fine. Il persiste une différence de deux à trois pixels qui permettrait une meilleure localisation et identification des cols. Or , malheureusement, c'est l'efficacité de convergence dans ces zones concaves qui sera à l'origine d'une identification précise du type de cellules ; il convient donc de mieux localiser les points d'inflexion en pilotant le déplacement du snake avec une nouvelle force image. En effet, par rapport à la définition des équations du snake, le paramètre  $\beta$  et la dérivée seconde de l'équation contrôlent la rigidité du snake. Volontairement, ce paramètre a été fixé à la valeur nulle. Ce choix devait permettre n'importe qu'elle déformation du snake qui évoluait en considérant uniquement l'élasticité. Si le snake ne peut se déformer et être attiré dans les zones concaves, il apparaît que c'est la définition de la force image qui doit être remise en cause, d'où le choix d'une autre force image. La force image qui semble susceptible d'attirer la courbe vers des zones concaves est le GVF Gradient Vector Flow.

#### 2.2.5 GVF Gradient Vector Flow

Puique la convergence n'est pas assurée dans les zones concaves, le Gradient Vector Flow (GVF) va permettre de définir un champ de forces externes pour les snakes. Le GVF a été introduite par Xu et al. [Xu97], [Xu98]. La particularité de cette force est qu'elle peut attirer la courbe du snake vers les régions concaves. Le GVF est un champ de vecteur  $V(x, y) = (u(x, y), v(x, y))$ qui va permettre de minimiser la fonction d'énergie suivante

$$
\varepsilon = \int \int \mu(u_x^2 + u_y^2 + v_x^2 + v_y^2) + |\nabla f|^2 |V - \nabla f|^2 dx dy \tag{2.24}
$$

où  $f(x, y)$  est une carte de contours (*edge map*) de l'image, qui correspond à une force calculée sur l'image et peut prendre la forme

$$
f(x,y) = |\nabla I(x,y)|^2 \tag{2.25}
$$

ou bien 
$$
f(x, y) = |\nabla (G_{\sigma}(x, y) * I(x, y))|^2
$$
 (2.26)

où  $G_{\sigma}$  est un filtre gaussien et  $*$  est l'opérateur de convolution.

Dans les régions homogènes si  $I(x, y)$  est constant, f et  $\nabla f$  tendent vers zéro et aucune information n'est disponible sur des contours proches ou distants. Ainsi les snakes traditionnels ne peuvent plus se déplacer dans ces zones, mais des contours significatifs dans le voisinage peuvent être observés.

La formulation de l'équation (2.24) permet d'avoir un résultat lisse en l'absence de données. En effet lorsque |∇f| est faible, l'énergie est dominée par les dérivées du champ de vecteur qui sont un vecteur lisse. Par contre si |∇f| est élevée, le second terme de l'équation (2.24) domine l'intégrale qui peut être minimisée en posant  $V = \nabla f$ .

Le paramètre  $\mu$  est un paramètre de régulation qui doit permettre un compromis entre les deux termes de l'intégrale. Ce paramètre doit être réglé en fonction du bruit présent dans l'image (plus il y a de bruit et plus la valeur de  $\mu$  sera élevée). Le peu de bruit présent dans nos images impose une faible valeur de  $\mu$ .

De même que les snakes, le GVF peut être calculé en résolvant les équations d'Euler suivantes :

$$
\mu \nabla^2 u - (u - f_x)(f_x^2 + f_y^2) = 0 \tag{2.27}
$$

$$
\mu \nabla^2 v - (v - f_y)(f_x^2 + f_y^2) = 0 \tag{2.28}
$$

où  $\nabla^2$  est l'opérateur laplacien.

Dans les régions homogènes, le second terme des équations (2.27) et (2.28) est nul puisque le gradient de  $f(\nabla f)$  est nul. Ainsi dans ces régions, u et v sont résolus par l'équation de Laplace. La résolution des équations  $(2.27)$  et  $(2.28)$  considère u et v comme des fonctions du temps et en posant :

$$
u_t(x, y, t) = \mu \nabla^2 u(x, y, t) - (u(x, y, t) - f_x(x, y)) \cdot (f_x(x, y)^2 + f_y(x, y)^2)
$$
(2.29)

$$
v_t(x, y, t) = \mu \nabla^2 v(x, y, t) - (v(x, y, t) - f_y(x, y)) \cdot (f_x(x, y)^2 + f_y(x, y)^2)
$$
(2.30)

Soit

$$
u_t(x, y, t) = \mu \nabla^2 u(x, y, t) - b(x, y) u(x, y, t) + c_1(x, y)
$$
\n(2.31)

$$
v_t(x, y, t) = \mu \nabla^2 v(x, y, t) - b(x, y)v(x, y, t) + c_2(x, y)
$$
\n(2.32)

où

$$
b(x,y) = f_x(x,y)^2 + f_y(x,y)^2 \tag{2.33}
$$

$$
c_1(x, y) = b(x, y) f_x(x, y) \tag{2.34}
$$

$$
c_2(x, y) = b(x, y) f_y(x, y) \tag{2.35}
$$

 $f_x$  et  $f_y$  sont les expressions du gradient et sont calculées par les filtres de Sobel. Ainsi sont déduits les coefficients  $b(x, y), c_1(x, y), c_2(x, y)$  qui sont fixés pour tout le processus.

Dans le cas discret, les dérivées partielles peuvent être approximées par :

$$
u_t = \frac{1}{\Delta t} (u_{x,y}^{t+1} - u_{x,y}^t) \tag{2.36}
$$

$$
v_t = \frac{1}{\Delta t} (v_{x,y}^{t+1} - v_{x,y}^t) \tag{2.37}
$$

$$
\nabla^2 u = \frac{1}{\Delta x \, \Delta y} (u_{x+1,y} + u_{x,y+1} + u_{x-1,y} + u_{x,y-1} - 4u_{x,y}) \tag{2.38}
$$

$$
\nabla^2 v = \frac{1}{\Delta x \, \Delta y} (v_{x+1,y} + v_{x,y+1} + v_{x-1,y} + v_{x,y-1} - 4v_{x,y}) \tag{2.39}
$$

(2.40)

En substituant ces approximations dans (2.31) et (2.32), il vient une solution itérative au GVF :

$$
u_{x,y}^{t+1} = (1 - b_{x,y} \triangle t)u_{x,y}^t + r(u_{x+1,y} + u_{x,y+1} + u_{x-1,y} + u_{x,y-1} - 4u_{x,y}) + c_{x,y}^1 \triangle t
$$
\n
$$
(2.41)
$$

$$
v_{x,y}^{t+1} = (1 - b_{x,y} \triangle t)v_{x,y}^t + r(v_{x+1,y} + v_{x,y+1} + v_{x-1,y} + v_{x,y-1} - 4v_{x,y}) + c_{x,y}^2 \triangle t
$$
\n
$$
(2.42)
$$

où

$$
r = \frac{\mu \Delta t}{\Delta x \Delta y} \tag{2.43}
$$

Le champ de forces externes défini par le GVF est introduit dans l'équation (2.8) en posant

$$
\nabla E_{ext} = V(u, v) \tag{2.44}
$$

#### Extraction de contours de cellules bourgeonnantes

Afin de comparer les snakes traditionnels aux GVF snakes, les tests ont été réalisés sur les cellules 1, 2 et 5 de la figure 2.16. Nous avons présenté les cas les plus significatifs. L'absence de prétraitement de l'image contribue à une meilleure convergence des snakes pour les cellules bourgeonnantes ; elle ne sera donc pas utilisée ici. En effet, nous avons remarqué que c'est le bruit présent dans l'image qui attire le mieux le snake vers les contours, et plus précisément sur les cols.

La figure 2.18 présente trois cas d'extraction de contours de cellules qui présentent des régions concaves. Les conditions d'expérimentation  $(\alpha, \mu)$  sont présentées et pour les trois cas  $\beta = 0.0$  et  $\gamma = 1.0$ . Les tables 2.5 et 2.6 présentent les temps de calcul et le nombre d'itérations nécessaires à l'obtention d'un contour pour chaque cellule dans les trois cas.

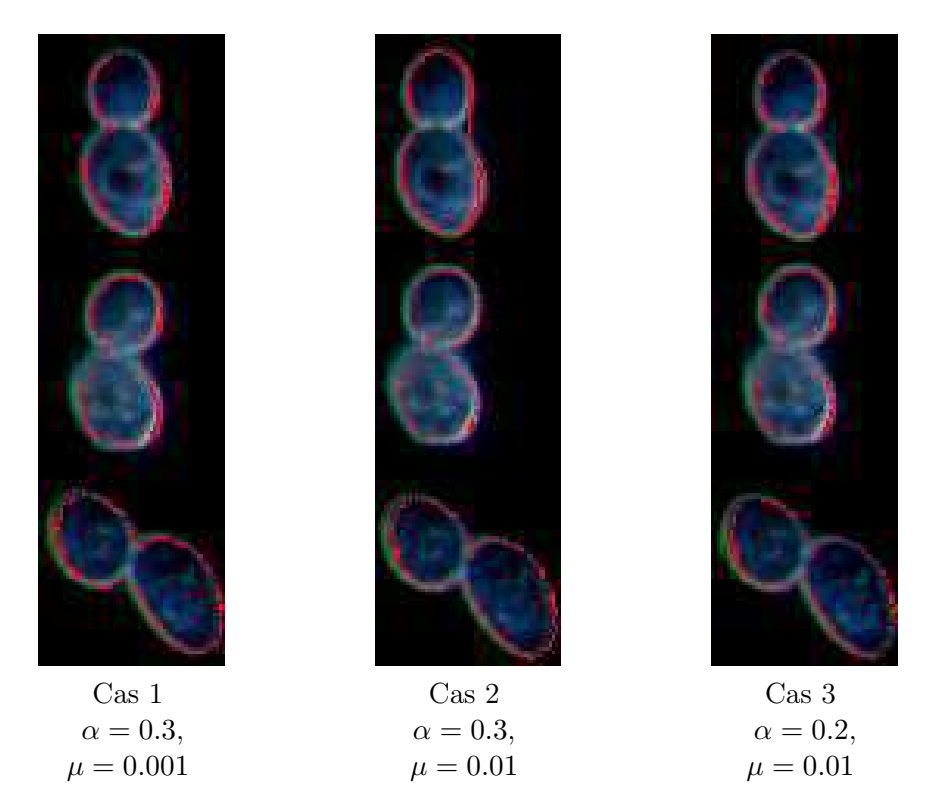

Fig. 2.18 – Extraction de contours par les GVF snakes

|       | $\rm Cas~1$ | $\operatorname{Cas}\nolimits 2$ | $\rm Cas~3$ |
|-------|-------------|---------------------------------|-------------|
| Cel 1 | 12          |                                 |             |
| Cel 2 |             | 27                              | 11          |
| Cel 5 | 13          | 20                              |             |

Tab. 2.5 – Nombre d'itérations du GVF snake

|       | Cas 1 | $\vert$ Cas 2 $\vert$ Cas 3 |      |
|-------|-------|-----------------------------|------|
| Cel 1 | 1.7s  | 0.2s                        | 1.1s |
| Cel 2 | 2.1s  | 3.9s                        | 1.8s |
| Cel 5 | 2.4s  | 3.6s                        | 1.8s |

Tab. 2.6 – Temps de calcul du GVF snake en secondes

Dans le premier cas  $(\alpha = 0.3, \mu = 0.001)$ , les trois contours des cellules sont sur les parois et pour les régions concaves, les GVF snakes réussissent à s'approcher vers les cols de ces cellules. Cependant, si les contours obtenus pour les deux premières cellules sont plus satisfaisants que les snakes traditionnels, cette convergence n'est pas suffisante pour permettre une véritable distinction entre les cellules. Par contre, le contour obtenu pour la cellule 5 est sensiblement le même que la figure 2.16. Dans la table 2.6, le temps de calcul et le nombre d'itérations pour ces paramètres sont très rapides pour les contours obtenus. Il faut entre 9 et 13 itérations, ce qui correspond à 1.7 et 2.4 secondes.

Pour le deuxième cas, un problème de convergence apparaît pour la première cellule du haut. La courbe n'a pas convergé vers les zones de formation du bourgeon. La méthode s'arrête dès trois itérations. Par rapport au premier cas ( $\mu = 0.001$  et  $\alpha = 0.3$ ), l'augmentation de  $\mu$  ne permet pas d'obtenir un contour sur la paroi. En fait dans ces zones, le contour n'a pratiquement pas évolué. Cependant, dans le troisième cas, puisque que  $\alpha$  contrôle la longueur de la courbure, en le diminuant de 0.3 à 0.2, la courbe se positionne sur la paroi dans les zones concaves. Par contre, les résultats obtenus sur la deuxième cellule par le contour montrent une vraie cassure entre les deux cellules : les points d'inflexion de la courbe sont bien mis en évidence.

Le troisième cas permet de converger vers toutes les zones concaves pour les trois cellules et ceci en un nombre d'itérations compris entre 9 et 19 ; les cols sont bien mis en évidence. Apparaissent de véritables cassures entre les contours, révélateurs de la présence de bourgeons. A certaines sections de cellules, les contours peuvent être légèrement internes (ils dépassent la paroi), mais, dans l'ensemble ces contours représentent les meilleurs descriptifs des cellules qui puissent être fournie.

Nous tenons à souligner que même si ces méthodes sont censées résoudre le problème de convergence vers les zones concaves, le réglage des paramètres, en fonction des images est une étape primordiale.

Un critère important pour la validation d'une méthode est aussi le temps d'exécution pour obtenir la solution. Comparativement aux tables 2.4 et 2.3 les temps de calcul sont très fortement réduits, jusqu'à 100% selon les cas.

#### Effets du GVF

En considérant la deuxième cellule de la figure 2.18, la figure 2.19 met en évidence les directions des forces du GVF et le contour obtenu. Le zoom effectué sur la zone fait apparaître que le contour obtenu se situe à la frontière de directions opposées des forces du GVF.

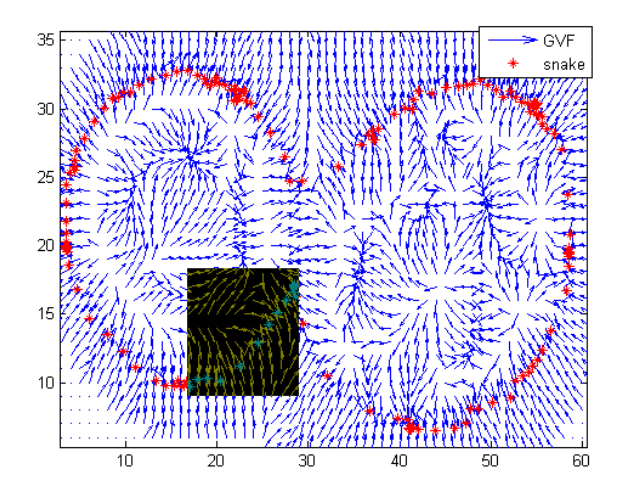

Fig. 2.19 – Sélection d'une zone de la cellule bourgeonnante pour le GVF

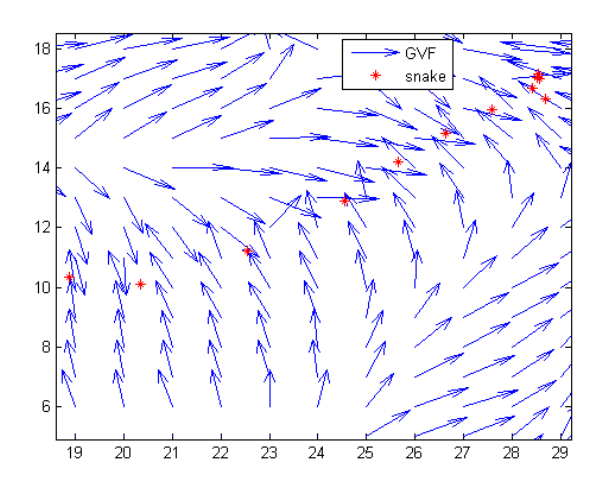

Fig. 2.20 – Représentation de la zone sélectionnée pour le GVF

Comparativement à la figure 2.17, pour la même cellule, les forces du GVF ont une opposition plus marquée dans la région concave ; ces forces sont beaucoup plus importantes que les contours actifs traditionnels. De plus, de l'intérieur de la cellule, les forces se dirigent vers l'extérieur, alors que pour les contours actifs, ces forces n'existaient pratiquement pas.

Il est à noter que cette force externe est très efficace puisque du contour initial à la courbe fournie par le GVF snake, la distance peut atteindre jusqu'à 10 pixels pour certains points alors

que pour le snake traditionnel cette distance peut atteindre au maximum 4 à 5 pixels.

Aussi, ces forces sont-elles plus importantes dans les régions concaves, ce qui traduit que des points puissent subir de tels déplacements. Par ailleurs, la densité des forces à l'intérieur ou à l'extérieur de la cellule est beaucoup plus importante avec le GVF comme force externe.

En comparant les temps de calcul pour les deux méthodes dans les meilleurs des cas (cas 3), il en résulte une importante réduction du temps de calcul du GVF snake par rapport au snake traditionnel ; ces résultats sont présentés dans la table 2.7. La réduction des temps (T) de calcul en pourcentage s'écrit :

$$
Reduction = 100 - (T_{GVF snake} * 100)/T_{snake}
$$
\n
$$
(2.45)
$$

|       |     |     | Snake   GVF snake   Réduction(%) |
|-------|-----|-----|----------------------------------|
| Cel 1 | 2.6 |     | 58                               |
| Cel 2 | 3.3 | 1.8 |                                  |
| Cel 5 |     |     |                                  |

Tab. 2.7 – Comparaison du temps de calcul

Le temps de calcul est amélioré de plus de 40% et cette tendance est visible pour l'ensemble des cellules. Cependant, il est évident que le temps de calcul est fonction du nombre de points définissant la courbe, de la distance d'initialisation du snake et du type de force qui attire le snake vers la cellule. Mais à distance d'initialisation égale, il est remarquable que les GVF snakes sont moins coûteux que les snakes traditionnels.

#### Localisation du snake

La figure 2.21 représente les niveaux de gris et le gradient pour chaque point du GVF snake pour la deuxième cellule de la figure 2.19.

Le niveau de gris moyen est 142 et le gradient moyen est 31. Les niveaux de gris sont relativement bien distribués entre 100 et 180 (à 67%) mais cet intervalle est trop grand pour une localisation automatique en se basant notamment sur un seuillage.

92% des points de la courbe finale ont une valeur de gradient inférieure à la valeur 60 alors que le maximum de la norme du gradient est 103, et 56% ont une valeur de norme du gradient inférieure à 30. Ces indices mettent en valeur que la courbe qui approxime le mieux le contour de la cellule ne repose pas sur des maxima de gradients, d'où la difficulté de situer automatiquement le contour en se basant sur le gradient.

La comparaison des figures 2.17 et 2.19 montre bien que le GVF est une force efficace pour la convergence dans les régions concaves.

#### Influence du nombre de points du snake

Comme souligné, le temps de calcul est fortement lié au nombre de points du snake. Afin d'étudier l'influence du nombre de points d'initialisation de la courbe sur la convergence du GVF snake, un échantillonnage a été réalisé. La figure 2.22 fait état de l'influence du nombre de points qui se révèle être un paramètre important dans la convergence du GVF snake.

En effet, en procédant à un échantillonnage tel que le nombre de points soit réduit de moitié ou du tiers, la convergence n'est plus assurée dans les zones concaves. Par contre dans les régions convexes, il n'y a pas de différence majeure dans l'approximation de la paroi. Ces résultats

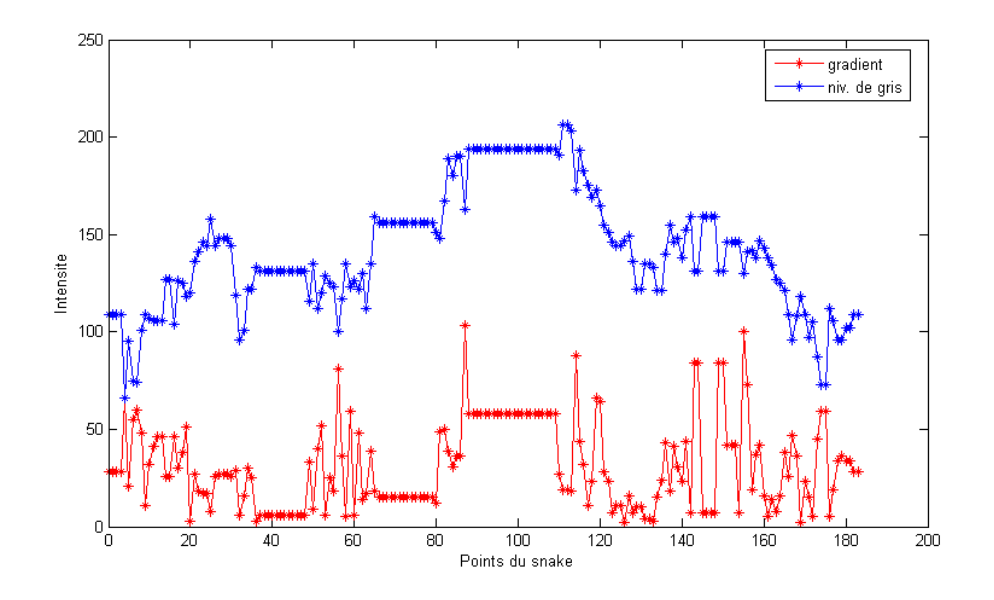

Fig. 2.21 – Intensite du niveaux de gris et du gradient pour les points du contour obtenus, en utilisant comme force le GVF snake

impliquent que la convergence dans les zones concaves est fortement liée au nombre de points du snake.

#### Influence de la méthode d'extraction

Dans le chapitre précédent, la méthode qui permet l'obtention de contours d'épaisseur un pixel était beaucoup plus coûteuse en temps de calcul. Par exemple, en considérant l'image test (figure A.1, annexe A), 11.091 sec. sont nécessaires pour obtenir les contours de toutes les cellules, alors qu'une initialisation des contours par la recherche de passage par zéro induit un temps de calcul de 119.3 sec.

Le champ de forces des GVF n'est pas suffisant pour permettre l'extraction des contours de cellules mortes (ou qui ont une activité cellulaire réduite). Le résultat est une courbe très interne à la cellule qui peut se réduire quelques fois en un point car il n'y a pas de frontière qui puisse arrêter la convergence du snake. Ces cellules ont des niveaux de gris intérieurs plus élevés que les autres cellules comme présenté dans le chapitre précédent. La cellule morte absorbe plus de lumière que la cellule vivante. Le type de cellules peut être identifié par l'étude de l'histogramme de l'intensité des niveaux de gris qui montre, comparativement aux autres cellules, que les pixels intérieurs ont des niveaux de gris plus élevés pour les cellules mortes. Compte tenu de la difficulté d'extraction des contours des cellules mortes, elles ne seront pas traitées par les contours actifs, puisque ces cellules seront repérées dès l'étape de localisation des cellules.

Pour les autres cellules, la courbe du snake converge jusqu'à la paroi de la cellule, où sont localisés les plus hauts niveaux de gris. La courbe ne peut converger au delà de la paroi car les pixels internes sont de plus faible intensité.

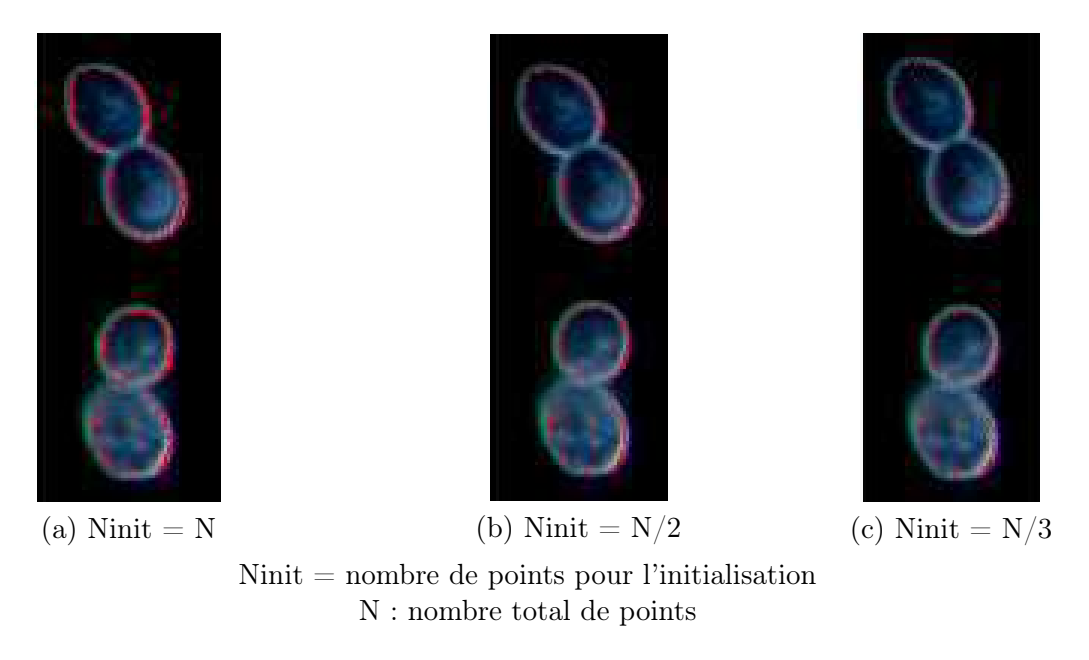

Fig. 2.22 – Influence du nombre de points du GVF snake

#### Amélioration du contour

Le contour fourni par le GVF snake est confondu à la paroi de la cellule. Cependant, dans la minimisation d'énergie, certains points ont convergé vers une même position et sont donc confondus : il convient d'éliminer les doublons. D'autre part, une interpolation linéaire assurera un espace de un pixel entre les points du contour. L'objectif est d'avoir le maximum de points par contour afin que celui-ci puisse être correctement analysé.

#### Suppression des doublons

Si deux points  $p(i)$  et  $p(j)$  de la liste ont les mêmes coordonnées  $(x, y)$ , alors le point  $p(j)$  est supprimé dans la liste.

#### Interpolation linéaire

Les contours actifs fournissent une suite ordonnée de positions. Après la suppression des doublons dans cette suite, une interpolation linéaire 2D, calcule la distance entre les points  $p(i)$ et  $p(i+1)$ . Si cette distance est supérieure à un certain seuil, alors un nouveau point sera inséré entre  $p_i$  et  $p_{i+1}$ . Cet ajout de points se base sur les courbes de Béziers d'ordre 1, dans le sens où, en considérant deux points de contrôle  $p(i)$  et  $p(i + 1)$  dont la distance est supérieure à un critère  $d_{max}$ , le nouveau point qui sera introduit sera le barycentre de  $p(i)$  et  $p(i + 1)$ .

#### Agrégats de cellules

La figure 2.23 présente un exemple de résultat qui peut être obtenu pour les agrégats.

Si pour la cellule de gauche les contours sont bien définis et se superposent parfaitement par rapport à la paroi, le contour obtenu pour le deuxième agrégat est peu satisfaisant.

Ces résultats ne sont pas essentiellement dus aux contours actifs. Les causes résident tout d'abord dans l'étape de binarisation qui doit localiser la cellule. Puis, la première étape d'extraction de contours a fourni un contour initial incorrect qui n'a pas pu être rectifié par le snake car

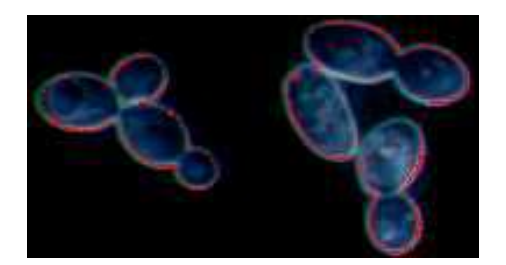

Fig. 2.23 – Contours obtenus pour les agrégats Les contours apparaissent en rouge

la courbe est attirée par des niveaux de gris élevés, si bien qu'elle passe d'une cellule à l'autre. Dans ce cas, l'analyse sera plus complexe pour identifier les cellules.

#### 2.2.6 Conclusions et perspectives

## Conclusions

Les snakes traditionnels qui utilisent très souvent comme force image le gradient, ont fourni des résultats probants pour l'extraction de contours de cellules seules. La convergence des snakes est améliorée avec l'utilisation d'un filtre gaussien comme prétraitement de l'image avec  $\alpha = 0.1$  et  $\beta = 0.0$ . Les contours obtenus se positionnent sur la paroi des cellules.

Dans tous les tests que nous avons effectués, nous avons délibérément fixé le paramètre β à zéro, et ceci, dans le but de donner au snake le plus de "liberté" pour se déplacer. Cette décision s'est avérée efficace puisque le snake a toujours convergé vers la paroi de la cellule.

Pour les cellules bourgeonnantes qui présentent des régions concaves, les contours obtenus tendent à s'approcher de la paroi, mais cette convergence est insuffisante pour différencier les cellules. De plus, si le temps de calcul est faible (2 secondes) pour les cellules seules avec une bonne approximation des contours, il reste plus élevé et plus variable pour les contours présentant des concavités (1 à 13 secondes). La représentation de la force image a révélé que le contour ne pouvait converger au delà de la position qu'il avait atteint. Ces résultats traduisent que la norme du gradient n'est pas une force image suffisante pour placer la courbe dans les zones concaves.

La convergence des contours actifs dans les régions concaves est réalisable en considérant comme force externe le gradient vector flow (GVF) qui fournit un contour qui améliorera sensiblement la détection des zones de rupture entre cellules. Le contour rend plus nette la cassure de la courbe dans la région concave. Les paramètres du snake les plus appropriés sont  $\alpha = 0.2$  et  $\beta = 0.0$ .

Par ailleurs, les contours obtenus nécessitent peu de temps de calcul, de 1 à 2 secondes dans le meilleur des cas, puisqu'ils dépendent du nombre de points définissant la courbe, de la distance d'initialisation du snake et surtout des caractéristiques des forces qui peuvent attirer le contour vers la paroi de la cellule.

Enfin, il est impératif, pour garantir une convergence dans les zones concaves, que le nombre de points soit élevé. Les contours ont été améliorés en supprimant les doublons et une interpolation linéaire a permis que la distance entre chaque pixel soit de 1.

La comparaison des résultats, en prenant en compte les contours obtenus et le temps de calcul, implique que ce sont les GVF snakes qui seront utilisés pour l'extraction des contours des cellules, plus précisément, les parois des cellules. Le GVF snake est, dans ce cas, la seule méthode d'extraction de contours qui puisse minimiser la courbure dans les régions concaves.

L'une des critiques qui est souvent faite aux snakes est l'initialisation qui ne peut pas être sélectionnée automatiquement. Dans cette approche, ce problème est résolu et chaque contour est initialisé automatiquement grâce à la procédure d'extraction des contours qui fournit dès le départ une courbe fermée pour chaque forme.

Pour chaque image, la procédure d'extraction permet de lister les contours des cellules. Le contour de chaque cellule est composé des N points, plus précisément leurs coordonnées  $(x_i, y_i)$ , pour  $i = 1 \ldots N$ ; ceci permettra leur manipulation dans les chapitres suivants.

En prenant en compte ces résultats, chaque cellule est représentée par un contour qui la représente, car il correspond exactement à la paroi de la cellule. C'était un objectif qui est pleinement résolu, car pour la caractérisation des cellules, des contours précis étaient obligatoires.

#### Perspectives

Les différentes analyses des histogrammes et des coupes par cellules ont permis d'identifier directement les formes à prendre en considération. Ceci a été possible en considérant toujours des images de même qualité, acquises selon un protocole établi spécialement pour ce type de cellules. Cependant, il aurait été intéressant de varier sensiblement les conditions d'acquisition afin de se rendre compte de la robustesse de la méthode d'extraction de contours. Ce travail n'a pu être effectué pour l'instant, car coûteux en temps, il entrait aussi en opposition avec la proposition du protocole d'acquisition.

Selon le type d'images et les caractéristiques du bruit, il serait intéressant de pouvoir contrôler la convergence des snakes avec des paramètres adaptatifs. Cependant, la difficulté de cette mise en œuvre repose essentiellement sur les caractéristiques du contour et du bruit qui doivent être pris en compte.

## Chapitre 3

# Identification de cellules

Les contours des cellules qui correspondent à la paroi ont été extraits avec précision grâce aux contours actifs en utilisant le champ de force GVF (gradient vector flow). Un contour de cellule se définit comme une suite ordonnée de points de l'espace de représentation. Le contour est fermé et tous les points qui le composent sont distants d'un pixel. L'objectif de ce chapitre est l'analyse des cellules qui ont été extraites et qui doit définir la classe à laquelle appartient une cellule. Il existe quatre classes de formes : la cellule seule, la cellule bourgeonnante, l'agrégat de cellules, et les cellules qui ont une activité cellulaire réduite (avec des niveaux de gris intérieurs très élevés). Pour cette identification, nous utiliserons d'abord les méthodes de classification floue pour identifier les classes auxquels appartiennent les pixels, en nous basant sur la position des points qui constituent une cellule. Notre deuxième stratégie se basera sur les points contours des cellules afin de révéler les discontinuités : les coefficients de la transformée en ondelette et l'étude de la courbure serviront de support à l'identification des cellules.

## 3.1 Classification des cellules par des méthodes floues

Dans le chapitre précédent, nous avons axé notre stratégie de recherche sur une approche contour afin de pouvoir différencier les cellules. Apparaît une notion de classe de cellules, qui intuitivement, exige de connaître si les méthodes floues de classification peuvent caractériser les cellules. Ici, nous mettons l'accent sur l'appartenance ou non d'un pixel à une classe, en fonction de sa position. Par rapport à l'approche contour, nous considérons l'ensemble des pixels composant une cellule et nous cherchons les classes auxquelles ils appartiennent.

Nous avons souligné que l'identification d'un cellule serait basée sur les déformations de la paroi de la cellule, mais, à titre de comparaison, les méthodes de classification seront utilisées afin de détecter les prototypes.

Les individus à classer sont les pixels qui ont comme attribut une position  $(x, y)$  et un niveau de gris (égal à la composante bleue). Les pixels représentent les cellules, et en cherchant à regrouper ces individus dans des clusters, nous souhaitons identifier les pixels des cellules à des modèles géométriques.

La création d'une classe part du principe de ressemblance (voisinage) entre objets qui se regroupent et partagent des propriétés communes. Il convient donc de fixer des règles pour déterminer la ressemblance d'un pixel avec une classe (un ensemble de pixels), ou son appartenance à cette classe. Un pixel peut être associé à une classe seulement s'il "ressemble" aux objets contenus dans cette classe.

Partitionner l'espace spectral en classes équivaut à mesurer les distances entre classes. Ces
distances sont issues de mesures statistiques (par exemple la distance euclidienne ou la distance de Mahalanobis) et sont définies par le type de classe (circulaire, elliptique, conique) auquel le pixel doit être agrégé.

- Il existe deux approches de classification des objets :
- \* Les Méthodes de classification dirigées (ou assistées, supervisées) : les classes sont définies par des connaissances à priori, comme l'étude de l'histogramme des niveaux de gris. L'objectif est donc de regrouper des pixels dont on connaît la nature et qui sont semblables à des objets de référence (sites d'entraînement).
- \* Les Méthodes de classification non-dirigées (ou non-assistées, non supervisées) : le but est de partitionner l'image sans aucune connaissance à priori et les classes sont créées automatiquement. Le principe consiste à réaliser des groupements de pixels en se basant sur la "proximité" des informations numériques qui leurs sont propres (le niveau de gris, la position des points).

Afin de déterminer l'appartenance d'un pixel à une classe, nous n'utiliserons que les méthodes de classification non supervisées : la méthode Isodata, les FCM et l'algorithme de Gustafson Kessel.

### 3.1.1 Isodata

Issue de l'approche des centres mobiles [Bal65], elle permet de partitionner des pixels sans connaissance a priori du nombre de classes. Elle se base particulièrement sur l'histogramme des niveaux de gris. L'objectif est donc de trouver des seuils, qui permettent de séparer l'histogramme en classes itérativement avec la connaissance a priori des valeurs associées à chaque classe.

Au cours des itérations successives des règles permettent de modifier le nombre de classes :

- Si la distance intra-groupe est trop grande (classe ayant une trop grande variance), cette classe est divisée en deux et les positions des centres de gravité sont recalculés pour les deux nouveaux noyaux obtenus.
- Si la distance inter-groupe est trop petite, les classes peuvent être fusionnées en mettant à jour le nouveau centre de gravité.

Il existe plusieurs versions de cette méthode : basée sur les niveaux de gris et la position des points. C'est la position des points qui sera utilisée pour l'agrégation des pixels aux classes.

## \* Algorithme basé sur la position des points

- 1. Initialiser les centres  $v_i$
- 2. Assigner à chaque pixel la classe i telle que

$$
(P(x) - v_i)^2 \le (P(x) - v_j)^2 \quad j \in [1, ..., C]
$$

- 3. Recalculer les centres  $v_i$
- 4. Si le nombre de changement de centres a atteint un seuil alors Arrêt Sinon Étape 2
	- $(P(x)$  est la position du point x.)

Cet algorithme a été mis en œuvre. Un seuillage initial identifie les pixels qui devront être classés : ceux-ci ont un niveau de gris supérieur à 5. Le nombre de classes recherché est 2.

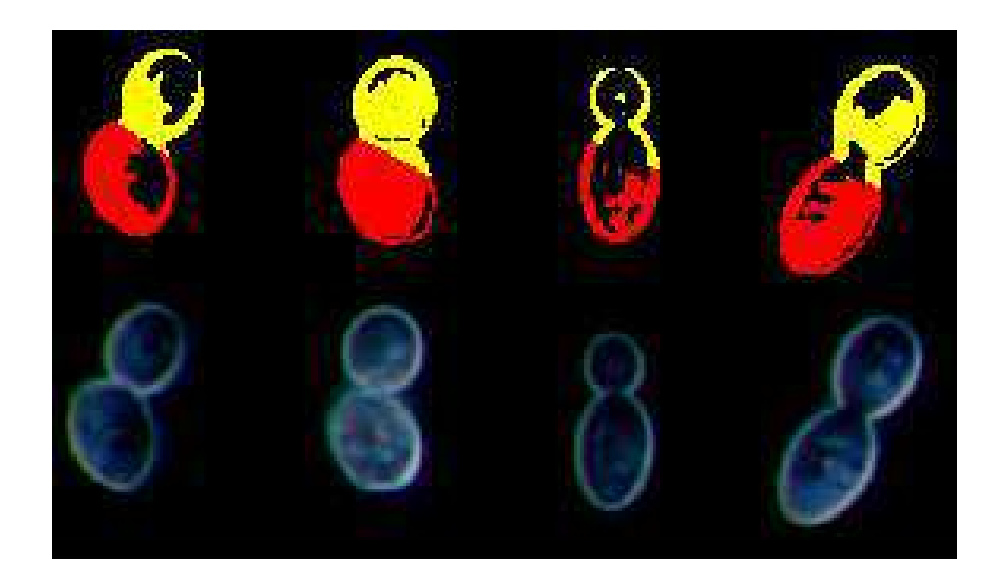

Fig. 3.1 – Classification des cellules par Isodata

Les cellules du haut, sont les résultats de la classification, alors que les cellules du bas sont les cellules d'origine. Les couleurs rouge et jaune déterminent une classe pour chaque cellule. La méthode Isodata est efficace seulement pour la cellule de gauche où les deux classes sont bien définies. Dans les autres cas, cette méthode est largement imprécise.

La figure 3.1 présente la classification résultante en utilisant l'algorithme Isodata.

Pour chaque cellule, la méthode Isodata a cherché à classer les pixels dans deux classes. Pour la première cellule (en haut à gauche), la méthode renvoie deux classes relativement bien définies. Pour la quatrième cellule (en haut à droite), il manque de précision sur la distinction entre les classes. Cependant, le partitionnement, pour la deuxième et la troisième cellule, est mal défini car les classes se recouvrent mutuellement. En fin de compte, cette méthode s'avère peu précise et carrément infructueuse pour l'identification de cellules bourgeonnantes. Cependant, il faut souligner que les résultats de cette classification ne sont pas des contours fins, mais des surfaces. Il aurait été possible de faire l'intersection entre le contour retourné par les contours actifs et les classes résultantes, mais l'imprécision est trop importante. Ce résultat s'explique en partie à cause de la définition des classes qui ne sont pas basées sur un modèle géométrique particulier. Un pixel est assigné à une classe sur se seul critère de distance par rapport à un centre de classe qui est aussi un point.

## 3.1.2 C-moyennes floues ou FCM

L'algorithme des C-Moyennes floues (Fuzzy C-Means) est une extension de l'algorithme des c-moyennes en introduisant une notion de floue dans la définition du degré d'appartenance. Il a été développé par Bezdek [Bez81] à partie des idées de Ruspini [Rus69] et de Dunn (ISODATA flou) [Dun73]. De nombreux ouvrages existent concernant cet algorithme. Cette méthode est l'une des plus connues car elle est aisée à comprendre et à mettre en oeuvre. Le principe est de regrouper des individus dans C classes qui soient le plus homogènes et naturelles possibles. Les groupes obtenus doivent contenir des individus les plus semblables, et entre groupes différents les individus doivent être le plus différents possible. Ce qui revient à minimiser la fonction objectif  $J_m$ :

$$
J_m = \sum_{i=1}^{N} \sum_{j=1}^{C} \mu_{ij}^m d_j^2(x_i, v_j)
$$
\n(3.1)

en posant :

- $v_j$  est le centre de la classe  $j$  et  $x_i$  l'échantillon  $i$
- $(-d_j(x_i, v_j))$  est la distance de Mahalanobis, entre l'échantillon  $x_i$  et le centre de la classe j, et est définie par :

$$
d_j^2(x_i, v_j) = (x_i - v_j)^T A_j (x_i - v_j)
$$
\n(3.2)

 $A_i$  est une matrice et dépend de la classe recherchée : si  $A_i$  est une matrice identité alors la classe sera sphérique, sinon elle sera de type ellipsoïdal (cas de la méthode Gustafson Kessel).

 $-m > 1$  est le degré de flou (en anglais *fuzziness*) des classes; m assure la convergence de l'algorithme.

Cette méthode est décrite par l'algorithme 6 de l'annexe C. La condition d'arrêt (étape 4 dans l'algorithme 5) n'est pas la stabilisation des centres mais la stabilisation de la matrice d'appartenance.

Deux façons de mettre en oeuvre les FCM :

- en utilisant comme attributs les niveaux de gris, la distance entre l'échantillon et le niveau crée des groupements de même niveau de gris et fait apparaître la cellule par rapport au fond de l'image. Ici, le partitionnement résultant assure, que des pixels ayant des niveaux de gris proches, font partie d'une même classe : il n'y a pas de forme particulière recherchée.
- en se basant sur la position des points et une matrice identité, la distance au cercle devrait permettre d'extraire un modèle sphérique dans lequel seraient inclus les échantillons. La distance à considérer est la distance euclidienne des points au centre de la classe. La classe définit alors un cercle qui regroupe un ensemble de pixels.

Il devrait être clair que, dans notre cas, les pixels ne peuvent être classés sur le niveau de gris car il n'y a pas de différence significative de cet attribut sur une cellule. Soit un bourgeon formé d'une cellule mère dont les pixels ont un certain niveau de gris, et une cellule fille avec des pixels définis dans une autre gamme de niveaux de gris. Dans ce cas, l'attribut du niveau de gris aurait été une information primordiale pour l'identification des classes, mais ce n'est pas le cas. Donc l'attribut des niveaux de gris n'est pas une information adéquate dans la recherche de modèles. Par contre, de part leurs coordonnées, les pixels, qui définissent les cellules, appartiennent à des modèles sphériques qui peuvent être identifiés par les FCM.

Afin de classer les pixels définissant une cellules, l'algorithme Fuzzy c-means (FCM) a été appliqué sur des portions d'images contenant une cellule. Nous avons traité en priorité les cellules bourgeonnantes et les cellules blanches ne seront pas considérées.

Les résultats de la figure 3.2, décrivent, pour chaque zone où se positionne une cellule, un partitionnement avec une certaine efficacité pour des cellules bourgeonnantes.

Il faut considérer que la recherche de classes s'effectue dans une région où une cellule a été identifiée, et le nombre de classes recherchées est toujours de 2. C'est un seuillage local de l'histogramme qui est réalisé par rapport au maximum de l'histogramme des niveaux de gris

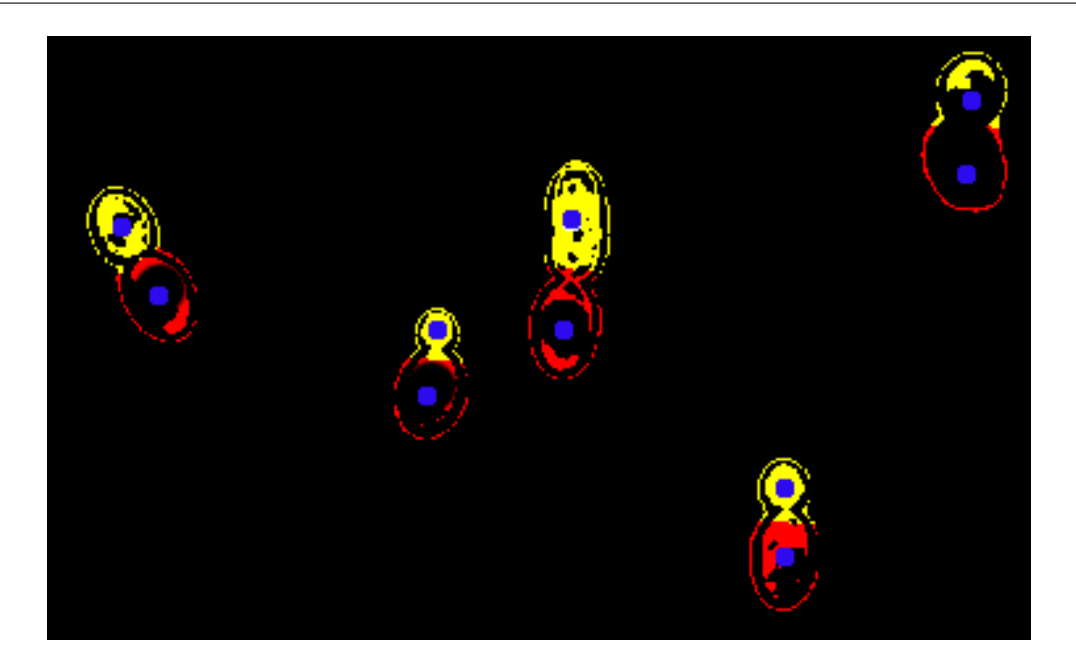

Fig. 3.2 – Classification de cellules bourgeonnantes par FCM Les points en bleu représentent les centres des classes. Pour chaque cellule, FCM extrait deux classes qui sont représentées par les couleurs rouge et jaune.

pour définir les points initiaux. Ainsi, les points initiaux à classer, sont les points qui ont un niveau de gris compris entre maxHisto et maxHisto − ecart, maxHisto étant le maximum de l'histogramme des niveaux de gris. Cette initialisation est en fait un seuillage qui permettra à l'algorithme de se baser sur les coordonnées de ces points particuliers.

Les points à classer peuvent définir une cellule seule, un bourgeon ou encore un agrégat. Les centres des classes ont été initialisés en fonction des coordonnées du barycentre de tous les points initiaux. Si le barycentre a pour coordonnées  $(g_x, g_y)$  alors  $v_1$  aura pour coordonnées  $(g_{x-\epsilon}, g_{y+\epsilon})$ , et v<sub>2</sub> sera localisé en  $(g_{x+\epsilon}, g_{y-\epsilon})$ . Cette initialisation a pour but de placer les centres des classes aux extrémités de la cellule. La valeur choisie pour pour  $\epsilon$  est 15.

Différents tests ont permis de définir une valeur ecart à 20. Par ailleurs, le degré de flou des classes  $m = 2$  permet d'obtenir un partitionnement satisfaisant.

#### Interprétation des résultats

Comme le montre la figure 3.2, les classes sont identifiées par leur couleur rouge/jaune et les centres en bleu. Cet algorithme converge rapidement et nécessite 20 itérations au maximum pour identifier des classes dans chaque région. Le temps d'exécution est de 5 secondes pour l'image A.1 de l' annexe A. Mais ce temps est fonction du nombre de points par classe qui diffère selon les régions et aussi du nombre de cellules qui composent l'image. Ces résultats sont satisfaisants puisque les FCM parviennent à identifier deux classes pour les cellules bourgeonnantes. Le partitionnement n'est pas optimal et la différenciation des cellules ne se situe pas exactement sur les points d'inflexion de la courbure de la paroi. Néanmoins, nous pouvons noter un partitionnement conforme aux cellules à identifier. Les deux classes trouvées par cellules n'identifient pas correctement une cellule (mère ou fille), ceci était à prévoir car l'algorithme ne peut inclure ce type d'information. En fait, les classes qui ont été trouvées sont "acceptables" car les pixels peuvent

appartenir à ces classes.

De plus, dans le cas d'une cellule seule, FCM fournit une unique classe de points, alors que la recherche s'effectue sur avec deux classes. Ces résultats sont illustrés par la figure 3.3. Ainsi, une classe sera vide, alors que l'autre agrège tous les autres pixels : une cellule seule est caractérisée par une classe.

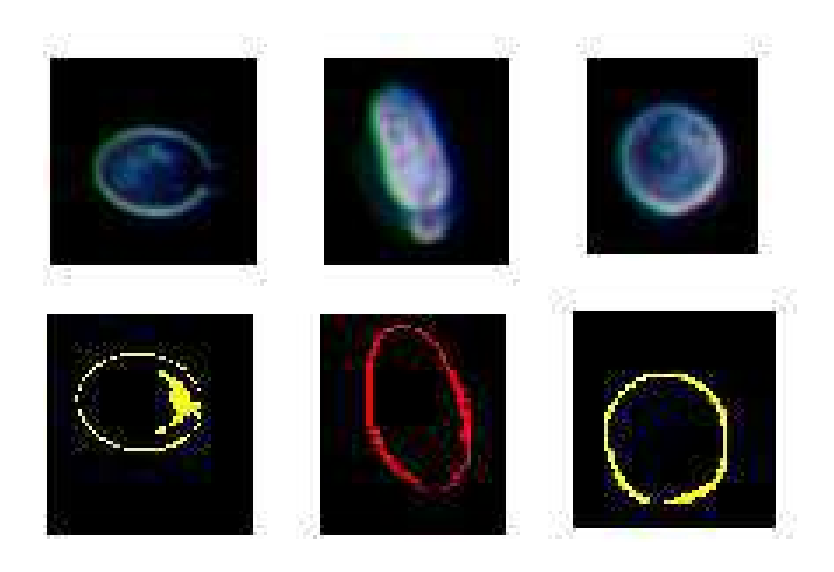

Fig. 3.3 – Identification de cellules seules avec FCM

La méthode FCM extrait relativement bien les classes, mais le partitionnement demeure imprécis, surtout pour la distinction des cellules bourgeonnantes. Autre inconvénient, FCM regroupe des pixels dans une classe de forme circulaire alors que la forme qui est souhaitée est de type ellipsoïdale. Ce résultat est du au calcul de la distance de Mahalanobis avec une matrice identité. En ayant considéré le degré d'appartenance qui n'est pas proportionnel avec la distance au centre de la classe, le partitionnement ne peut être optimal.

#### 3.1.3 Algorithme de Gustafson-Kessel

Les pixels qui décrivent les cellules font partie de modèles ellipsoïdaux. Or, l'objectif de la méthode Gustafson-Kessel [Gus79] (GK) est de chercher des classes de types ellipsoïdales. Comparée aux FCM, en considérant la distance de Mahalanobis et une matrice de covariance pour chaque classe, les clusters ont une forme ellipsoïdale. La matrice est mise à jour aussi souvent que le sont les centres des classes. La classe recherchée est un prototype  $\beta_i$   $(c_i, C_i)$ , où  $c_i$  est le centre de la classe et  $C_i$  la matrice de covariance floue qui définit la forme de la classe.

La distance de l'échantillon  $i$  au prototype  $j$  s'écrit

$$
d_{ij}(x_i, \beta_j) = (\det C_j)^{1/p} (x_i - c_j)^{T} C_j^{-1} (x_i - c_j)
$$
\n(3.3)

Afin de minimiser la fonction objectif, les prototypes sont mis à jour par les équations suivantes :

$$
c_j = \frac{1}{N_j} \sum_{i=1}^{n} (\mu_{ij}^m) x_i , \qquad (3.4)
$$

où  $c_j$  est le centre de la classe j,

et 
$$
C_j = \frac{1}{N_j} \sum_{i=1}^{n} (\mu_{ij}^m)(x_i - c_j)(x_i - c_j)^T
$$
 (3.5)

telle que  $C_j$  est la matrice de variance covariance floue,

$$
A = \sum_{i=1}^{n} (\mu_{ij})^m.
$$
 (3.6)

Le processus d'extraction de classes se résume par l'algorithme 1

Données : K classes, N échantillons à classer, partition initiale Résultat : Partition finale

répéter

Calculer le centre de j

$$
v_j = \frac{\sum_{i=1}^{n} (\mu_{ij}^m) x_i}{\sum_{i=1}^{n} (\mu_{ij}^m)}
$$

Calculer la matrice de covariance floue pour le prototype  $j$ 

$$
C_j = \frac{1}{N_j} \sum_{j=1}^n (\mu_{ij}^m)(x_i - c_j)(x_i - c_j)^T
$$
 avec  $N_j = \sum_{i=1}^n (\mu_{ij})^m$ 

Calculer la distance de l'échantillon  $i$  au prototype  $j$ 

$$
d_{ij}(x_i, \beta_j) = (\det C_j)^{1/p} (x_i - c_j)^{T} C_j^{-1} (x_i - c_j)
$$

Mettre à jour la matrice de partition

$$
\mu_{ij} = \frac{1}{\sum_{k=1}^{c} \left(\frac{1}{dij/dkj}\right)^{1/(m-1)}}
$$

jusqu'à Convergence;

Algorithme 1 : Gustafson-Kessel

La figure 3.4 présente les résultats de l'application de GK pour la recherche de classes dans des régions. Pour l'initialisation, l'implémentation est basée sur l'algorithme de FCM pour la sélection des points en fonction de l'histogramme des niveaux de gris.

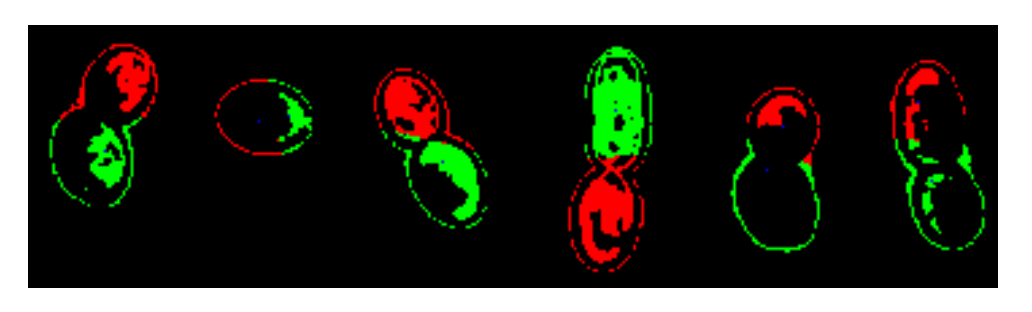

Fig. 3.4 – Recherche de classes par GK

Sur cette figure, par région, ce sont les degrés d'appartenance supérieurs à une valeur seuil 0.5 qui apparaissent. Les classes engendrées identifient des portions de cellules mais il apparaît quelques recouvrements de classes. Pour les cellules bourgeonnantes, la distinction des cellules n'est pas totale. Si GK permet d'identifier deux cellules pour une cellule bourgeonnante, l'extraction des pixels de chacune des classes n'identifie pas correctement une cellule (mère ou fille). De plus, pour la deuxième cellule de la figure 3.4, pour une cellule seule, GK identifie deux classes de cellules.

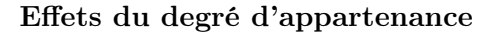

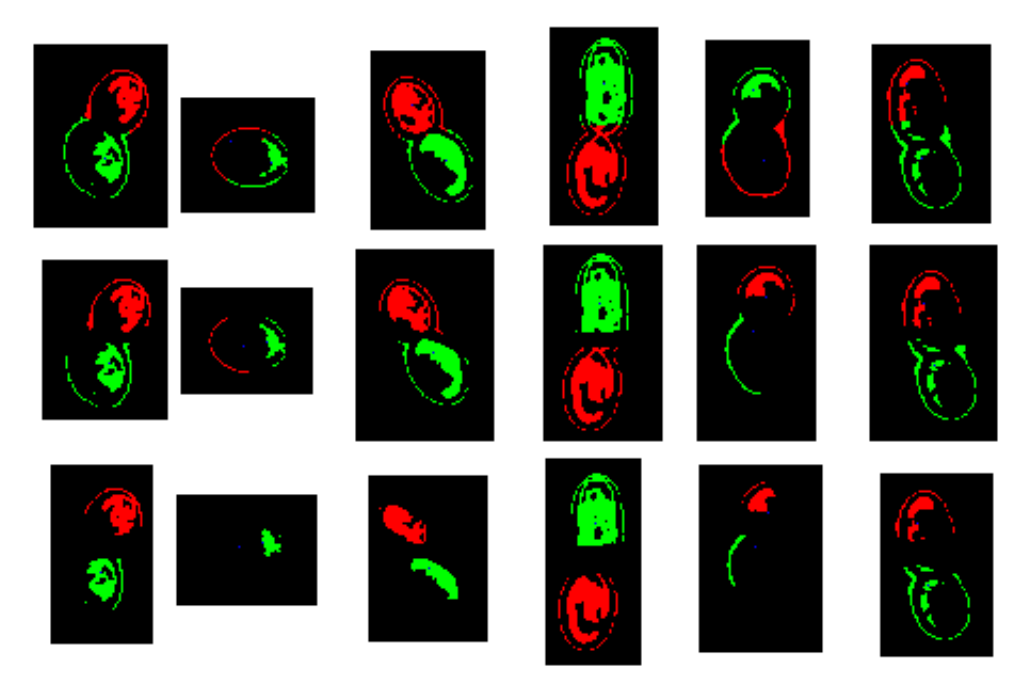

Fig. 3.5 – Variation du degré d'appartenance (0.5, 0.6, 0.7) Pour six cellules (numérotées de 1 à 6, de gauche à droite), on fait varier le degré d'appartenance (de haut en bas) pour les valeurs 0.5, 0.6 et 0.7

La figure 3.5 présente quelques tests sur le degré d'appartenance afin de déterminer s'il existe

un lien avec la position des points. Plus le degré d'appartenance augmente, moins les classes sont définies précisément. Dans certains cas (cellules 4 et 6), il fournit une très bonne partition des classes, mais en général, la perte d'informations est trop importante au niveau des cols, pour que ce critère soit efficace. En fait ce sont des sections de cellules qui sont extraites mais elles ne sont pas assez représentatives de l'ensemble d'une cellule. Par ailleurs plus le degré d'appartenance est élevé et plus les points qui correspondent aux classes sont localisés dans de fortes densités de pixels.

#### Importance du degré de flou  $m$  (ou degré de fuzzification)

De même, dans la mise en œuvre, la valeur du degré de flou a été testée d'abord dans des intervalles réduits (2.1,2.0,1.9,1.8) puis dans des intervalles plus importants (2.5,3.0). Visiblement pour de faibles variations du degré de flou, les degrés d'appartenance n'évoluent pas sensiblement. Cependant, le meilleur partitionnement intervient pour une valeur de  $m = 3$ . Ce paramètre est surtout utilisé afin de déterminer les centres des classes. Même si le partitionnement ne parait pas optimal, les centres des classes sont mieux définis.

#### Défauts de la méthode

Bien que l'algorithme de Gustafson-Kessel se propose de classer des échantillons dans des classes de type ellipsoïdal, la classification est loin d'être optimale, car les FCM fournissent des résultats plus probants. De plus, concernant les cellules seules, la méthode renvoie un partitionnement qui fait correspondre une cellule seule à deux classes distinctes alors que les FCM n'en fournissent qu'une seule.

#### 3.1.4 Conclusion

——————————————-

Isodata est le premier algorithme à avoir été mis en oeuvre. Sur quatre cellules bourgeonnantes, une seule classification a localisé précisément la présence d'un bourgeon en partitionnant bien les échantillons. Mais ce résultat ne peut occulter que la méthode Isodata ne fournit pas de partition optimale des classes, ce qui est la conséquence de la définition du partitionnement.

L'introduction des méthodes floues consistaient à fournir des distributions d'appartenance des échantillons aux classes. Ainsi, le partitionnement des cellules par les FCM fait nettement ressortir des classes qui peuvent être identifiées comme sections de cellules, en particulier les cellules bourgeonnantes. Cette méthode est peu coûteuse en temps de calcul et fournit des résultats probants, principalement pour une cellule seule, où elle identifie une seule classe. Pour les bourgeons, même si cette méthode n'extrait pas des classes différenciées par l'emplacement des cols, les FCM permettent d'identifier deux cellules.

Théoriquement la méthode de Gustafson Kessel se propose de trouver des classes de type ellipsoïdales par rapport au type de distance calculée, mais les classes obtenues se recouvrent et risquent d'influencer la recherche de modèles pour approximer ces classes.

Une étude menée sur le degré de flou  $m$ , a pu mettre en évidence que pour une valeur de  $m$ égale à 3, les résultats de la classification étaient plus encourageants.

Dans de futurs travaux, une nouvelle approche consisterait à combiner ces deux algorithmes afin que Gustafson Kessel soit "initialisé" par les FCM. Par ailleurs, il serait possible de faire une "fusion" entre le contour obtenu par le snake et les classes révélées par ces méthodes.

# 3.2 Analyse des coefficients de la transformée en ondelettes

L'identification des cellules nécessite une caractérisation des contours qui sera basée, sur l'analyse des maximums des coefficients de la transformée en ondelette discrète undimensionnelle, appliquée au signal correspondant à l'ensemble des points du contour d'une cellule.

#### 3.2.1 La transformée en ondelettes continue unidimensionnelle

La transformée en ondelettes (T.O.) est définie comme le résultat d'un opérateur intégral qui transforme une fonction d'énergie finie  $f(x) \in L^2(R)$ , en utilisant un ensemble de fonctions  $\psi_{ab}$ . Elle est décrite par le produit scalaire entre la fonction ondelette mère  $\psi_{ab}$  et une fonction réelle ou complexe  $f(x)$  [Gro84].

$$
WT_{f,\psi}(a,b) = \langle f|\psi_{ab} \rangle \tag{3.7}
$$

 $o\hat{u}$  <  $>$  est le produit scalaire.

Cette transformation modifie l'espace  $L^2(R)$  des fonctions complexes d'énergie finie, en un espace à deux dimensions : l'espace des coefficients d'ondelettes.

D'après cette interprétation, un signal temporel monodimensionnel  $f(x)$  (ou une fonction) peut être représenté sous forme d'un champ à deux dimensions  $WT(a, b)$ ; en faisant varier b (homogène à un temps), et a (homogène à une échelle). Le résultat est une représentation temps-échelle de  $f(x)$ .

La famille des ondelettes construite par dilatation-translation à partir de l'ondelette mère est définie sous la forme :

$$
\psi_{ab}(x) = \frac{1}{\sqrt{|a|}} \psi(\frac{x-b}{a})
$$
\n(3.8)

avec  $a, b \in R$  et  $a \neq 0$ , ce qui implique que toutes les ondelettes ont la même énergie. La transformée continue s'écrit :

$$
WT_{f,\psi}(a,b) = \langle f|\psi_{ab}\rangle = \frac{1}{\sqrt{|a|}} \int f(x)\bar{\psi}(\frac{x-b}{a})dx
$$
\n(3.9)

où  $\bar{\psi}$  désigne le complexe conjugué de  $\psi$ .

Pour un signal, une formulation équivalente de WT est donnée à partir des transformées de Fourier de  $f$  et  $\psi$  [Jaw93], en utilisant l'identité de Parseval.

$$
2\pi W T_{f,\psi}(a,b) = \langle \hat{f}, \hat{\psi}_{ab} \rangle \tag{3.10}
$$

où la transformée Fourier de  $\psi_{ab}$  est :

$$
\hat{\psi}_{ab}(\omega) = \sqrt{|a|}e^{-j\omega b}\hat{\psi}(a\omega)
$$
\n(3.11)

# Propriétés fondamentales

#### Conservation de l'énergie

La condition d'admissibilité permet de conclure que la transformée en ondelettes est une isométrie : le carré de la longueur de  $\hat{f}$  est égal au carré de la longueur de f. Ainsi, si  $\psi$  est admissible et réelle et  $f \in H^2(R)$ , donc la transformée de Fourier s'annule pour les fréquences négatives, l'égalité suivante est vérifiée :

$$
\frac{1}{C_{\psi}} \int \int |WT_{f,\psi}(a,b)|^2 \frac{dadb}{a^2} = \int |f(x)|^2 dt \tag{3.12}
$$

 $(H<sup>2</sup>(R)$  est l'espace de Hardy : sous-espace vectoriel de  $L<sup>2</sup>(R)$  contenant les fonctions.)

L'information contenue dans le signal est conservée dans le passage de  $f$  à ses coefficients d'ondelettes.

La transformée inverse permet la reconstruction de la fonction f en sommant toutes les contributions de la transformée directe dans le plan  $a \times b$ .

#### Linéarité, invariance par dilatation et translation

La transformée en ondelettes est une application linéaire. Une des propriétés importante est le principe de superposition qui est respecté. Dans le domaine du traitement du signal, l'invariance de la transformée, sous l'effet de dilatations ou de translations, est une propriété importante.

- Si  $WT_{f,\psi}(a,b)$  est la transformée en ondelettes de  $f(x)$ , alors
- $WT_{f,\psi}(a,b-x_0)$  est la transformée de  $f(x-x_0)$
- $-WT_{f,\psi}(a/\lambda, b/\lambda)$  est la transformée de  $\frac{1}{\sqrt{\lambda}}$  $\frac{1}{\lambda}f(x/\lambda).$

Cette propriété n'est pas valable dans le cas de la transformée en ondelettes discrète.

#### Localisation temps-échelle

La localisation d'ondelettes dans le temps et dans les fréquences permet de représenter la zone d'influence dans le demi-plan temps-échelle  $R \times R$  d'un événement se produisant à l'instant x pour le signal  $f$ .

Si l'ondelette  $\psi(x)$  et sa transformée de Fourier  $\hat{\psi}(\omega)$  sont centrées en  $\bar{x}$  (respectivement  $\bar{\omega}$ ) et leur variance  $\Delta_x^2$  (respectivement  $\Delta_\omega^2$ ) sont finies, il vient :

$$
\bar{x} = \frac{1}{||\psi||^2} \int x |\psi(x)|^2 dx
$$
\n(3.13)

$$
\Delta_x^2 = \frac{1}{||\psi||^2} \int (x - \bar{x})^2 |\psi(x)|^2 dx \tag{3.14}
$$

(similaire pour  $\bar{\omega}$  et  $\Delta_{\omega}$ ), alors, d'après la définition de la transformée en ondelettes, une analyse est réalisée en temps (x) dans l'intervalle  $[b + a\bar{x} - a\Delta_x, b + a\bar{x} + a\Delta_x]$  et en fréquence  $(\omega = 2\pi \xi)$  dans l'intervalle  $[(\bar{\omega} - \Delta_{\omega})/a, (\bar{\omega} + \Delta_{\omega})/a]$ . Ces deux intervalles délimitent une fenêtre temps-fréquence déterminée par a et b avec une aire constante et égale à  $4\Delta_x\Delta_\omega$ .

#### Exemples d'ondelettes

1) L'ondelette de Morlet (gaussienne modulée) :

$$
\psi_{morlet}(x) = e^{jcx} e^{\frac{-\alpha x^2}{2}} \alpha, c \in R
$$
\n(3.15)

2) Le chapeau mexicain qui est la dérivée seconde de la gaussienne.

$$
\psi_{mexican}(x) = (1 - 2x^2)e^{-x^2}
$$
\n(3.16)

Cette liste n'est pas exhaustive, il existe d'autres types d'ondelettes.

#### Discrétisation de la transformée continue

Dans la formule d'inversion, le signal est reconstruit à partir de tous les coefficients d'ondelettes  $C_{a,b}$  où les paramètres a,b varient continuellement dans R. Pour la mise en œuvre de l'algorithme, une discrétisation de ces paramètres est nécessaire [Mor87], en posant

$$
a = 2^{m-v/V} \quad b = k2^m \tag{3.17}
$$

avec  $k \in \mathbb{Z}$ : la position;  $m \in \mathbb{Z}$ : l'indice de l'octave;  $V \geq 1$ : le nombre de voies par octave et  $0 \le v \le V-1$ : l'indice de la voie.

Plusieurs méthodes de discrétisation peuvent être utilisées :

#### 1. l'algorithme "dyadique"

Les ondelettes élémentaires s'écrivent alors :

$$
\psi_{m,v,k} = 2^{-(m-v/V)/2} \psi(2^{-(m-v/V)}(x-k)) \tag{3.18}
$$

et les coefficients d'ondelettes sont obtenus par :

$$
C_{m,v,k}(s) = \int_{\infty}^{\infty} s(t)\psi_{m,v,k}(x)dx
$$
\n(3.19)

Le signal reconstruit par les coefficients en ondelettes et le signal original sont quasiment égaux, à une constante multiplicative près, dans le sens de la conservation de l'énergie. La formule de reconstruction est obtenue en additionnant toutes les contributions élémentaires.

$$
\bar{s}(x) = K_{\psi} \sum_{m=0}^{M-1} \sum_{v=0}^{V-1} \sum_{k=-\infty}^{\infty} C_{m,v,k}(s) \psi_{m,v,k}(x) dx
$$
\n(3.20)

avec  $K_{\psi} \in R$ .

La redondance entre les différentes voies permet la reconstruction à partir d'une voie : la voie 0.

$$
\bar{s}(x) = K_{\psi}' \sum_{m=0}^{M-1} \sum_{k=-\infty}^{\infty} C_{m,k}(s) \psi_{m,k}(x) dx
$$
\n(3.21)

où  $C_{m,k}(s) = C_{m,0,k}(s)$  et  $\psi_{m,k} = \psi_{m,0,k}(x)$ .

#### Remarque

Il est possible de simplifier l'algorithme grâce à l'approximation utilisée mais le calcul des coefficients d'ondelettes reste encore un handicap majeur de la transformée en ondelettes continue.

Le support temporel de l'ondelette double lorsque il y a une diminution d'une octave. Une méthode éliminant cet inconvénient est l'algorithme à "trous".

## 2. l'algorithme à "trous"

Le principe de cet algorithme à trous est de "sous-échantillonner" le signal à chaque fois que l'on descend d'une octave [Mor89]. Théoriquement, ce principe est en accord avec le théorème de Shannon. En descendant d'une octave, la bande de fréquence analyse décroît, elle, de moitié. Donc, conserver un échantillon sur deux permet de représenter le signal sans perte d'information. En réalité, la bande passante de l'ondelette n'est pas parfaite, ce qui provoque une perte d'information. En conséquence, la réalisation d'un préfiltrage passe-bande avant de sous-échantillonner le signal est nécessaire.

L'avantage de l'algorithme à trous réside dans la possibilité d'utilisation d'une seule ondelette par voie, quelle que soit l'octave.

#### 3. l'algorithme récursif

Une autre méthode est proposée par Barrat et Lepetit [Pet91]. Ils cherchent une ondelette proche de celle de Morlet mais possédant une transformée en Z, ce qui ramène les calculs des coefficients à des relations de récurrence.

La fonction mère choisie par Barrat et Lepetit est de la forme :

$$
\psi(x) = (1 + \sigma|x|)e^{-\sigma|x|}e^{ic'x} \tag{3.22}
$$

avec  $\sigma = 1.5$  et  $c' = 8$ , cette fonction mère ne remplit pas complètement les conditions mathématiques.

L'avantage de cet algorithme est la possibilité d'accès à tous les coefficients pour une complexité de calcul globale comparable avec l'approximation dyadique.

## 3.2.2 Caractérisation des contours

Le contour extrait par le snake est caractérisé par deux vecteurs X et Y et composé de Nbpoints. C'est l'ondelette de Grossman et Morlet qui a servi de support à cette analyse. Mais, au préalable, il convient de réaliser une transformation appropriée car les coordonnées d'un contour sont dans un espace à deux dimensions. Cette transformation qui permet le passage d'une représentation bidimensionnelle à une représentation unidimensionnelle est le calcul de l'orientation.

#### Orientation du contour

Le calcul de l'orientation est défini comme le calcul de l'angle qui a pour taux de variation, le rapport entre les composantes x et y pour deux positions i et j. Plus précisément, il s'agit de l'arctangente du rapport  $\frac{x_i-x_j}{y_i-y_j}$  pour les points *i* et *j*; le rapport exprime le taux de variations entre les points. La représentation unidimensionnelle est une représentation angulaire et ce sont les variations angulaires qui sont étudiées.

L'intervalle à considérer entre les deux pixels doit être choisi compte tenu de l'espace discret de représentation et de la distance entre les pixels. En effet, quelques soient deux pixels voisins, l'angle renvoyé, est compris entre 0 et 360. Dans l'espace discret, cet angle sera toujours un multiple de 45. Afin de réduire les irrégularités du signal, et obtenir une information plus cohérente, différents intervalles de pixels ont été testés. Un compromis pour une distance de 6 entre les pixels permet de mieux renseigner sur les changements angulaires. L'orientation du contour est calculée entre les positions  $i \in i + 6$ . Notons que nous avons sans cesse essayé d'approximer au mieux cet intervalle afin d'approcher la solution. Nous avons validé ce choix pour le calcul de l'orientation à cause de la précision que nous avons obtenu sur nos résultats.

Par ailleurs, le calcul de l'orientation se fera suivant deux directions : le taux de variation de x par rapport à y (orientation XY), et le taux de variation de y par rapport à x (orientation YX).

## Analyse du contour d'une cellule seule

Soit le contour de la cellule de la figure 3.6, à analyser.

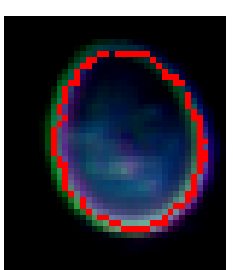

Fig. 3.6 – Cellule d'origine de type seule Le contour obtenu par les GVF snake apparait en rouge

La figure 3.7 présente le calcul des deux orientations et les modules de la transformée en ondelettes pour une voie donnée.

L'objectif est, à partir du module de la transformée en ondelette, de chercher les maximums, à partir d'un certain seuil (en général sera considéré comme maximum, tout module supérieur à

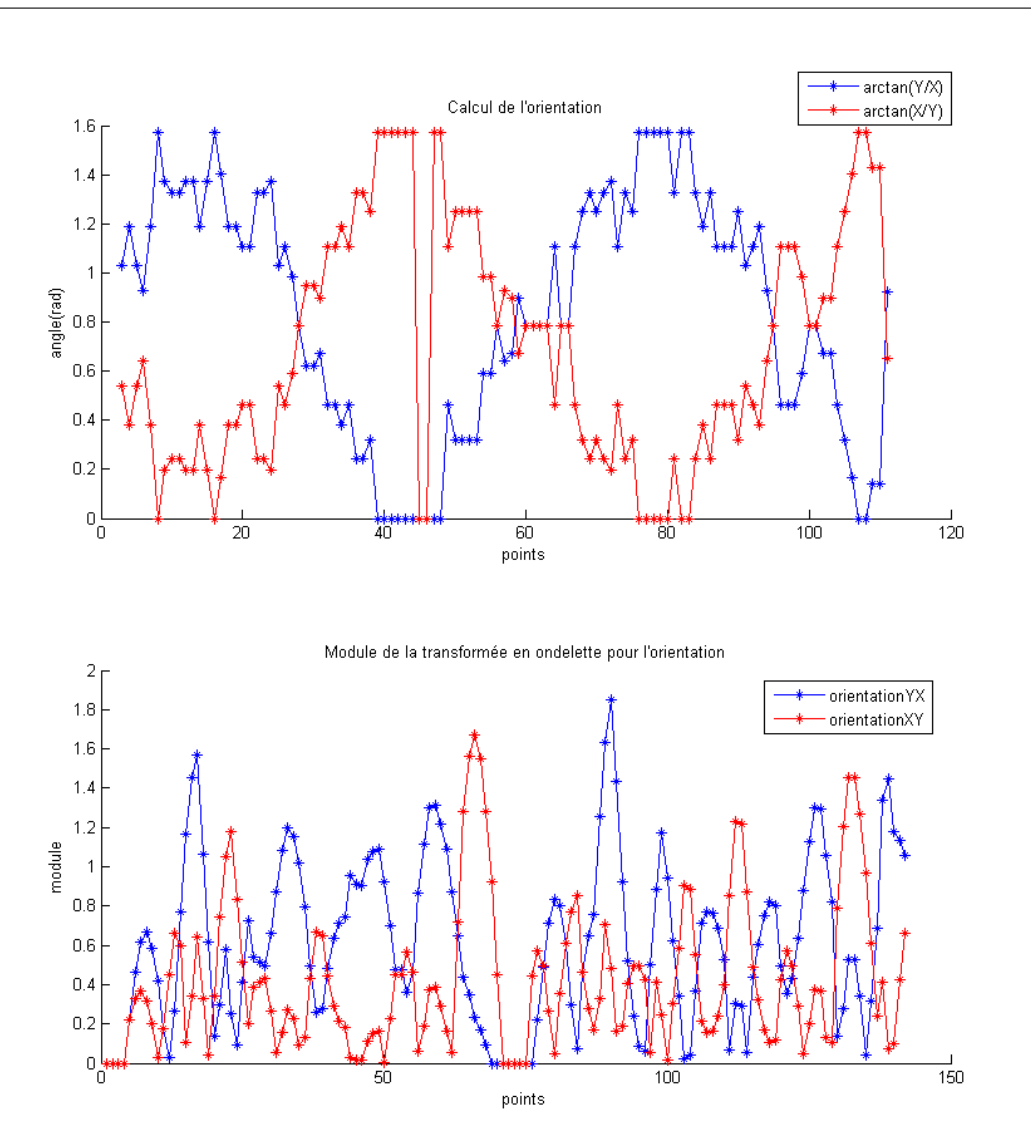

Fig. 3.7 – Calcul de l'orientation et coupe de la T.O. à une échelle - cellule seule

1 dans la voie considérée). Par exemple, en considérant l'orientation XY, l'analyse de la figure 3.7 donne des maximums pour les points 47, 56 et 114. Bien qu'il y ait d'autres maximums avec un module plus important, les valeurs des angles correspondant à ces points pour l'orientation XY sont plus élevées. De plus, pour limiter le nombre de maximums significatifs, nous avons imposé une règle de sélection des maximums, dans le but de ne retenir que les plus significatifs.

En effet, si deux deux maximums  $max_1$  et  $max_2$  ont une distance inférieure à un certain seuil, le maximum le plus significatif sera considéré. Ce choix se fait en fonction des valeurs angulaires des maximums. L'analyse fait donc ressortir deux maximums : 56 et 114. La taille de la fenêtre est de 5 pixels pour la convolution dans le calcul des modules de la transformée en ondelette. Si on reporte les maximums trouvés, nous remarquons une erreur d'approximation. Différents tests sur plusieurs cellules nous permettent désormais de situer les véritables valeurs à considérer. Celles-ci correspondent à max − (tailleFenetre). Il vient donc, comme maximums, 51 et 109.

Pour une cellule seule, nous avons remarqué que les maximums trouvés correspondent en

réalité à des angles qui ont pour tangente des taux de variation infinis. En effet pour le calcul de  $\arctan \frac{X[l+pas] - X[l-pas]}{Y[l+pas] - Y[l-pas]}$  si  $Y[l+pas] - Y[l-pas]$  tend vers 0, la tangente (le taux de variation) sera infinie. Les points qui correspondent à ces maximums ont été représentés sur le contour de la cellule sur la figure 3.8.

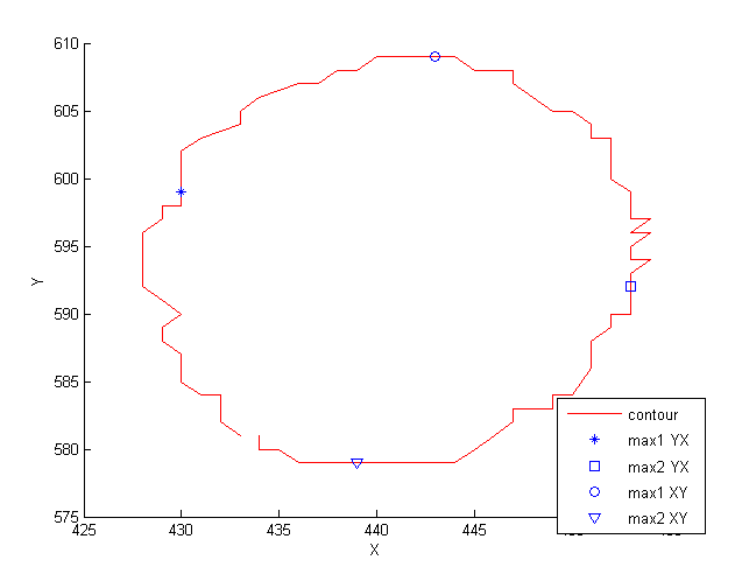

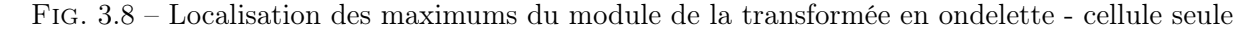

En conclusion, pour une cellule seule, les seuls maximums qui sont extraits, sont dus essentiellement à la méthode de calcul de l'orientation du contour. Ce type de maximum permet d'identifier une cellule seule.

#### Cellule bourgeonnante

Soit le contour de la cellule de la figure 3.9 à analyser.

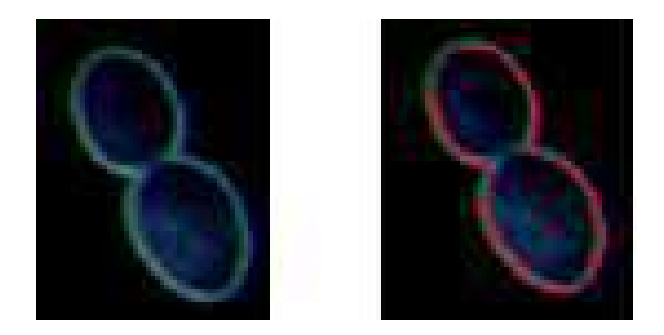

Fig. 3.9 – Cellule bourgeonnante A gauche la cellule d'origine, à droite apparaît en rouge le contour extrait par les CA.

Les orientations XY et YX ont été calculées ainsi que les modules des coefficients de la transformée en ondelette. La figure 3.10 présente ces résultats.

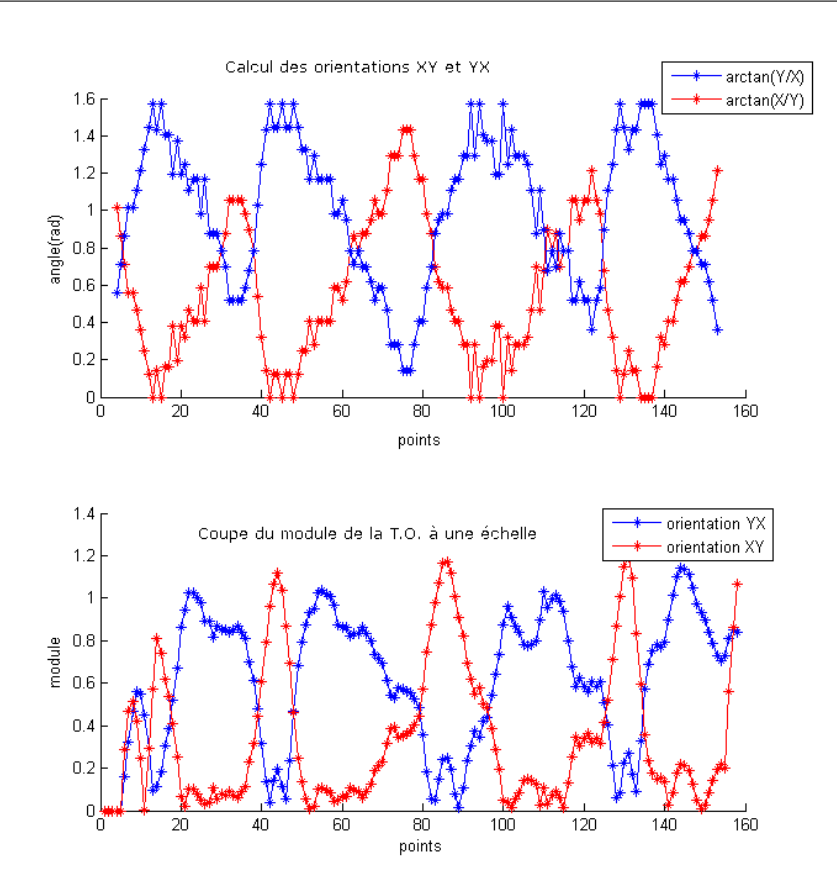

Fig. 3.10 – Orientations XY et YX et coupe de la T.O. à une échelle donnée - cellule bourgeonnante

| Position | XY   | Position | ΥX    |
|----------|------|----------|-------|
| 43       | 1.12 | 21       | 0.101 |
| 85       | 1.20 | 54       | 0.109 |
| 130      | 1.18 | 109      | 0.105 |
| 157      | 1.06 | 143      | 0.212 |

Tab. 3.1 – Valeur et position des maximums du module - bourgeon

Cette figure montre clairement que la tendance n'est pas la même que pour une cellule seule. Pour l'orientation XY, il y a quatre maximums dont le module est supérieur au seuil 1 ; ils sont répertoriés dans la table 3.1.

Cependant, en considérant l'orientation XY, deux maximums sont le résultat de taux de variation infinis, alors que les deux autres correspondent aux points d'intersection recherchés. Les différents tests menés permettent de justifier la localisation des maximums en se basant uniquement sur l'orientation XY, dès qu'elle fournit quatre maximums pour un contour. Ces points sont représentées sur la figure 3.11.

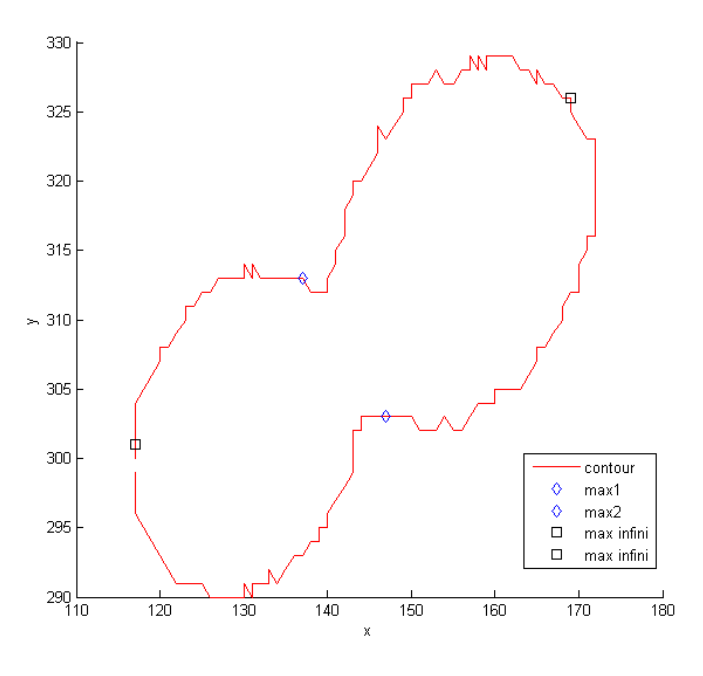

Fig. 3.11 – Localisation des maximums du module de la T.O. - bourgeon Les maximums en bleu représentent les points d'intersection et les points rouge représentent les pentes infinis.

Les maximums qui correspondent aux points de rupture sont correctement localisés, ce qui n'est pas le cas de l'un des maximums d'une pente infinie. Ceci est essentiellement la conséquence de la taille de la fenêtre, pour le calcul de l'orientation. Ainsi, le changement du taux de variation ne peut être localisé précisément. Cette analyse permet d'extraire en réalité deux contours. Le premier contour est constitué des points appartenant à l'intervalle [43-5,130-5], alors que le deuxième contour est constitué des points appartenant aux intervalles [0,43-5[ et ]130-5,Nbpoints]. Les deux cellules sont représentés sur la figure 3.12.

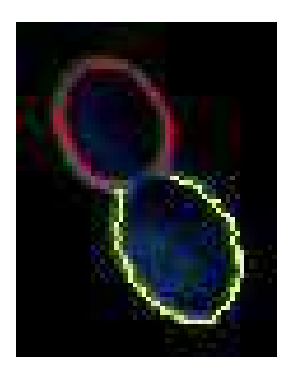

Fig. 3.12 – Identification des cellules en fonction des maximums de la T.O. Les contours jaune et rouge décrivent chacun une cellule.

## Analyse par l'orientation YX

Dans certains cas, l'orientation XY ne permet pas de conclure ; d'où l'étude de l'orientation YX. En effet, pour la cellule de la figure 3.13, les modules de la transformée en ondelette de la figure 3.14 ne font ressortir que deux maximums pour l'orientation XY et quatre maximums pour l'orientation YX.

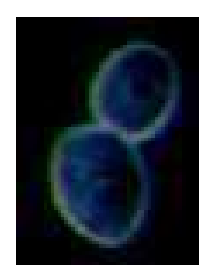

Fig. 3.13 – Cellule bourgeonnante à caractériser par l'orientation YX

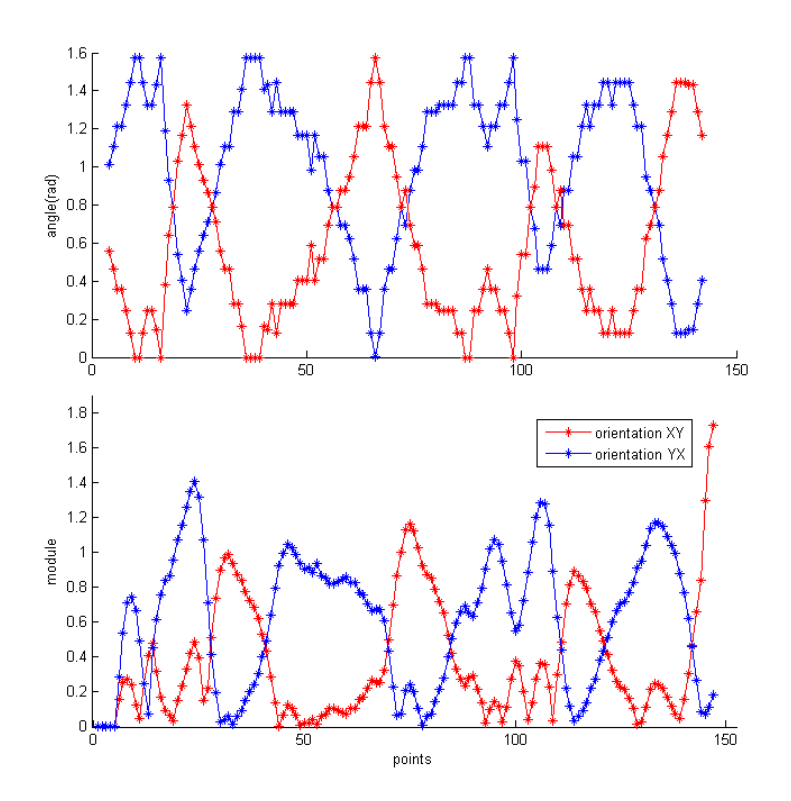

Fig. 3.14 – Calcul des orientations XY et YX et modules de la transformée en ondelette bourgeon de la figure

L'orientation YX est jugée insuffisante pour l'analyse. Il y aura une prise de décision à condition uniquement que les maximums fournis par l'orientation XY ou YX soient au nombre de quatre. Les maximums de l'orientation YX se situent aux positions 23, 45, 105 et 132. Ils correspondent, pour 45 et 132 à des taux de variation infinis, mais pour 23 et 105, ces modules identifient parfaitement les points d'intersection entre deux cellules.

Les contours correspondant à chaque cellule ont été représentés sur la figure 3.15.

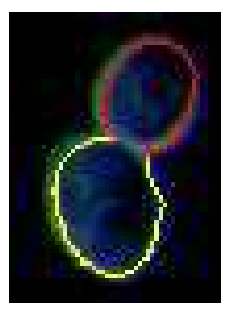

Fig. 3.15 – Identification des cellules par rapport aux maximums de l'orientation YX Les contours jaune et rouge décrivent chacun une cellule.

# 3.2.3 Limites des maximums du module

A cause du calcul de l'orientation, il est impossible d'analyser certains contours de cellules bourgeonnantes. En effet, par expérience, les cellules qui se positionnent perpendiculairement à l'axe des abscisses (ou à l'axe des ordonnées), comme celles de la figure 3.16 ne peuvent être analysées par les maximums du module. Ici, c'est la forme générale de la cellule qui se trouve perpendiculaire à un axe.

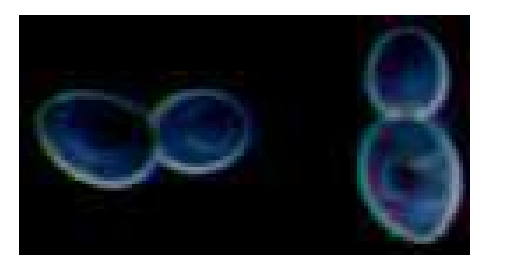

Fig. 3.16 – Cellules verticales et horizontales

Pour la cellule de gauche de la figure 3.16, les autres maximums sont totalement occultés par quatre maximums, représentés sur la figure 3.17, qui se révèlent être les maximums correspondant à des taux de variation infinis.

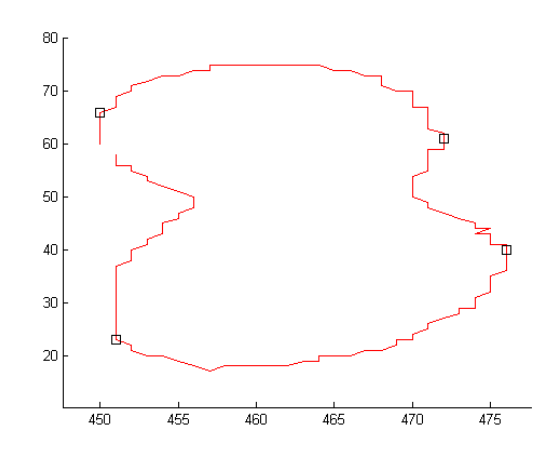

Fig. 3.17 – Représentation des maximums - imperfections sur un bourgeon

Aucun des maximums trouvés ne correspond aux cols de la cellule.

Il aurait été souhaitable que les points d'intersection soient mis en valeur directement par la méthode, plutôt qu'ils fassent l'objet d'une recherche dans un ensemble de maximums. Nous pouvons supposer que ces cas peuvent être traités par rotation de la cellule pour éviter ces résultats. Mais, a priori l'orientation de la cellule n'est pas connue.

#### 3.2.4 Conclusion

Nous avons utilisé ces paramètres sur un échantillon de 30 cellules seules et 70 cellules bourgeonnantes. Les maximums du module permettent de caractériser 100 % des cellules seules et environ 70% des celllules bourgeonnantes.

Une cellule est identifiée comme ayant deux maximums qui correspondent à des taux de variation infinis. Une cellule bourgeonnante, est caractérisée par quatre maximums, dont deux sont dus au calcul de l'orientation, alors que les deux autres identifient les points d'intersection entre les cellules (les cols).

Cependant, cette méthode est peu précise. D'une part, les maximums ne sont pas localisés précisément, conséquence du calcul de l'orientation puis de l'opération de convolution. D'autre part, les maximums du module de la transformée en ondelettes ne fournissent une bonne approximation que pour des cellules qui ne sont pas perpendiculaires à un axe. Enfin, la trop forte dépendance de l'orientation ne permet pas de considérer cette méthode d'analyse comme fiable et précise.

# 3.3 Étude de la courbure

Une des méthodes pour analyser le contour d'une cellule est l'étude des changements de courbure de la courbe qui est décrite par les points. Dans cette partie, nous montrerons qu'une cellule bourgeonnante ne présente pas de changement de courbure, alors que deux changements de courbure sont caractéristiques d'une cellule bourgeonnante. Intuitivement, cette notion de changement de courbure était déjà évoquée lors de la distinction entre les cellules que nous devions différencier. Pour une cellule seule, la courbure ne change jamais et devrait donc garder le même signe alors que pour une cellule bourgeonnante, la courbure devrait changer de signe deux fois, aux "instants"  $t_1$  et  $t_2$ . Plus précisément, ce sont les positions des points à ces positions  $t_1$  et  $t_2$  qui devront être significatives du changement de courbure.

Les cellules sont de forme elliptique. Pour la courbure d'une courbe quelconque, Frenet propose d'étudier la courbe dans un repère mobile d'origine M(s) dans l'espace euclidien orienté. Soient deux points  $M(s)$  et  $M(s+h)$ , la courbure entre ces deux points se mesure grâce à l'angle  $\hat{a}(h)$  formé par les tangentes  $t_s$  et  $t_{s+h}$  à la courbe en ces points. La courbure K, par unité d'arc (h), en un point est :

$$
K(s) = \frac{d\hat{a}(h)}{ds} \tag{3.23}
$$

où s est l'abscisse curviligne. Le rayon de courbure est l'inverse de la courbure. Le centre de courbure est la position limite de l'intersection des deux normales en  $M(s)$  et  $M(s+h)$ . Le cercle de courbure est tangent à la courbe au point considéré. Le rayon de courbure en un point d'une courbe plane a différentes expressions selon l'équation de la courbe. Dans le cas d'une courbe paramétrée, le rayon de courbure R au point  $M(x(t),y(t))$  est

$$
R = \frac{(x'(t)^2 + y'(t)^2)^{3/2}}{x'(t)y''(t) - y'(t)x''(t)}
$$
\n(3.24)

où  $x'(t)$  et  $y'(t)$  représentent les dérivées premières respectives de  $x(t)$  et  $y(t)$ , et  $x''(t)$  et  $y''(t)$ sont les dérivées secondes respectives de  $x(t)$  et  $y(t)$ . Le rayon de courbure est signé : s'il change de signe, le long d'une courbe, il traduit un changement de courbure.

Nous avons voulu mettre en valeur ces changements de signe et l'étude de la courbure a été utilisée afin de révéler si un changement de courbure caractérisait un type de cellule. La courbe paramétrée est le contour de la cellule et la courbure sera calculée entre différentes positions des points sur le contour. Le rayon de courbure est signé et, par rapport à l'équation 3.24, c'est le signe du dénominateur  $x'(t)y''(t) - y'(t)x''(t)$  qui sera étudié.

La dérivée première exprimant une vitesse et la dérivée seconde une accélération, se pose donc le problème de l'intervalle à considérer entre les positions des points afin de calculer la courbure. Ce choix de précision sera approfondi pour les cellules bourgeonnantes, afin de localiser précisément le changement de courbure. En fin de compte, les intervalles à considérer sont espacés de 7 positions et nous considérons le calcul du rayon tous les deux points. D'autre part, l'espace discret implique que le rayon de courbure n'a pas été calculé pour tous les points contours. Une étude a été menée afin de déterminer les positions sur lesquelles pouvaient être calculé le rayon de courbure. En fait, un lissage en considérant un point sur deux a permis de bien mettre en valeur les changements de courbure.

Les analyses de contour ont porté sur les mêmes cellules qui ont été caractérisées par les maximums du module de la transformée en ondelette, afin de se rendre compte de l'efficacité de la localisation des changements de courbure.

### 3.3.1 Changement de courbure pour une cellule seule

De part l'allure générale du contour d'une cellule seule, il ne devrait pas y avoir de changement de courbure du contour. En considérant la cellule de la figure 3.18, le rayon de courbure devrait confirmer cette idée.

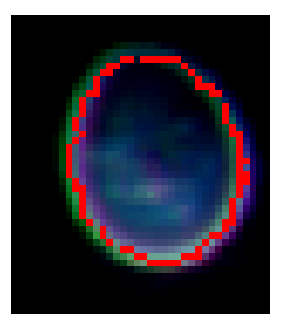

Fig. 3.18 – Cellule d'origine seule - étude de la courbure Le contour obtenu par le snake apparaît en rouge

La figure 3.19 présente le signe du rayon de courbure pour la cellule seule de la figure 3.18.

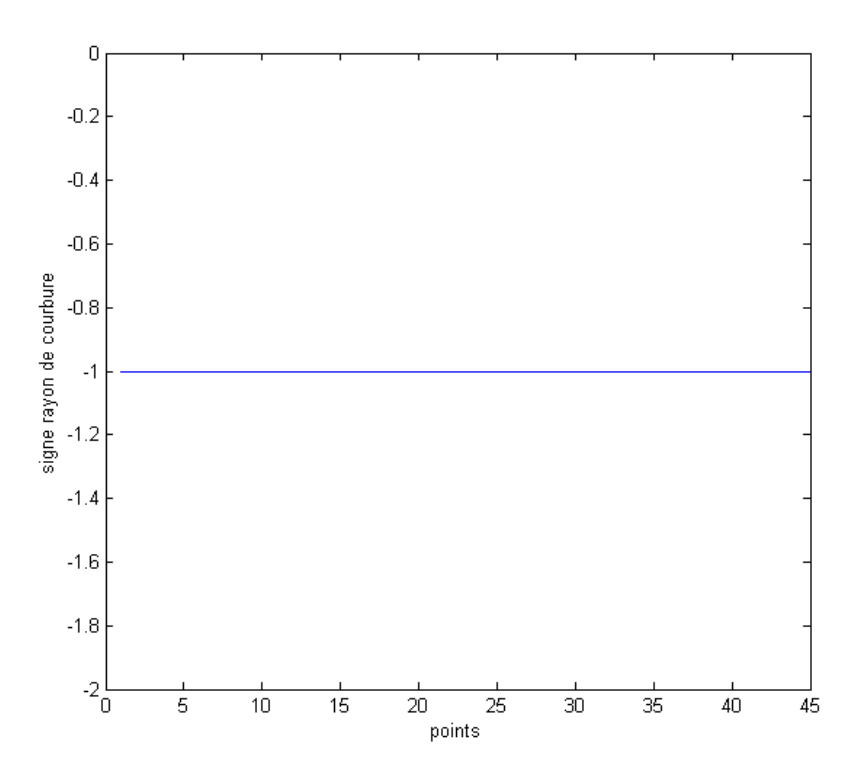

Fig. 3.19 – Signe du rayon de courbure pour une cellule seule

Le signe du rayon de courbure est constamment négatif (égal à -1) pour toute la courbe et cette constance du signe implique qu'il n'y a pas de changement de courbure pour une cellule de type seule. Donc, une cellule seule se caractérise comme une cellule ayant un contour ne présentant aucun changement de courbure.

## 3.3.2 Cellule bourgeonnante

Soit le contour de le cellule de la figure 3.20 à analyser. La figure 3.21 présente le signe du rayon de courbure pour un bourgeon.

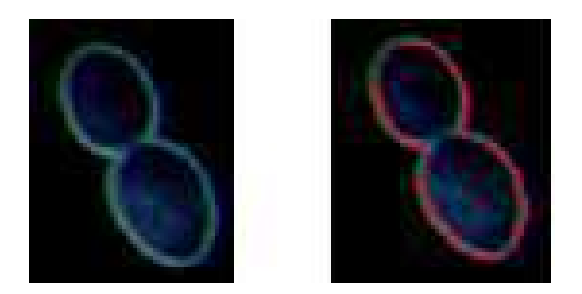

Fig. 3.20 – Cellule d'origine bourgeonnante A gauche la cellule d'origine, à droite apparaît en rouge le contour extrait par les CA.

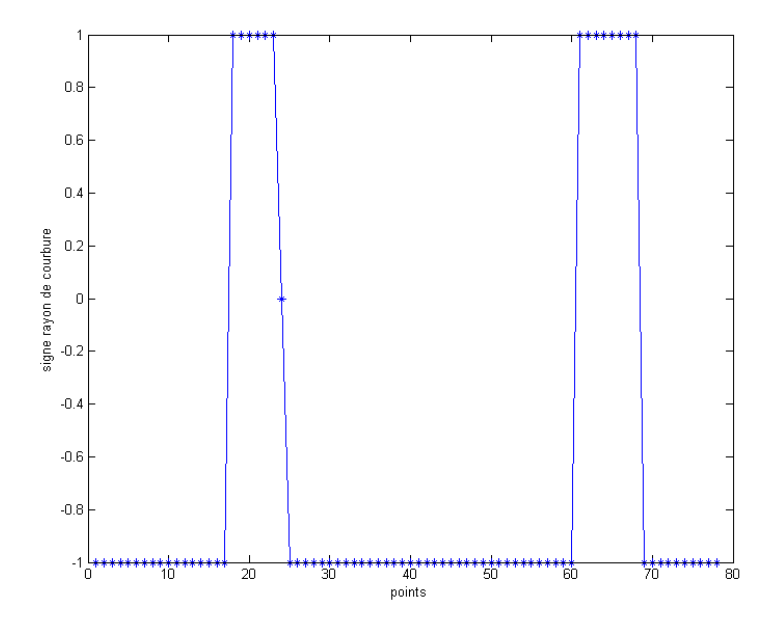

Fig. 3.21 – Signe du rayon de courbure pour une cellule bourgeonnante Signe positif sur [17, 23] et [60,68]. Signe négatif sur [0,17[, ]23,60[ et ]68,0[.

Le signe du rayon de courbure n'est pas constant et il change deux fois de signe (du negatif au positif). Tant que le rayon de courbure est de signe négatif, les points de la courbe représentent une cellule. La séparation entre les cellules est le changement de courbure qui est caractérisé par un passage du signe du rayon de la valeur négative à la valeur positive.

Afin de localiser les changements de courbure, il a fallu prendre en considération la méthode de calcul du rayon de courbure. La figure 3.21 fait apparaître deux changements de courbure sur les intervalles [17,23] et [60,68]. Nous avons remarqué que, compte tenu de l'échantillonnage (un point sur deux), un changement se localise approximativement, à la position du milieu de l'intervalle positif pondéré de la valeur de l'échantillonnage. Soit  $((17+23)/2)^*2$  et  $((60+68)/2)^*2$ . Ce qui correspond aux positions 40 et 128 des points du contour ; ils sont représentés sur la figure 3.22. Pour cette cellule, l'analyse fait ressortir en réalité deux contours. Le premier contour se situe entre les changements de courbure, c'est à dire que les positions 40 à 128 représentent une cellule. Le deuxième contour est localisé par les positions 128 à N et 0 à 40. La figure 3.22 identifie les changements de courbure.

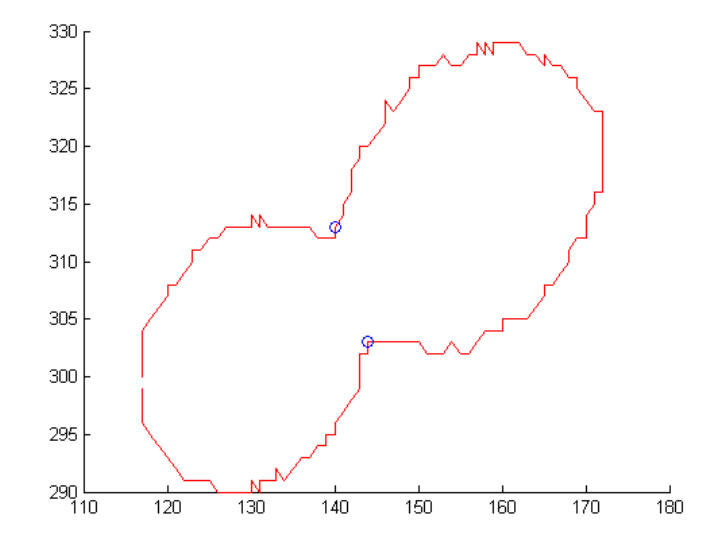

Fig. 3.22 – Changement de courbure d'une cellule bourgeonnante Les deux changements de courbure sont signalés par deux cercles en bleu.

Les deux contours qui identifient en réalité deux cellules sont représentés sur la figure 3.23.

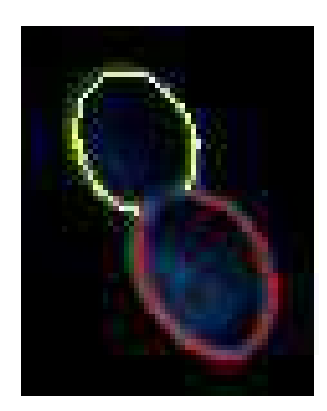

Fig. 3.23 – Interprétation du changement de courbure - bourgeon Les contours rouge et jaune déterminent chacun une cellule.

Etant donné la position des points correspondant au changements de courbure, nous pouvons dire que le changement de signe du rayon de courbure est une méthode efficace pour approximer les changements de courbure du contour d'une cellule bourgeonnante. Cette méthode localisant précisément les cols des cellules, nous l'avons expérimentée sur d'autres cellules bourgeonnantes comme le montre la figure 3.24, qui présente un panorama de détection de bourgeons.

Comme cela est visible dans ce panorama, dans certains cas, et compte tenu de la méthode de calcul du rayon de courbure par intervalles, la localisation du changement de courbure n'est pas parfaite. Mais les changements peuvent être repérés.

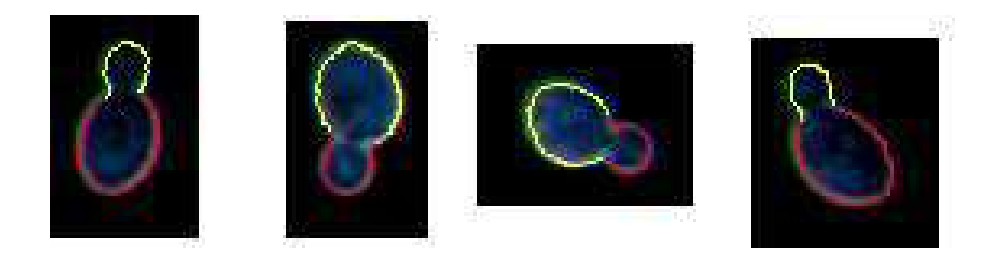

Fig. 3.24 – Détection de bourgeons par la courbure

## 3.3.3 Limites : non détection de bourgeon

Considérons la cellule bourgeonnante de la figure 3.25.

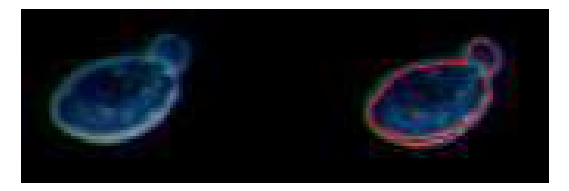

Fig. 3.25 – Exemple de bourgeon non détecté A gauche la cellule d'origine, à droite cellule et son contour en rouge.

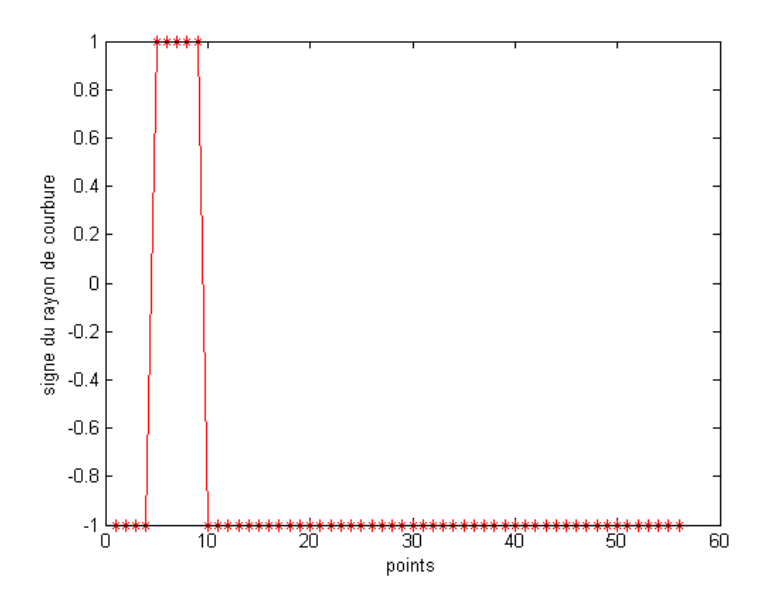

Fig. 3.26 – Signe du rayon de courbure - cas de bourgeon non détecté

La courbe du snake a convergé sur la paroi, mais, aussi proche soit-il, l'analyse de ce contour ne révèle pas la présence d'un bourgeon. En effet, deux changements de signe du rayon de courbure ne sont pas détectés, comme le montre la figure 3.26. Il n'y a qu'un seule changement de courbure qui est représenté sur la figure 3.27.

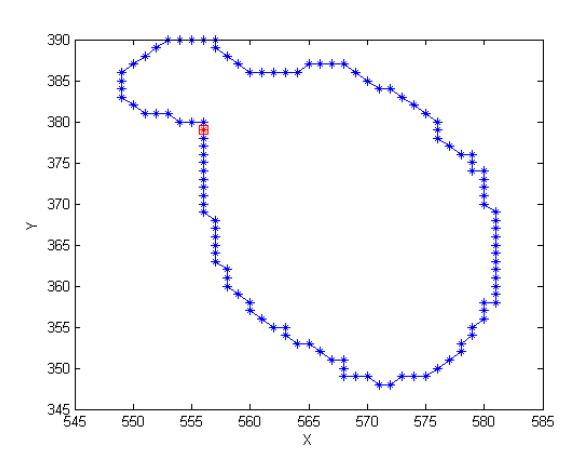

Fig. 3.27 – Localisation du changement de courbure - cas de bourgeon non détecté Le contour est en bleu, le changement de courbure est le point rouge.

L'analyse du contour de différentes cellules seules a permis d'affirmer qu'il n'y avait pas de changement de courbure. Par contre, la présence d'un changement de courbure est une information suffisante pour ne pas considérer cette cellule comme une cellule seule. Il peut s'agir d'un bourgeon ou de deux cellules. Certes, nous ne pouvons donner plus de précision concernant la taille des cellules, mais au niveau de la population totale, nous pouvons affirmer que nous sommes en présence de deux cellules. Afin de détecter le deuxième changement de courbure, une des solutions serait de modifier l'intervalle des dérivées qui permet de calculer le rayon de courbure. Cependant, dans l'espace discret, suivant le contour, il pourrait y avoir plusieurs changements de courbure non significatifs.

# 3.3.4 Agrégats de cellules

Un agrégat est un assemblage hétérogène de substances ou d'éléments qui adhèrent solidement entre eux.Il n'y a pas de modèle d'agrégat. Il n'y a pas de règles d'assemblage qui permet d'identifier une cellule dans un agrégat mais, nous nous proposons d'apporter un début de réponse pour ces cas très complexes.

Soit l'agrégat de la figure 3.28.

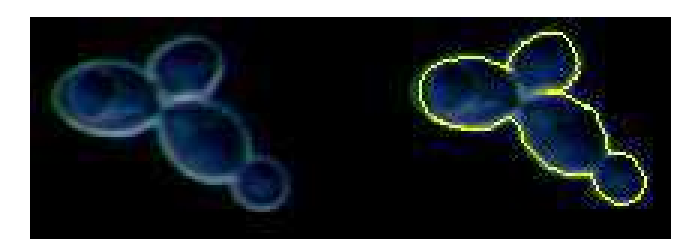

Fig. 3.28 – Agrégat de cellules A gauche l'agrégat d'origine, à droite l'agrégat et le contour jaune obtenu par le snake.

L'analyse du contour a permis d'extraire 5 changements de courbure comme le montre la figure 3.29. Tout comme les cellules bourgeonnantes, nous pouvons remarquer, qu'entre deux changements de courbure, il y a une section de cellule. Ces différentes sections ont été représentées sur la figure 3.30.

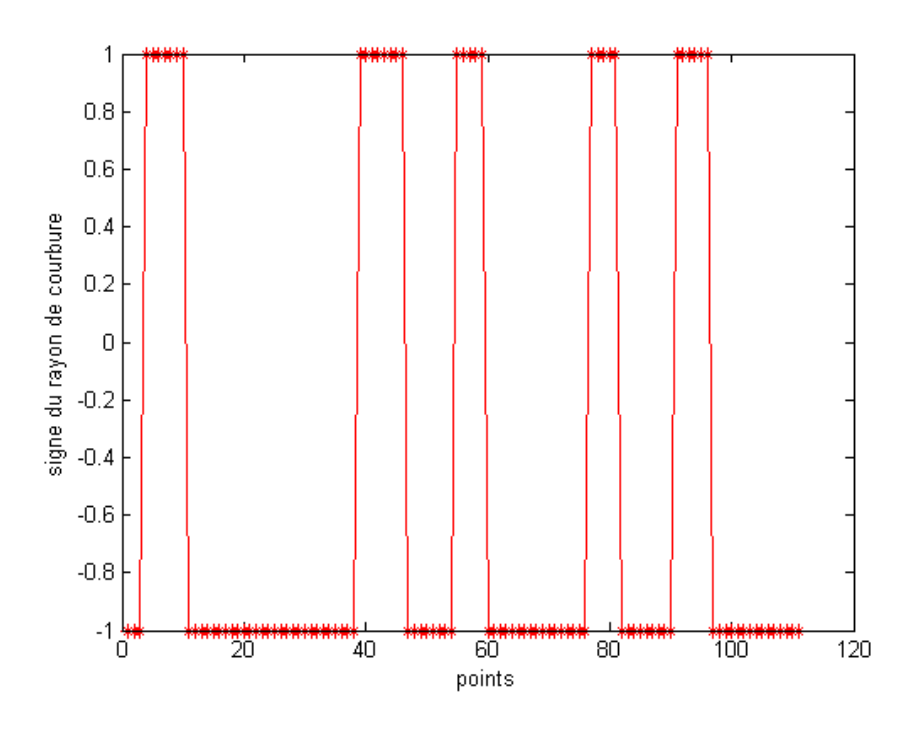

Fig. 3.29 – Signe du rayon de courbure - Agrégat de cellules

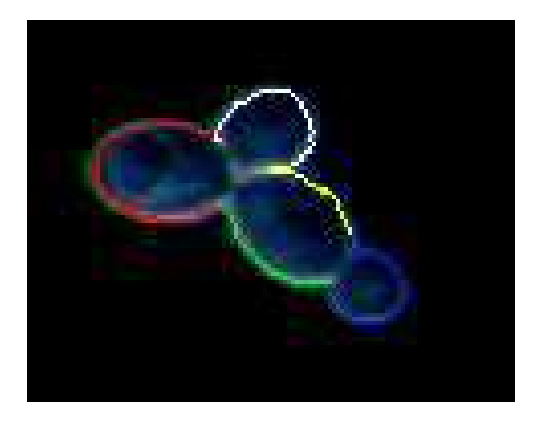

Fig. 3.30 – Représentation des sections de cellules d'un agrégat

Si les sections décrites par les couleurs rouge, blanc et bleu décrivent des cellules ou des bourgeons, il est difficile de conclure des relations existant entre ces sections, à cause de la forme de cet agrégat. Les seules sections définissant une cellule ou un agrégat sont de couleur rouge, blanc et bleu, avec un nombre de points de contour supérieur à 40 pour chaque section. Alors que les deux autres (vert et jaune) sont les contours d'une même cellule. Ainsi, l'analyse de la courbure et la disposition des cellules dans cet agrégat ne permettent pas la caractérisation des cellules. L'étude des agrégats ne permet de donner une idée sur le nombre de cellules présentes que si un nombre de points contour est considéré comme significatif.

# 3.4 Conclusions du chapitre

Dans le processus d'identification des cellules, les méthodes floues n'ont pas fourni de résultats qui permettent de définir avec précision les classes auxquelles appartiennent les pixels d'une cellule. L'étude de la courbure, en considérant le signe du rayon de courbure s'avère être l'outil le plus efficace pour l'analyse des contours. D'une part, pour les cellules seules, le signe du rayon de courbure est constant et a une valeur négative. D'autre part, pour les cellules présentant une région concave, le signe du rayon de courbure change deux fois de signe, identifiant ainsi deux contours qui correspondent à deux cellules. Mais l'élément qui prouve que cette méthode est, sans aucun doute, plus performante que la transformée en ondelette, est la possibilité de détecter des bourgeons de petite taille et que le rayon de courbure est calculé sur les points du contour. L'avantage d'utiliser cette méthode est que l'étude de la courbure est totalement indépendante de l'orientation de la cellule. Par rapport aux objectifs énoncés, les changements de signe du rayon de courbure sont une méthode qui permet de détecter le bourgeonnement des cellules et donc d'identifier les cellules.

# Chapitre 4

# Modélisation de contours de cellules

Les cellules ont été identifiées : chaque cellule seule est composée d'un unique contour, alors que deux contours décrivent une cellule bourgeonnante, qui peut être composée de deux cellules seules ou d'une cellule mère et une cellule fille. Afin d'évaluer les changements de taille des cellules et permettre l'identification des cellules, les contours doivent être approximés par un modèle. La description que nous avons faite des cellules révèle qu'une cellule a une forme ellipsoïdale. Dans ce chapitre, nous présentons les méthodes qui ont permis d'approximer les contours des cellules par des ellipses.

# 4.1 Objectifs de la modélisation

L'identification des cellules nécessite aussi de distinguer les cellules de même classes entre elles. L'information supplémentaire que nous pouvons apporter est leur taille. En effet, suite à l'analyse des cellules, une cellule bourgeonnante est composée de deux cellules. Elles peuvent être une cellule mère et une cellule fille, ou deux cellules seules, à condition que le grand axe de la plus petite cellule soit inférieure au tiers du grand axe de la grande cellule. De plus, au premier chapitre, quand nous avons décrit l'évolution de la croissance, nous avons indiqué que les cellules changeaient de taille dans la phase de latence. Il convient d'identifier une cellule par un modèle.

Afin de pouvoir mesurer précisément les cellules qui ont été identifiées, celles-ci seront approximées par des ellipses. En effet, à cause de leurs différentes formes et de leur orientation dans le plan, l'ellipse est le modèle que nous avons choisi afin de représenter ces cellules. Une cellule seule peut être approximée par un cercle, mais lors du bourgeonnement, la cellule mère subit une élongation de la paroi qui fait qu'un cercle n'est pas un modèle adéquat de représentation. Par contre, une ellipse est un modèle qui peut intégrer les déformations de la paroi pour les cellules bourgeonnantes.

L'objectif est de déterminer la méthode qui approximera le mieux le contour de chaque cellule. La précision du modèle sera évaluée en fonction de l'équation paramétrique de l'ellipse

$$
\frac{((x-x_0) + E(y-y_0))^2}{a^2(1+E^2)} + \frac{((y-y_0) + E(x-x_0))^2}{b^2(1+E^2)} = 1.
$$
\n(4.1)

où a et b son respectivement le grand axe et le petit axe de l'ellipse,  $(x_0, y_0)$  sont les coordonnées du centre et  $(x, y)$  sont les coordonnées d'un point appartenant à l'ellipse.  $E = \tan(\theta)$ .  $\theta$  mesure l'orientation de l'ellipse et E définit l'excentricité. Pour chaque contour, les paramètres à estimer sont le petit axe, le grand axe, le centre  $(x_0, y_0)$  et l'orientation de l'ellipse.

Il existe plusieurs approches pour l'approximation des paramètres d'un modèle, nous avons sélectionné la transformée de Hough, les algorithmes génétiques et les moindres carrés. La transformée de Hough est une méthode globale d'approximation qui est très connue et très robuste. En général, cette méthode est très coûteuse en temps de mémoire et de calcul, mais l'approche que nous avons retenue s'est révélée efficace. Compte tenu de la forme implicite de l'équation de l'ellipse qui est fortement non-linéaire, les algorithmes génétiques ont été utilisés afin d'approximer le modèle. Enfin, en posant des conditions aux moindres carrés, nous verrons que cette méthode est la plus appropriée pour approximer un contour de cellule.

# 4.2 Contours de cellules et transformée de Hough

La transformée de Hough [Hou62] fait partie des techniques classiques d'extraction de courbes ayant une forme paramétrique (droite, cercle, etc.) dans une image. Le principe de la méthode de Hough est la transformation de l'espace des données dans l'espace des paramètres. Certes, cette méthode est robuste, mais elle est très coûteuse en termes de temps de calcul, mais aussi en espace mémoire. Cette méthode étant bien connue, pour l'extraction de droites, la section C.2.3 de l'annexe C, décrit la transformée de Hough.

#### 4.2.1 Extraction d'ellipse

Etant donné que la transformée de Hough est simple à mettre en oeuvre, elle a été utilisée pour l'extraction de cercle ([Che01], [Kim05]) et aussi d'ellipse ([Ols96], [Ols99], [Xie02], [Kim02], [Inv02]). Les références bibliographiques sont très nombreuses pour l'extraction d'ellipses par la transformée de Hough.

Une ellipse est définie par cinq paramètres. Le volume de mémoire nécessaire croît exponentiellement avec le nombre de paramètres. La méthode que nous avons appliqué pour l'extraction d'une ellipse est un algorithme développé par Xie [Xie02], qui utilise, comme base d'accumulateur, un seul paramètre.

L'algorithme se base sur les propriétés géométriques de l'ellipse. En effet, il suffit de trois points pour définir une ellipse. En considérant tous les couples  $(x_1, y_1)$  et  $(x_2, y_2)$  qui appartiennent au grand axe d'une ellipse, il est possible de calculer quatre paramètres définissant cette même ellipse :

l'abscisse du centre 
$$
x_0 = \frac{x_1 + x_2}{2}
$$
 (4.2)

l'ordonnée du centre 
$$
y_0 = \frac{y_1 + y_2}{2}
$$
 (4.3)

le grand axe 
$$
\frac{\sqrt{(x_2 - x_1)^2 + (y_2 - y_1)^2}}{2}
$$
 (4.4)

$$
\text{1'orientation } \theta = \operatorname{atan} \frac{y_2 - y_1}{x_2 - x_1} \tag{4.5}
$$

Ces points sont illustrés sur la figure 4.1, où

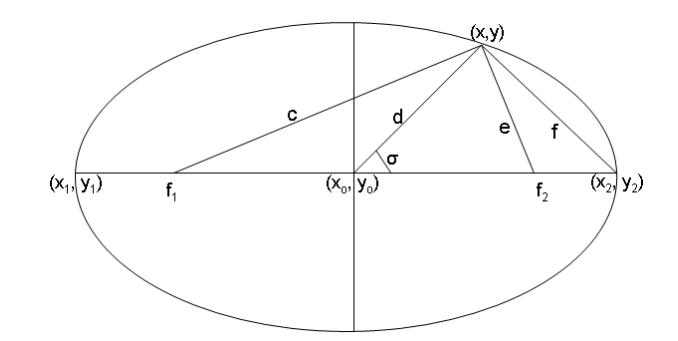

Fig. 4.1 – Géométrie de l'ellipse

- $(x_0, y_0)$  est le centre,
- $f_1$  et  $f_2$  sont les foyers,
- (x, y) est le troisième point qui permet de définir le petit axe
- d est la distance euclidienne entre  $(x_0, y_0)$  et  $(x, y)$
- f est la distance euclidienne entre  $(x_2, y_2)$  et  $(x, y)$
- c est la distance euclidienne entre  $(x, y)$  et  $f_1$
- e est la distance euclidienne entre  $(x, y)$  et  $f_2$

 $(x, y)$  est le troisième point qui permet de définir le cinquième paramètre de l'ellipse.  $(x, y)$ est choisi tel que la distance entre  $(x, y)$  et  $(x_0, y_0)$  soit inférieure à la distance entre  $(x_1, y_1)$  et  $(x_0,y_0)$ , ou entre  $(x_2,y_2)$  et  $(x_0,y_0)$ . Dès lors, une estimation du petit axe b est

$$
b = \sqrt{\frac{a^2 d^2 \sin^2 \sigma}{a^2 - d^2 \cos^2 \sigma}}
$$
\n(4.6)

où

$$
\cos \sigma = \frac{a^2 + d^2 - f^2}{2ad} \tag{4.7}
$$

L'algorithme 7 de l'annexe C fournit les étapes de détection.

Ici, l'accumulateur ne concerne que le paramètre b (le petit axe). Pour une précision à l'unité, et en sachant que la paramètre b est inférieur à la valeur 20, nous devrions utiliser un tableau de 20 éléments. Mais nous avons souhaité une précision au dixième, en utilisant un tableau de 200 éléments comme accumulateur. Par exemple, si le maximum de cet accumulateur est 115, la valeur de b correspondante est 11.5 .

### Remarque

Si cet algorithme s'est révélé très efficace pour la détection d'ellipses dans des images de synthèse ([Xie02]), la principale difficulté est de trouver des points qui se situent sur le grand axe de l'ellipse. En fait, la distance maximale entre les points permet de définir le grand axe, à la condition que l'ellipse soit totalement définie (complète). Faute de quoi, le grand axe risque de ne pas être bien approximé. C'est le cas notamment pour l'approximation des contours de cellules bourgeonnantes où ce sont des portions d'ellipses qui sont à approximer. De la localisation de ces

deux points dépendent les paramètres qui doivent correspondre à la meilleure ellipse. Par contre, ce problème ne se présente pas pour les contours de cellules seules.

Afin de se rendre compte de la précision des paramètres fournis, nous calculerons l'erreur du modèle aux points contours :

$$
F_{err} = \frac{1}{N} \left[ \sum_{i=1}^{N} \frac{((x_i - x_0) + E(y_i - y_0))^2}{a^2 (1 + E^2)} + \frac{((y_i - y_0) + E(x_i - x_0))^2}{b^2 (1 + E^2)} - 1 \right]^2
$$
(4.8)

## 4.2.2 Détection d'une ellipse pour un contour de cellule seule

Considérons le contour de la cellule seule de la figure 4.2.

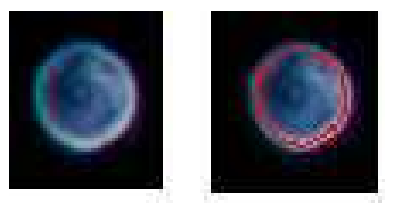

Fig. 4.2 – Contour de cellule seule à modéliser - Hough A gauche la cellule d'origine, a droite la cellule et le contour en rouge.

La table 4.1 présente les paramètres estimés pour cette cellule.

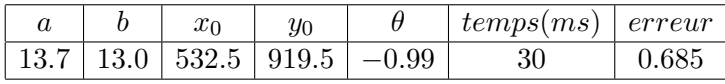

Tab. 4.1 – Paramètres de l'ellipse par la transformée de Hough - cellule seule

L'ellipse correspondant à ces paramètres a été représentée sur la figure 4.3.

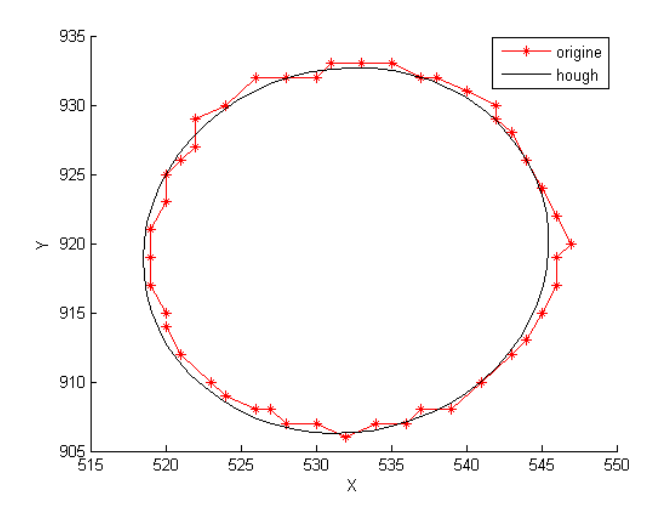

Fig. 4.3 – Représentation de l'ellipse avec le contour original - Hough

Le temps de calcul nécessaire à la détection d'une ellipse, pour une cellule seule, est de 30ms. La faible erreur (0.685) et la représentation de cette ellipse par rapport au contour original montre que le modèle trouvé approxime parfaitement le contour de la cellule.

En général, pour une cellule seule, l'approximation du modèle par la transformée de Hough, fournit des paramètres qui peuvent être jugés représentatifs de la paroi de la cellule. Notons, que le contour à approximer est complet, ce qui pourrait se traduire par cette approximation précise. Avec ce modèle, en se basant d'abord sur l'estimation du grand axe, l'algorithme fournit une bonne approximation des paramètres.

## 4.2.3 Détection d'ellipse pour un contour de cellule bourgeonnante

La figure 4.4 représente une cellule bourgeonnante à approximer par son contour, extrait par les CA. Nous avons voulu différencier la modélisation des deux contours qui sont différenciés par deux couleurs.

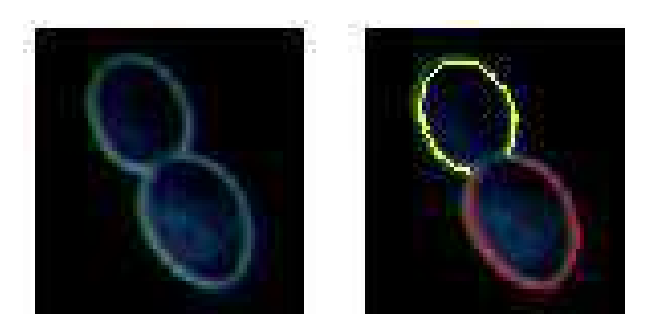

Fig. 4.4 – Cellule bourgeonnante à approximer - Hough Les deux contours rouge et jaune représentent chacun une cellule

Soulignons que, suite à l'analyse des contours, si la cellule est seule, tout le contour est analysé, mais si la cellule est bourgeonnante, ce sont deux contours qui doivent être analysés.

Les paramètres pour ces deux cellules sont fournis par la table 4.2 pour la cellule 1 (en rouge) et 4.3 pour la cellule 2 (en jaune).

|  | $x_0$ | ันค |                                     | $temps(ms)$   $error$ |  |
|--|-------|-----|-------------------------------------|-----------------------|--|
|  |       |     | $13.2$   11.0   129   302   $-0.65$ | 30                    |  |

Tab. 4.2 – Paramètres de l'ellipse 1 par la transformée de Hough - cellule 1

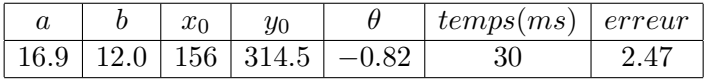

Tab. 4.3 – Paramètres de l'ellipse 2 par la transformée de Hough - cellule 2

La figure 4.5 présente le tracé de ces deux ellipses par rapport aux contours originaux des deux cellules.

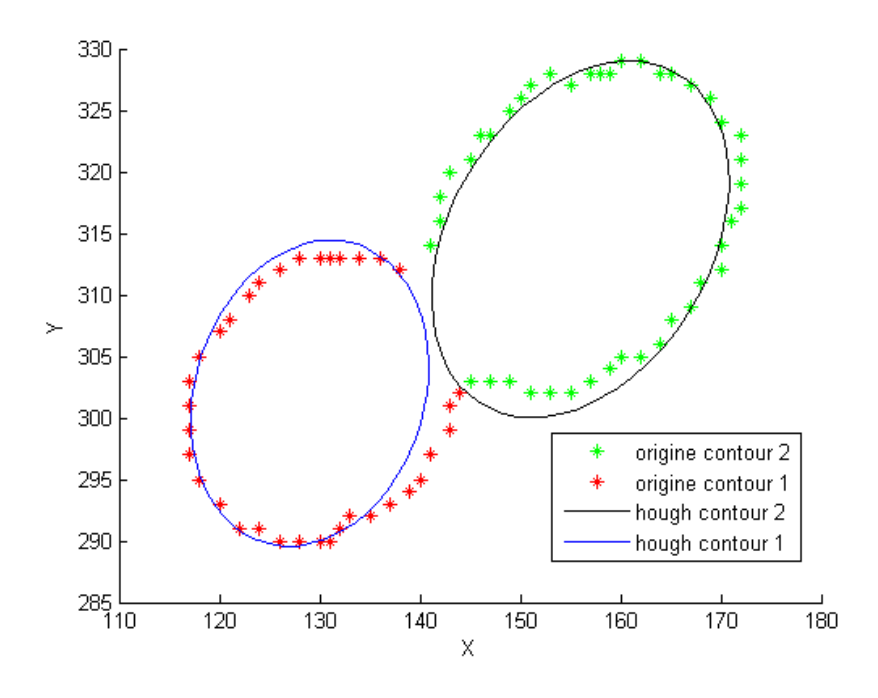

Fig. 4.5 – Représentation des contours - Hough L'ellipse en noir approxime le contour vert et l'ellipse en bleu approxime le contour rouge.

Les modèles fournis par la transformée de Hough ne sont pas totalement satisfaisants pour la détection d'ellipse à partir de contours incomplets. Ceci se traduit par une erreur plus importante que pour la détection d'une cellule seule. De plus, les grands axes ne sont pas bien définis et ne se placent pas dans l'orientation de la cellule. Les plus grandes distances choisies comme critère ne correspondent pas à aux grands axes. De cette erreur découle le manque de précision des autres paramètres de l'ellipse.

De façon évidente, le grand axe n'est pas véritablement défini à cause des points qui manquent pour "finir" le contour de chaque cellule. Le grand axe a une longueur supérieure à la distance maximale trouvée. Pour mettre en oeuvre cet algorithme, en fonction de la distance maximale trouvée, nous avons estimé le grand axe par différentes valeurs. Mais, nous n'avons pas pu obtenir de meilleurs résultats que ceux que nous avons présenté.

#### 4.2.4 Conclusion

Il apparaît clairement, que la détection d'une ellipse pour une cellule seule, est plus précise que pour des sections de cellules.

Pour les cellules bourgeonnantes, les modèles fournis par la transformée de Hough ne sont pas assez précis. Bien que cette version soit moins coûteuse en espace mémoire que la transformée de Hough classique, l'approximation faite du grand axe génère des erreurs au niveau des paramètres. D'ailleurs, après représentation des ellipses, il n'y a pas d'effet d'intersections entre les modèles qui traduise des points en commun entre les deux modèles. Pour détecter une cellule bourgeonnante, l'analyse des contours a révélé des intersections qui disparaissent avec les modèles devant approximer ces contours. Mais, compte tenu des résultats observés, et avec des temps de calcul faibles et un espace mémoire considérablement réduit, nous considérons la transformée de Hough comme une méthode acceptable de modélisation de contours.

Il aurait été intéressant, par simulation, de connaître le comportement de cette méthode, par ajout de données pour le calcul du grand axe, car les résultats fournis semblent proches de la solution.

# 4.3 Contours de cellules et algorithmes génétiques

## Principe des algorithmes génétiques

Les Algorithmes Génétiques (AG) sont des techniques d'optimisation qui permettent de trouver une solution à un problème, à partir de mécanismes proches des règles d'évolution naturelle. Ces techniques sont récentes et ont, depuis maintenant dix ans, montré leur capacité à résoudre des problèmes complexes en optimisation, notamment ceux à base de fortes non-linéarités. De part leur propriété de convergence statistique, les AG ont prouvé à leurs plus grands détracteurs (les mathématiciens et les logisticiens) qu'ils sont un outil "efficace" pour l'optimisation. En général, la convergence est pratiquement assurée, l'objectif étant d'éviter les extrema locaux.

Les AG sont issus des théories de l'évolution. Les concepts de croisement, de reproduction et de sélection naturelle des êtres vivants sont les principes de ces méthodes qui tentent de générer, à partir d'une population de départ, les individus qui seront les plus efficaces pour un problème donné.

La sélection garantit une reproduction plus fréquente des chromosomes des êtres vivants les plus robustes, d'où la théorie de Darwin "la survie du plus robuste". La reproduction, qui inclut la mutation et le croisement génétique, est la phase pendant laquelle s'effectue l'évolution des individus et donc de la population. John H. Holland [Hol75] [Hol73], et David E. Goldberg [Gol89] peuvent être considérés comme les "pères" des algorithmes génétiques.

Pour optimiser une **fonction objectif**  $F$  définie sur un espace de recherche  $E$ , une population d'individus est soumise à une suite de générations. Une génération commence par la sélection de quelques individus bien adaptés (par rapport à  $F$ ) pour la reproduction. La sélection d'un individu dépend de son **indice de qualité** par rapport à la fonction  $F$ . Ces individus engendrent une descendance (une nouvelle génération), en utilisant des opérateurs stochastiques appelés croisements pour les opérateurs binaires, et mutations pour les opérateurs agissant sur un seul individu. Certains descendants, s'ils sont mieux adaptés remplacent leurs parents. La sélection et le remplacement représentent les étapes de la théorie Darwinienne de la survie du mieux adapté, elles peuvent être stochastiques ou déterministes. Parallèlement à l'évolution naturelle, l'émergence progressive d'individus de mieux en mieux adaptés est espérée. A la fin du processus de génération, les meilleurs individus, avec les indices de qualité les plus performants, sont des approximations de solutions du problème d'optimisation posé.

La **population** (ou génération) est l'ensemble des **chromosomes** (ou les individus), qui sont les éléments à partir desquels sont élaborées les solutions ; ils sont l'objet des opérations génétiques. Pour une estimation, un chromosome est un paramètre. La reproduction est l'étape de combinaison des chromosomes, où interviennent la mutation, le croisement. La fonction d'évaluation est la formule qui permet de calculer l'indice de qualité d'un chromosome.
#### 4.3.1 Mécanismes de base

L'algorithme génétique de base repose sur la représentation binaire. Pour John H. Holland [Hol75] [Hol73], les chromosomes sont représentés par des chaînes de bits. Le parallèle structurel entre les bits et les bases azotées constituant l'Acide Désoxyribonucléique (ADN) (Adénine, Cytosine, Guanine, Thymine) rend plus aisée la compréhension des transformations telles que le croisement et la mutation génétique.

Au début de la recherche, il faut définir une population de base qui sera amenée à évoluer. Le hasard des algorithmes génétiques naît de cette première étape. En effet, la population d'origine est choisie au hasard, en respectant toutefois des limites qui peuvent être imposées par l'environnement, telles que des intervalles de confiance pour des paramètres. Par ailleurs, la méthode doit évoluer avec un minimum de contraintes sinon l'algorithme risque de trouver des solutions correspondant à des minima locaux. Cette grande diversité permet une bien meilleure exploration de l'espace des génotypes. Plus l'espace de recherche est grand et plus la probabilité de trouver des minima locaux est faible.

La méthode de "**sélection naturelle**" la plus couramment employée pour l'algorithme génétique de base, est dite méthode de la roulette de casino. Chaque chromosome occupe un secteur de la roulette dont l'angle est proportionnel à son indice de qualité. Un chromosome efficace aura un indice de qualité élevé, ainsi qu'un large secteur de la roulette, et par conséquent aura plus de chance d'être sélectionné. La sélection concerne aussi bien les parents que leur descendance en cours. Quand l'algorithme converge vers une solution, le nombre de fils générés sera très faible car ils n'auront pas forcément d'indice de qualité plus performants que leurs parents.

L'algorithme génétique utilise deux opérateurs :

- le croisement : échange de matériel génétique entre deux chromosomes : exemple chromosome 1 : 010111010101010 résultat 010111000011111 chromosome 2 : 111011100011111 résultat 111011110101010
- la mutation : permutation d'un gène : exemple 010111010101010 devient 010111000101010

#### Algorithme général

Les opérations suivantes sont effectuées sur une population qui est générée au hasard.

- 1. Évaluation de chaque individu en fonction de son indice de qualité
- 2. Sélection des meilleurs individus
- 3. Arrêt si une bonne solution est trouvée
- 4. Application des opérateurs génétiques sur tous les individus de la population

#### Mécanismes avancés

Les algorithmes génétiques avancés sont apparus suite aux travaux de Storn et Price [Sto97] sur l'évolution différentielle.

L'algorithme génétique emploie des mécanismes reposant sur :

- $\star$  la représentation réelle des chromosomes qui élimine les opérations de conversion, mais rend l'algorithme plus dépendant du problème posé. Cette représentation réelle des chromosomes a vu le jour aussi pour rendre plus souples les problèmes multi-variables que l'on souhaitait traiter comme des problèmes mono-variables.
- $\star$  des opérateurs avancés tels que
	- le croisement de deux chromosomes engendre un unique chromosome.
	- la mutation se traduit par l'ajout de bruit dans la population
	- la sélection des chromosomes : les chromosomes générés d'une génération G sont insérés dans la génération  $G + 1$ , à condition qu'ils aient des indices de qualité aussi satisfaisants que leurs parents.
	- l'élitisme : le meilleur individu de la génération G dans la population de la génération  $G + 1$ . Il est impossible pour les générations suivantes que le meilleur chromosome soit inférieur à celui des générations précédentes.
	- la population sans doubles : ne sont insérés dans une population que les chromosomes qui ne sont pas encore présents dans celle-ci

#### 4.3.2 Algorithmes Evolutionnaires Différentiels

#### Présentation

Les algorithmes évolutionnaires différentielles (DE) font partie des Algorithmes évolutionnaires, qui sont des méthodes de recherche stochastique. Ces méthodes incluent notamment, les AG et AG améliorés, les stratégies évolutionnaires, la programmation génétique et toute autre méthode basée sur la génétique et l'évolution. Si les Algorithmes Génétiques sont récents, les DE sont apparus en 1995 avec les travaux de Storn et Price [Sto97] [Sto95] qui ont voulu améliorer sensiblement les algorithmes génétiques de base. Ensuite Jouni Lampinen [Lam99] sera l'un des premiers à les implémenter pour des cas complexes d'optimisation.

Les DE se révèlent efficaces pour résoudre les problèmes de minimisation de fonction avec de nombreux minima, ou des problèmes d'optimisation ou d'identification avec de nombreux paramètres. Les stratégies évolutionnaires sont plus performantes, plus précises et plus rapides que les simples AG pour la résolution numérique des problèmes d'optimisation.

#### Propriétés

Storn et Price introduisent de nouveaux opérateurs et redéfinissent les fondement des AG.

- Un chromosome est un ensemble de paramètres à estimer.
- Les paramètres ne sont plus codés en binaire mais en flottants : facilitant ainsi la compréhension : ce codage a été à l'origine des algorithmes génétiques avancés.

Mais les DE se démarquent singulièrement des AG par le processus de reproduction qui défie toutes les lois de la nature. En effet, la reproduction ne se fait plus entre deux parents : une naissance est le fait d'au moins trois parents. De plus, un nouvel individu dans la population est une combinaison évoluée d'individus déjà présents.

#### 4.3.3 Description des algorithmes

#### Algorithme général

Initialisation de la population ; Déterminer les indices de qualité de tous les individus avec la fonction objectif; stop  $\leftarrow$  faux ; nbgénération  $\leftarrow 0$ ; répéter nbgénération $++$ ; stop  $\leftarrow$  vrai; ; pour  $i = 1$  à NP faire Choisir une cible  $X_{r1}$ ;  $E_{r1}$  est l'indice de qualité de  $X_{r1}$  calculé par la fonction objectif; Choisir trois parents  $X_{r2}, X_{r3}, X_{r4}$ ; Croisement entre  $X_{r3}$  et  $X_{r4} \rightarrow C_{r3,r4}$ ; Addition  $X_{res} = X_{r2} + C_{r3,r4}$ ;  $E_{res}$  est l'indice de qualité de  $X_{res}$  calculé par la fonction objectif ; si  $E_{res} < E_{r1}$  alors Le nouvel individu est plus satisfaisant  $X_{res}$  remplace  $X_{r1}$ ; fin si  $(E_{res} < crit$ ère) ou (nbgénération > maximum) alors stop  $\leftarrow$  vrai : fin fin jusqu'à  $stop = vrai;$ Algorithme 2 : Algorithme Différentiel Evolutionnaire

Dans ce modèle, on considère :

- D : le nombre de paramètres à évaluer,
- NP : l'effectif de la population,
- $-$  **G** : la population courante,
- Un chromosome est un vecteur de paramètres à estimer : pour l'individu i on a  $X_{i,G}$  $X_{1i,G}...X_{ji,G}...X_{Di,G}$ .
- $X_{ii,G}$  est le j-ème paramètre du chromosome i de la population G.

Storn et Price décrivent quelques processus de reproduction qu'il convient de détailler. La normalisation utilisée pour dénommer ces méthodes aide à les caractériser.

#### DE/RAND/1

Cet algorithme est le plus "proche" des Algorithmes Génétiques de base. Il consiste à choisir des individus au hasard (RAND) dans une population. Pour chaque vecteur cible  $X_{i,G}$  identifiant un individu *i* dans une population G, un vecteur perturbé  $V_{i,G+1}$  est généré comme suit :

$$
V_{i,G+1} = X_{r1,G} + F \times (X_{r2,G} - X_{r3,G})
$$
\n(4.9)

tels que

- $X_{r1,G}$  est un individu qui nécessitera un (1) couple de parents  $X_{r2,G}$  et  $X_{r3,G}$  qui sont aussi choisis au hasard parmi les  $NP$ , et  $r1 \neq r2 \neq r3 \neq i$ .
- $-F \in [0,1]$ , est un scalaire, appelé **constante de croisement**.

DE/RAND/2

$$
V_{i,G+1} = X_{r1,G} + F \times (X_{r2,G} + X_{r3,G} - X_{r4,G} - X_{r5,G})
$$
\n(4.10)

où  $r1 \neq r2 \neq r3 \neq r4 \neq r5 \neq i$ .

#### DE/BEST/1

Le vecteur qui doit être perturbé est le meilleur (BEST) et la perturbation consiste à une seule différence de vecteur. De la même manière que pour DE/RAND/1, il vient

$$
V_{i,G+1} = X_{best,G} + F \times (X_{r1,G} - X_{r2,G})
$$
\n(4.11)

où  $X_{best,G}$  est le meilleur individu (celui qui a l'indice de qualité le plus élevé) de la population  $G$ ; ceci implique que dans tout le processus, à chaque génération, le meilleur individu doit être identifié et sauvegardé.

L'idée de cette reproduction est pertinente, puisqu'un individu "idéal" est espéré en prenant comme base le meilleur de toute une population. Toute la descendance hérite donc des gènes du plus robuste.

#### DE/BEST/2

Le vecteur qui doit être perturbé est le meilleur et la perturbation consiste à une double différence de vecteur, soit

$$
V_{i,G+1} = X_{best,G} + F \times (X_{r1,G} + X_{r2,G} - X_{r3,G} - X_{r4,G})
$$
\n(4.12)

avec  $r1 \neq r2 \neq r3 \neq r4 \neq r5 \neq i$ .

#### Algorithmes Évolutionnaires Différentiels Hybrides (HDE)

Les HDE utilisent les mêmes schémas de reproduction que les algorithmes DE à la seule différence que la constante de mutation est une variable stochastique qui varie d'une génération à l'autre.

#### 4.3.4 Détection d'ellipse

Afin de déterminer les paramètres optimaux qui décrivent l'ellipse qui approxime le mieux le contour d'une cellule, quatre méthodes ont été testées : DE BEST (DE/BEST/1), DE RAND (DE/RAND/1), HDE et AG qui sont les algorithmes génétiques avancés.

#### Description d'un individu

Un individu j, dans cette recherche stochastique, est un vecteur de paramètres de l'ellipse, composé de :  $x_j$  : l'abscisse du centre,  $y_j$  : l'ordonnée du centre,  $a_j$  : le grand axe,  $b_j$  : le petit axe et  $\theta_i$ : l'orientation.

#### Initialisation

- La population de départ doit être choisie aléatoirement et uniformément distribuée.
- Plus l'effectif de la population est élevé et plus faible doit être la constante  $F$ . En effet, celle-ci est sensée injecter de la diversité mais si l'effectif est important, l'ajout de diversité ne risque pas d'influencer la recherche ; F est fixé à 0.7 (sauf dans le cas des HDE).
- Une population d'effectif  $NP = 10 \times D$  est acceptable, où D est le nombre de paramètres.

#### Génération des individus

Les individus sont générés au hasard, mais, il faut tout de même prendre en compte les étapes précédentes qui ont permis de "localiser" les contours. Ainsi, le centre de l'ellipse est "proche" du barycentre  $(x_0, y_0)$  des points qui définissent un contour; il en va de même pour les axes de l'ellipse qui sont définis comme l'écart type par rapport au barycentre.

$$
a = \sqrt{\frac{\sum_{i=1}^{N} (x_i - x_o)^2}{N}} \quad \text{et} \quad b = \sqrt{\frac{\sum_{i=1}^{N} (y_i - y_o)^2}{N}} \tag{4.13}
$$

où

$$
x_0 = \frac{1}{N} \sum_{i=1}^{N} x_i \quad \text{et} \quad y_0 = \frac{1}{N} \sum_{i=1}^{N} y_i \tag{4.14}
$$

L'orientation  $\theta$  est un nombre compris dans l'intervalle  $[-\pi, \pi]$ .

#### Fonction objectif

La fonction objectif  $F$  est la minimisation de l'équation 4.15, qui fait intervenir la forme implicite de l'ellipse, décrite dans le chapitre précédent.

$$
F = \frac{1}{N} \left[ \sum_{i=1}^{N} \frac{((x_i - x_{0j}) + E_j(y_i - y_{0j}))^2}{a_j^2 (1 + E_j^2)} + \frac{((y_i - y_{0j}) + E_j(x_i - x_{0j}))^2}{b_j^2 (1 + E_j^2)} - 1 \right]^2 \tag{4.15}
$$

Pour chaque individu  $j$ , le calcul de la fonction objectif permet de connaître la qualité de cet individu.

#### Condition d'arrêt

Plusieurs tests ont permis de définir une condition d'arrêt à plusieurs critères.

La redondance d'un même maximum à plusieurs générations pourrait traduire qu'une solution optimale est atteinte, mais pour les premières générations de population, ce critère n'est pas suffisant. Un nombre minimum de 20 générations et la redondance d'un maximum à deux générations successives s'est avérée une solution efficace. L'inconvénient de cette condition est que l'algorithme converge vers un minimum au delà de 30 générations. Ainsi, les temps de calcul risquent de ne pas être comparables entre les solutions trouvées si cette condition est utilisée. Cette condition sera une limite d'exécution.

#### 4.3.5 Modélisation d'un contour de cellule seule

Soit le contour de la cellule de la figure 4.6 à modéliser.

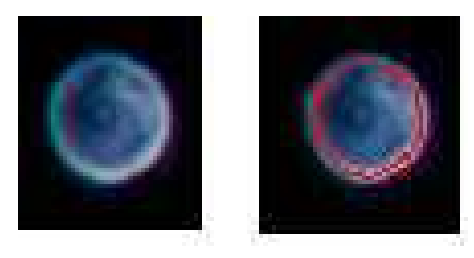

Fig. 4.6 – Contour de cellule seule à modéliser par les AG A gauche la cellule d'origine, a droite, le contour extrait par les CA apparaît en rouge.

La table 4.4 présente les paramètres trouvés par les méthodes DE/BEST, DE/RAND, AG et HDE.

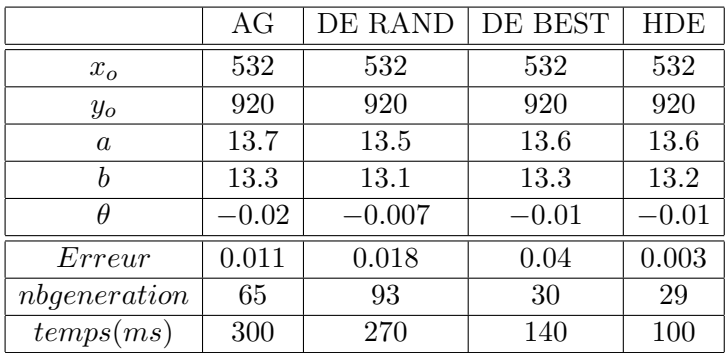

Tab. 4.4 – Paramètres de l'ellipse par méthodes

Les résultats présentés pour chaque méthode sont pratiquement équivalents pour les paramètres de l'ellipse. En effet, toues les méthodes évaluent le centre à la même position et les axes de l'ellipse ont pratiquement les mêmes valeurs. La différence intervient au niveau de la valeur de l'erreur, et un nombre de génération de population beaucoup plus faible pour HDE et DE BEST. Ce qui traduit que ces deux méthodes sont très efficaces pour trouver rapidement une solution et que la solution fournie est de bonne qualité. Les temps d'exécution pour chaque méthode sont relativement moyens ; ils varient de 100 à 300 ms. La convergence est très rapide vers la trentième génération, ce qui se traduit par des temps d'exécution de 100 ms (HDE) et 140 ms (DE BEST). Par contre, AG et DE RAND convergent plus lentement, avec des temps d'exécution respectifs de 300 ms et 270 ms. Concrètement, en reproduisant le contour de la figure 4.6, et en traçant les ellipses correspondant aux paramètres trouvés par les méthodes HDE, DE BEST, DE RAND et AG, la figure 4.7 montre une superposition des résultats, qui révèle une bonne précision de l'approximation.

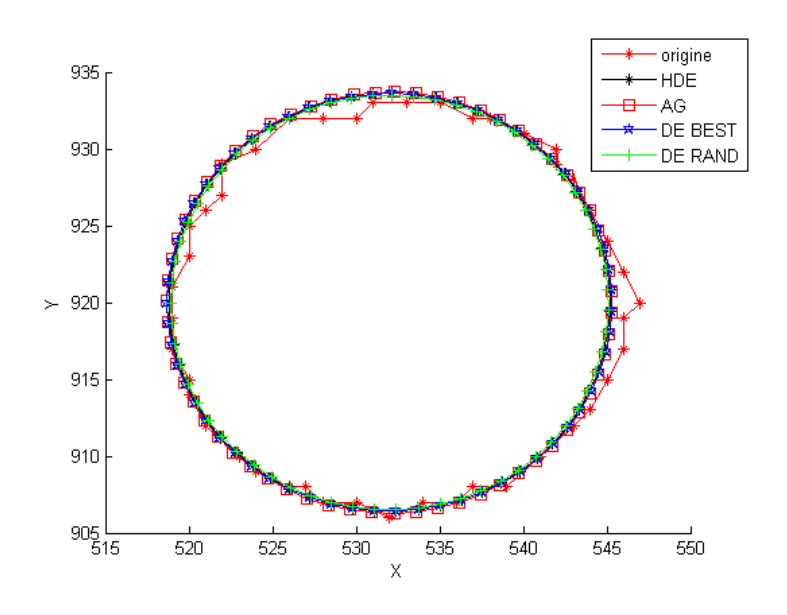

Fig. 4.7 – Représentation des ellipses estimées - cellule seule

Certes les méthodes d'approximation sont des méthodes stochastiques, mais dans ces cas simples, il n'y a pas de variance significative dans les résultats pour la fonction objectif.

#### 4.3.6 Modélisation d'un contour de cellule bourgeonnante

Pour une cellule qui présente des régions concaves, il y a deux contours à approximer. La principale difficulté est d'approximer en fait des sections de contour par des ellipses.

La cellule de la figure 4.8 est une cellule de type bourgeonnante dont l'analyse de contour, dans la partie précédente, a révélé qu'il y avait deux cellules à modéliser. Le contour rouge correspond à la cellule 1 et le contour jaune à la cellule 2.

L'objectif, en comparaison du contour d'une cellule seule, est de répondre à la question : "Est-il possible d'approximer les paramètres d'une ellipse, pour un contour incomplet ?" .

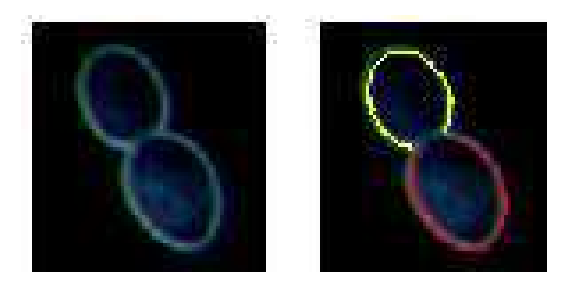

Fig. 4.8 – Contours de cellule de type bourgeonnante à modéliser A gauche la cellule d'origine, a droite les contours rouge et jaune représentent une cellule

Les résultats de la recherche des paramètres par les quatre méthodes sont présentés sur les tables 4.5 et 4.6.

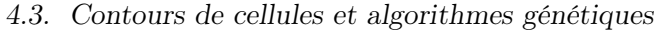

|                  | AG   | DE RAND | DE BEST | <b>HDE</b> |
|------------------|------|---------|---------|------------|
| $x_{\alpha}$     | 129  | 130     | 130     | 130.1      |
| $y_o$            | 301  | 301     | 302     | 302.8      |
| $\boldsymbol{a}$ | 13.9 | 14.6    | 14      | 12.9       |
| h                | 10.7 | 10.5    | 10.6    | 11.6       |
| Ĥ                | 1.76 | 1.5     | $-0.63$ | $-0.6$     |
| Erreur           | 2.49 | 3.9     | 1.10    | 0.97       |
| generation       | 76   | 40      | 15      | 104        |
| temps(ms)        | 120  | 60      | 40      | 140        |

Tab. 4.5 – Paramètres de l'ellipse par méthodes - cellule 1

|                  | AG        | DE RAND | DE BEST | <b>HDE</b> |
|------------------|-----------|---------|---------|------------|
| $x_{o}$          | 156.4     | 156.1   | 156.1   | 156.2      |
| $y_o$            | 315.6     | 315     | 315.6   | 315.6      |
| $\boldsymbol{a}$ | 15.1      | 14.3    | 15.2    | 15.0       |
| b                | 12.6      | 13.4    | 12.1    | 12.8       |
| θ                | $-0.13\,$ | $-0.15$ | $-0.13$ | $-0.13$    |
| Erreur           | 2.45      | 2.17    | 2.6     | 2.35       |
| generation       | 74        | 36      | 36      | 49         |
| temps(ms)        | 210       | 110     | 110     | 170        |

Tab. 4.6 – Paramètres de l'ellipse par méthodes - cellule 2

#### Interprétation des résultats

#### Cellule 1

Les centres des ellipses sont pratiquement les mêmes. Les modèles diffèrent sensiblement sur la valeur des axes. La valeur de l'erreur est minimale pour HDE avec 0.97, et implique que le modèle fourni est plus précis pour l'approximation du contour de la cellule 1. Les méthodes les plus rapides en temps de calcul sont DE BEST et DE RAND mais DE RAND fournit les moins bons résultats avec une erreur de 3.9. AG et HDE sont plus coûteuses en temps de calcul mais, dans ce cas, la précision des HDE montre que cette méthode est à prendre en compte.

#### Cellule 2

Nous remarquons que les centres des ellipses sont proches : entre 156.1 et 156.4 pour  $x_0$  et entre 315 et 315.6 pour  $y_0$ . L'erreur d'approximation la plus faible est obtenue avec DE RAND (2.17) puis HDE (2.35). DE BEST et DE RAND sont rapides, mais DE BEST avec AG fournissent les résultats les moins satisfaisants.

#### Cellule bourgeonnante

Si une méthode doit être retenue pour approximer les deux contours d'une cellule bourgeonnante, c'est HDE. Cependant, l'erreur est relativement importante, par rapport à un contour de cellule seule. Pour une cellule bourgeonnante, le contraste des erreurs est élevé d'un contour à l'autre.

Afin de mieux visualiser l'erreur d'approximation, la figure 4.9 est la représentation des ellipses obtenues par rapport au contour original de la cellule bourgeonnante.

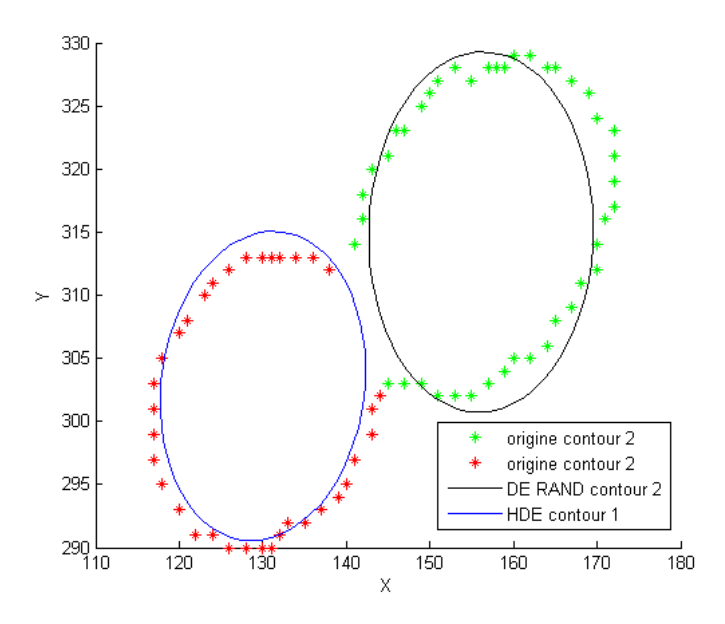

Fig. 4.9 – Représentation des modèles obtenus par les AG

Les ellipses obtenues ne sont pas orientées par rapport aux contours initiaux. D'ailleurs, ces ellipses ne s'intersectent pas alors qu'elles sont sensées représentées les contours, qui eux s'intersectent. La visualisation des contours nous fait remarquer un problème pour la définition de l'orientation des ellipses.

#### 4.3.7 Conclusion

Les algorithmes génétiques sont une méthode d'optimisation qui permet, pour un contour d'une cellule seule, de trouver les paramètres de l'ellipse qui approximent parfaitement ce contour. Les méthodes les plus efficaces, tant au niveau de la précision que de la valeur de la fonction objectif sont HDE et DE BEST. La convergence est relativement rapide puisque ces méthodes nécessitent des temps de calcul de 100ms pour les plus rapides.

En comparaison avec une cellule de type bourgeonnante ou le contour original est incomplet, les résultats sont moins probant. Ainsi, il réside des erreurs d'approximation des deux contours, ce qui rend complexe l'identification du bourgeon, qui doit être réalisée grâce à une comparaison précise des dimensions des deux ellipses. La représentation des ellipses souligne qu'il n'y a pas de corrélation entre l'analyse du contour, qui a révélé l'existence de deux cellules, et des modèles qui ne s'intersectent pas.

Les paramètres fournis par les AG approchent la solution, mais l'orientation trouvée ne correspond pas à celle de la cellule ; il aurait fallu approximer l'orientation différemment.

Nous concluons que les AG approximent bien les paramètres du modèle d'une cellule seule, mais, à cause de l'orientation, pour les cellules bourgeonnantes, les AG ne fournissent pas de modèle correct.

### 4.4 Contours de cellules et moindres carrés sous contraintes

La méthode que nous allons décrire est ici est issue des moindres carrés et a été exposée par Fitzgibbon et al. [Fit99] .

#### 4.4.1 Principe

Une ellipse est une conique définie par l'équation polynomiale du second degré :

$$
F(A, X) = ax2 + bxy + cy2 + dx + ey + f = 0
$$
\n(4.16)

où  $A = [a \ b \ c \ d \ e \ f]^T$  et  $X = [x^2 \ xy \ y^2 \ x \ y \ 1]^T$ , et sous la condition

$$
b^2 - 4ac < 0. \tag{4.17}
$$

 $F(A, X_i)$  est la distance algébrique entre le point  $X_i$  de coordonnées  $(x_i, y_i)$  et la conique. L'objectif est de minimiser la somme des carrés des distances algébriques des points  $X_i$  du contour composé de N points au modèle décrit par l'équation 4.16 :

$$
Err(A) = \sum_{i=1}^{N} F(A, X_i)^2
$$
\n(4.18)

Afin d'éviter la solution  $A = \begin{bmatrix} 0 & 0 & 0 & 0 & 0 \end{bmatrix}$ , il existe plusieurs contraintes sur A qui peuvent être

– linéaires :  $C.A = 1$ 

– quadratiques  $A^T C A = 1$ , où C est une matrice de contraintes, de taille 6x6.

Si une contrainte quadratique est imposée aux paramètres, alors minimiser l'équation 4.18 revient à résoudre

$$
D^T D A = \lambda C A \tag{4.19}
$$

où  $D = [X_1 \ X_2 \ ... \ X_N]$ , et  $\lambda$  est le multiplicateur de Lagrange.. En imposant la contrainte  $4ac - b^2 = 1$ , de  $A^TCA = 1$ , il vient

$$
AT\begin{bmatrix} 0 & 0 & 2 & 0 & 0 & 0 \\ 0 & -1 & 0 & 0 & 0 & 0 \\ 2 & 0 & 0 & 0 & 0 & 0 \\ 0 & 0 & 0 & 0 & 0 & 0 \\ 0 & 0 & 0 & 0 & 0 & 0 \\ 0 & 0 & 0 & 0 & 0 & 0 \end{bmatrix} A = 1.
$$
 (4.20)

Cela revient à minimiser  $E = ||DA||^2$  sous la contrainte  $A^TCA = 1$ , puis

$$
2D^TDA - 2\lambda CA = 0\tag{4.21}
$$

$$
A^T C A = 1 \tag{4.22}
$$

Le système devient

$$
SA = \lambda CA \tag{4.23}
$$

$$
A^T C A = 1 \tag{4.24}
$$

où  $S = D<sup>T</sup>D$ . Ce système est résolu en considérant les vecteurs propres de 4.23. En fait les solutions sont six couples de valeurs propres et vecteurs propres  $(\lambda_i, u_i)$ . Le vecteur propre qui correspond à la seule valeur propre négative permet d'obtenir les paramètres de l'ellipse après différentes normalisations qui sont détaillées par Fitzgibbon et al. [Fit99].

#### 4.4.2 Détection d'ellipse

Afin de comparer les approximations réalisées par les algorithmes génétiques, cette méthode traitera les mêmes contours.

#### Cellule seule

Soit le contour de la cellule de la figure 4.10 à approximer.

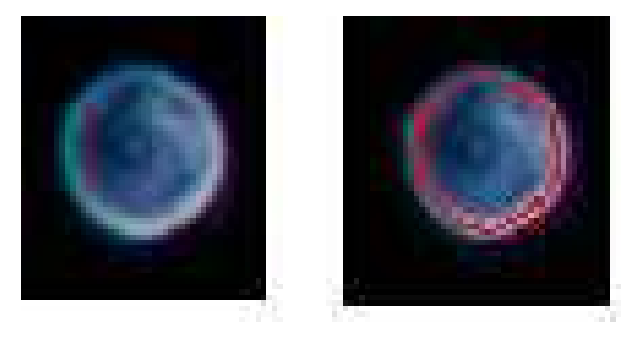

Fig. 4.10 – Contour de cellule seule à modéliser par les moindres carrés

Les paramètres sont présentés dans le tableau 4.7.

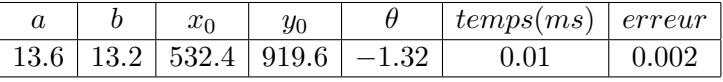

Tab. 4.7 – Paramètres de l'ellipse par les moindres carrés - cellule seule

L'ellipse correspondante a été représentée sur la figure 4.11, en superposition avec le contour original.

Les paramètres de l'ellipse qui approximent le contour de la cellule seule sont obtenus au terme d'un temps de calcul presque nul (0.01 ms) : l'approximation d'un contour est une étape négligeable en temps de calcul. Concernant la précision du modèle obtenu, le tracé de l'ellipse montre une "totale" superposition avec le contour original de la cellule. Cette méthode est non seulement satisfaisante en temps d'exécution, mais aussi en précision par rapport au contour original.

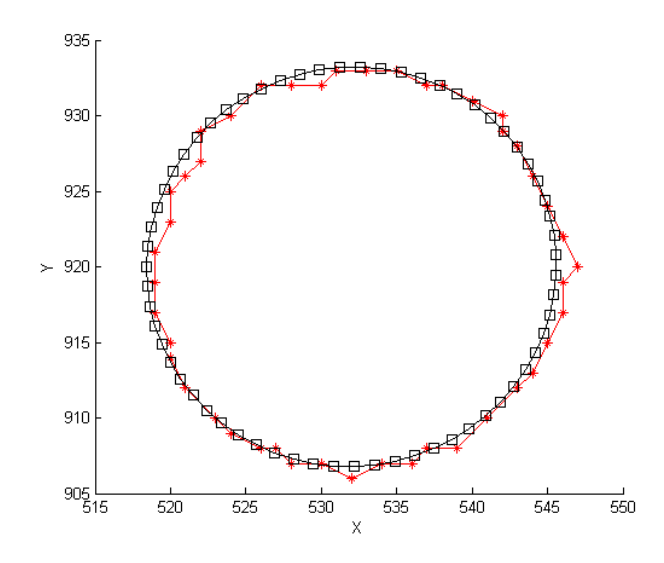

Fig. 4.11 – Représentation du contour approximé par les moindres carrés - cellule seule Le contour original de la cellule est en rouge alors que l'approximation est représentée en noir.

#### Cellule bourgeonnante

Attachons nous à approximer le contour de la cellule bourgeonnante de la figure 4.12.

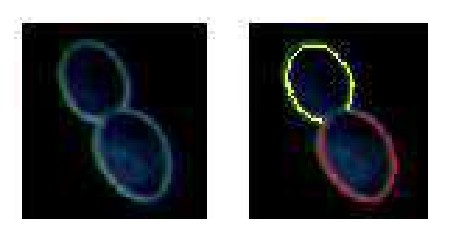

Fig. 4.12 – Cellule bourgeonnante à approximer par les moindres carrés Les deux contours rouge et jaune représentent chacun une cellule

Il y a deux contours, donc deux cellules à approximer : cellule 1 en rouge et cellule 2 en jaune. Les tables 4.8 et 4.9 présentent les paramètres trouvés pour ces deux cellules.

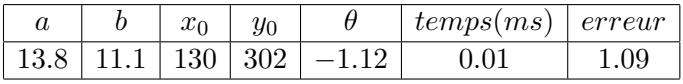

Tab. 4.8 – Paramètres de l'ellipse par les moindres carrés - cellule 1

En fonction de ces paramètres, les deux ellipses correspondantes ont été représentées sur la figure 4.13. Pour une meilleure visualisation, le contour de la cellule 2 est cette fois-ci en vert.

| $\boldsymbol{\mathit{u}}$ |   | $J_{\nu}$ | $y_0$ | temps(ms) | $\vert$ erreur |
|---------------------------|---|-----------|-------|-----------|----------------|
|                           | u | 156       |       |           |                |

Tab. 4.9 – Paramètres de l'ellipse par les moindres carrés - cellule 2

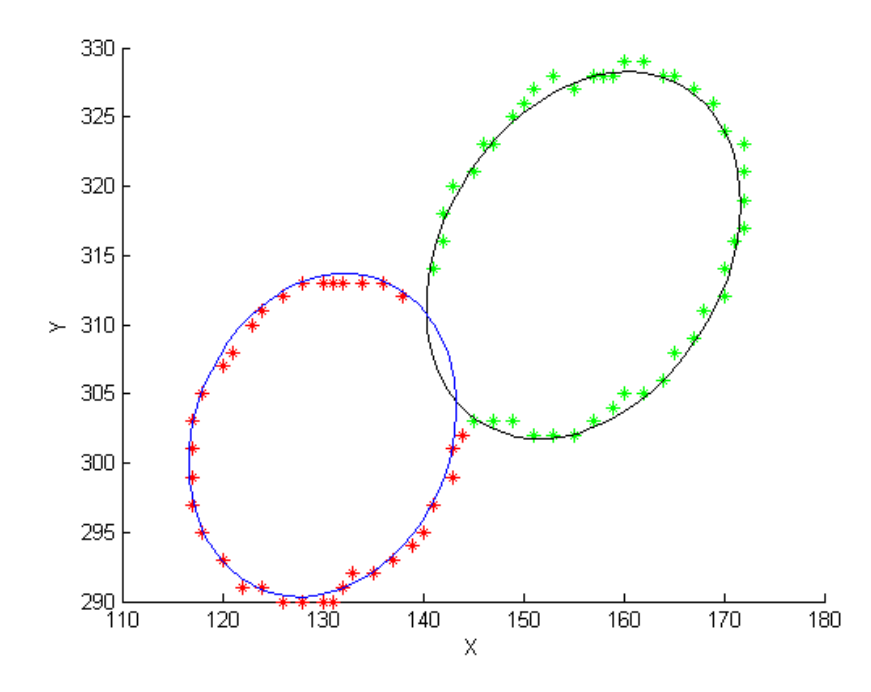

Fig. 4.13 – Représentation des contours - moindres carrés L'ellipse en noir approxime le contour vert et l'ellipse en bleu approxime le contour rouge.

Les deux cellules sont parfaitement approximées par des modèles qui ont été obtenus pour des temps de calcul inférieurs à 0ms.

#### 4.4.3 Conclusion

Compte tenu de ces résultats, la méthodes des moindres carrés sous contraintes est la méthode qui sera retenue. Pour les cellules seules, le modèle obtenu est précis et le temps de calcul est presque nul. Pour les cellules bourgeonnantes, les deux modèles obtenus font ressortir l'intersection entre les cellules, caractéristiques des cols.

### 4.5 Conclusions de la partie

Les contours des cellules, après analyse, ont été approximés par trois méthodes qui se proposaient d'estimer les paramètres des ellipses approximant le mieux ces contours.

Les algorithmes génétiques ont déterminé des ellipses qui approximent avec une grande précision les contours des cellules seules. Cette corrélation très bonne entre les modèles obtenus et les contours des ellipses, a été réalisée en utilisant les HDE et les DE BEST. Dans le cas des cellules bourgeonnantes, les HDE ont montré leurs limites, avec des approximations moins précises. De plus, compte tenu de la recherche stochastique, qui fournit des résultats très hétérogènes dans

notre cas, ces techniques ne peuvent être considérées comme fiables dans le cadre de la modélisation des contours.

En général, la transformée de Hough est une méthode coûteuse en temps de calcul, à cause de l'espace de recherche, qui augmente exponentiellement avec les paramètres et la précision. Cependant, une version de cette méthode nous a permis de réduire sensiblement l'espace de recherche. La méthode qui a été mise en oeuvre, vient du fait qu'il est possible de caractériser une ellipse avec trois points. A partir de trois points, les cinq paramètres de l'ellipse peuvent être définis. Cependant, si cette méthode s'est avérée efficace pour les contours de cellules seules, l'erreur d'approximation reste conséquente pour les sections d'ellipse. En effet, dans le cas où le contour à approximer n'est pas complet, le grand axe manque de précision. Puisque les autres paramètres découlent de cette mesure, l'erreur d'approximation se propage dans tout le système de vote, qui ne permet pas d'avoir une approximation pertinente des paramètres.

Les moindres carrés sont apparus comme le meilleur choix dans cette étude. Ce choix se traduit par une parfaite approximation du contour, non seulement pour les cellules seules, mais aussi pour les sections de cellules. Nous avions défini une cellule bourgeonnante comme une intersection de deux cellules. Les moindres carrés sont la seule méthode, qui après approximation des paramètres de l'ellipse, fournit cet effet d'intersection entre cellules. Ceci correspond à une approximation précise des axes de l'ellipse et de l'orientation. Ces résultats sont si précis, que des approximations faites par les moindres carrés, nous pouvons juger la pertinence des autres méthodes.

Les tables 4.10 et 4.11 mettent en avant l'efficacité de chaque méthode par rapport aux moindres carrés qui constituent la référence. Les trois méthodes que nous avons présentées, ont traité les mêmes cellules.

|            | Algorithmes génétiques | Moindres Carrés   | Hough             |
|------------|------------------------|-------------------|-------------------|
| Centre     | (532; 920)             | (532.4; 919.6)    | (532.5, 919.5)    |
| Grand axe  | 13.6                   | 13.6              | 13.7              |
| Petit axe  | 13.2                   | 13.2              | 13.0              |
| Erreur     | 0.003                  | 0.002             | 0.685             |
| Temps (ms) | 100                    | 0.01              | 30                |
| Qualité    | $\star\star$           | $\star\star\star$ | $\star\star\star$ |

Tab. 4.10 – Performance d'approximation d'un contour de cellule seule

Pour une cellule seule, les trois méthodes que nous avons mises en oeuvre concordent toutes vers des solutions identiques. Il n'y a pas de différence majeure en terme d'approximation. Cependant, il ne faudra pas considérer les algorithmes génétiques qui sont plus coûteux en temps de calcul.

Pour la cellule bourgeonnante, qui est composée de deux contours, nous présentons les résultats sur un seul contour.

Pour l'approximation d'une cellule de type bourgeonnante, les moindres carrés sont indispensables. Très peu coûteux en temps de calcul (moins de 0 ms) et d'une précision qui permet

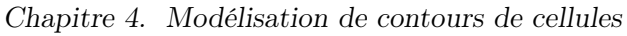

|             | Algorithmes génétiques | Moindres Carrés   | Hough        |  |  |
|-------------|------------------------|-------------------|--------------|--|--|
| Centre      | (156.2; 315.6)         | (156; 315)        | (156; 314.5) |  |  |
| Grand axe   | 15.2                   | 16.7              | 16.9         |  |  |
| Petit axe   | 12.1                   | 11.9              | 12.0         |  |  |
| Orientation | $-0.13$                | $-1.05$           | $-0.82$      |  |  |
| Erreur      | 2.47                   | 0.306             | 2.6          |  |  |
| Temps       | 110                    | 0.01              | 30           |  |  |
| Qualité     | $^\star$               | $\star\star\star$ | $\star\star$ |  |  |

Tab. 4.11 – Performance d'approximation d'un contour de cellule bourgeonnante

de mettre un bourgeon en évidence, les moindres carrés sont la méthode fiable d'approximation d'un contour par une ellipse que nous retenons.

Nous avons présenté les résultats sur les mêmes cellules, mais nous tenons à préciser que nous observons le même comportement sur les autres cellules.

## Chapitre 5

# Expérimentation des méthodes

Dans ce chapitre, nous présentons quelques résultats issus de l'analyse d'une série d'images qui ont été acquises lors d'une fermentation alcoolique. L'analyse de ces images a été réalisée avec un nouveau logiciel qui permet le traitement automatique d'images microscopiques. Il regroupe l'ensemble des méthodes les plus précises qui ont été sélectionnées dans les chapitres précédents. L'objectif est d'évaluer les résultats obtenus par rapport à la réalité.

## 5.1 AnalYeasts : logiciel d'analyse de levures

Dans les chapitres précédents, pour analyser une image, nous avons sélectionné les méthodes qui ont fourni les meilleurs résultats par rapport au type d'images. Ainsi, l'analyse d'une image microscopique de populations microbiennes requiert :

- $\star$  le respect du protocole d'acquisition au préalable,
- $\star$  la localisation automatique des cellules.
- $\star$  l'extraction d'un contour initial pour chaque cellule,
- $\star$  l'utilisation des contours actifs pour pour déplacer le contour initial vers la paroi de la cellule,
- ⋆ l'identification de chaque cellule en se basant sur l'étude du changement du signe du rayon de courbure,
- $\star$  l'approximation du contour de chaque cellule par un modèle elliptique en utilisant les moindres carrés sous contraintes.

Ces méthodes identifiées, elles ont été utilisées pour l'analyse automatique d'une image.

Au cours de nos travaux, nous avons totalement développé un nouveau logiciel qui a été un outil de mise en oeuvre des méthodes les plus efficaces, notamment en matière de caractérisation des cellules. Le recueil de toutes les méthodes est un logiciel : **AnalYeasts** (Analyse de levures : Anal = analyse et en anglais *yeasts* désigne les levures). AnalYeasts est développé avec le langage de programmation Java.

Ce nouveau logiciel inclut aussi, les opérations courantes d'améliorations et de transformations d'images. Il se présente sous deux aspects : le premier permet des modifications d'images et de faire des traitements pas à pas, alors que le deuxième a pour vocation de traiter automatiquement un ensemble d'images. D'une image, AnalYeasts est capable de fournir automatiquement les statistiques adéquates à l'étude des populations microbiennes.

En effet, il fournit, pour chaque image le nombre de formes, de cellules seules, de bourgeons, d'agrégats et de cellules mortes. Pour chaque cellule correctement identifiée, il donne aussi les paramètres du modèle elliptique. La figure 5.1 est une capture d'écran du logiciel qui a analysé une image et identifié les cellules la composant.

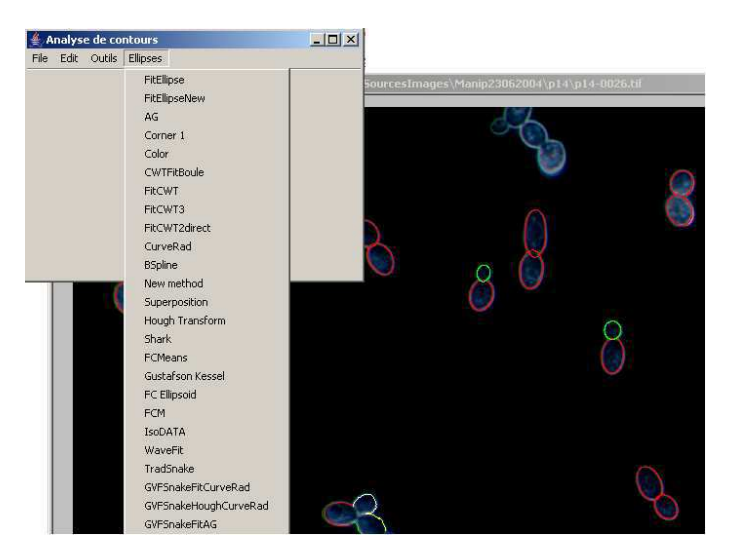

Fig. 5.1 – Capture d'écran du logiciel AnalYeasts

## 5.2 Suivi de la densité optique

Lors d'une fermentation alcoolique de type *fed-batch*, AnalYeasts a été mis à contribution afin de caractériser les levures présentes dans le fermenteur. Plusieurs techniques d'acquisition ont été évaluées afin de mettre au point un protocole pour l'acquisition d'images. Différentes fenêtres ont été testées sur la qualité des images obtenues et les résultats présentés ci-après ne concernent que l'observation de la fermentation sur la fenêtre 16 h - 03 h. Le choix de cette fenêtre ne correspond pas aux meilleurs résultats, mais à la mise en place du protocole d'acquisition qui est respecté à partir du prélèvement 8 (18h08).

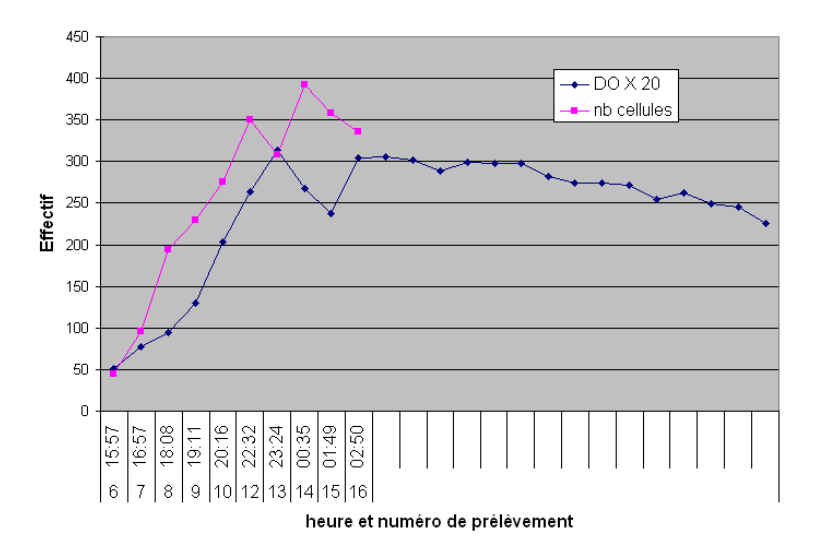

Fig. 5.2 – Evolution de la densité optique et du nombre de cellules

La figure 5.2 présente l'évolution de la densité optique (DO) et du nombre de cellules (fourni

par AnalYeasts) . La densité est une mesure qui est fonction du nombre de cellules présentes dans le fermenteur. Le nombre de cellules inclut les cellules seules et les cellules bourgeonnantes. Afin de faire ressortir la tendance, la DO initiale à été multipliée par 20.

Dans le modèle de croissance de la levure, la deuxième phase est une croissance exponentielle du nombre de cellules. En considérant le nombre de cellules de la figure 5.2, cette forte croissance décrite par l'évolution de la DO et du nombre de cellules correspond à cette phase exponentielle de 16h à 00h30. La phase de décélération suivante court de 00h30 à 02h50.

Mais, en observant ces courbes, la courbe du nombre de cellules accuse un retard par rapport à la courbe DO. Ce phénomène peut s'expliquer par rapport au temps qui s'écoule entre le prélèvement du fermenteur et la première acquisition d'images en utilisant le microscope optique. Il est évalué entre 20 et 30 minutes entre les deux instants. L'objectif est de réduire le temps qui s'écoule entre le prélèvement et l'acquisition.

## 5.3 Évolution du bourgeonnement

Si le nombre de cellules fourni par AnalYeasts est conforme à la DO, la population des bourgeons est aussi en phase avec la croissance des levures. En effet, la figure 5.3 présente le pourcentage de bourgeons et le pourcentage de cellules seules (non bourgeonnantes).

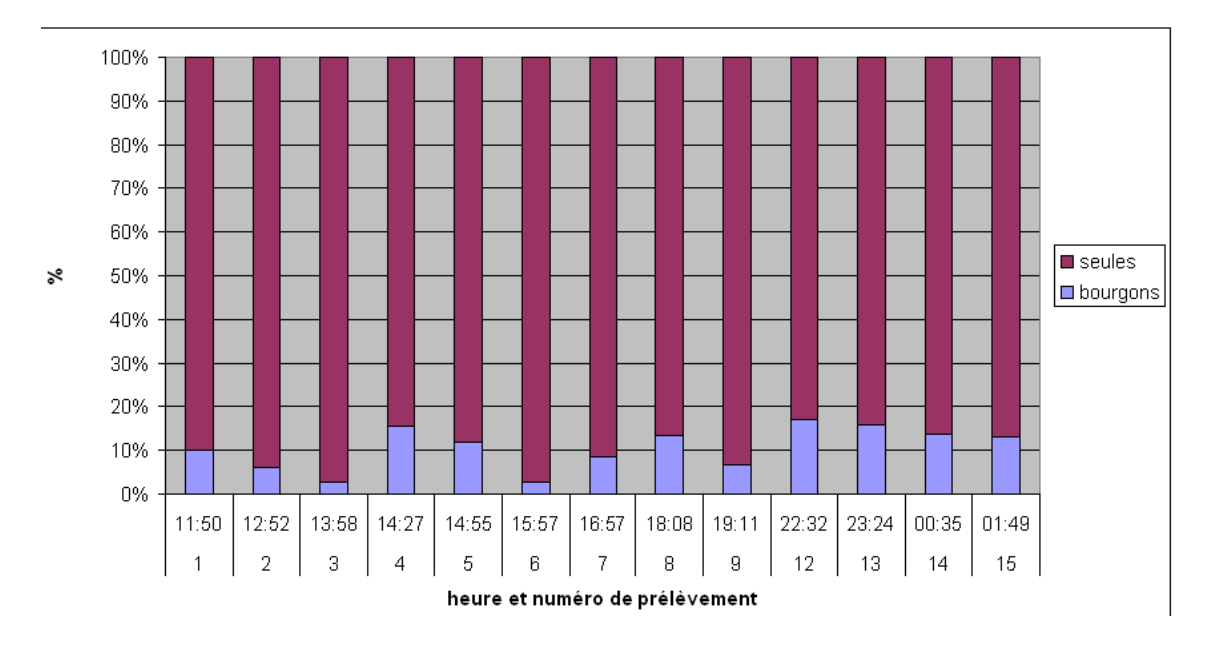

Fig. 5.3 – Pourcentage de cellules seules et de bourgeons

Un fort taux de bourgeonnement est détecté pour les prélèvements de 22h32 et 23h24, qui se traduit par un pic de la densité optique à ces mêmes instants. Cependant, l'absence de protocole d'acquisition est caractérisée par une irrégularité des résultats, ce qui n'est plus le cas à partir de sa mise en place (prélèvement 8).

Dans le cas présent, les bourgeons représentent les cellules filles. De l'analyse des cellules bourgeonnantes, en comparant les axes principaux des modèles elliptiques, deux cas de figures se présentent :

– une cellule fille et une cellule mère sont détectées. La cellule fille est comptabilisée comme bourgeon et la cellule mère est comptabilisée comme une cellule seule.

– deux cellules sont détectées : elle sont considérées comme deux cellules seules.

Nous tenons à souligner que notre intervalle d'étude est très restreint sur cette fermentation et que l'évolution du bourgeonnement ne peut être mis clairement en valeur. En fait, l'intervalle que nous considérons correspond à la phase de croissance exponentielle, où la majorité des cellules sont des cellules bourgeonnantes.

## 5.4 Évaluation des résultats

Afin d'évaluer les résultats que nous avons présentés, les résultats de l'analyse ont été comparés avec un comptage manuel. Ils sont présentés dans la table 5.1

| prélèvement            | 1              | $\overline{2}$ | 3              | 4              | 5              | 6              | 7              | 8              | 9              | 12             | 13             | 14             | 15             |
|------------------------|----------------|----------------|----------------|----------------|----------------|----------------|----------------|----------------|----------------|----------------|----------------|----------------|----------------|
| images                 | 10             | 19             | 22             | 22             | 20             | 19             | 20             | 20             | 20             | 20             | 21             | 31             | 20             |
| formes                 | 35             | 77             | 87             | 181            | 82             | 39             | 93             | 139            | 153            | 279            | 228            | 461            | 48             |
| seules                 | 3              | 10             | 3              | 11             | 7              | $\overline{2}$ | 20             | 9              | $\overline{4}$ | 18             | 19             | 59             | $\overline{2}$ |
| agrégat                | $\overline{4}$ | 18             | 17             | 37             | 9              | $\overline{2}$ | 3              | $\overline{7}$ | 15             | 45             | 27             | 44             | $\overline{4}$ |
| mortes                 | $\theta$       | 3              | $\overline{7}$ | $\overline{7}$ | 3              | 10             | $\theta$       | $\overline{4}$ | $\theta$       | 12             | 9              | 25             | $\overline{2}$ |
| cellules               | 28             | 46             | 60             | 126            | 63             | 25             | 70             | 119            | 134            | 204            | 173            | 333            | 40             |
| bourgeon antes         |                |                |                |                |                |                |                |                |                |                |                |                |                |
| détectés               | 26             | 33             | 56             | 90             | 48             | 20             | $55\,$         | 106            | 117            | 194            | 163            | 313            | 39             |
| non détectés           | $\overline{2}$ | 13             | $\overline{4}$ | 36             | 15             | $\overline{5}$ | 15             | 13             | 17             | 10             | 10             | 20             | $\mathbf{1}$   |
| cellules seules issues | 47             | 54             | 105            | 142            | 69             | 35             | 87             | 170            | 202            | 295            | 267            | 524            | 67             |
| de l'analyse           |                |                |                |                |                |                |                |                |                |                |                |                |                |
| bourgeons issus        | $\overline{5}$ | $\overline{4}$ | 3              | 24             | 9              | $\mathbf{1}$   | 9              | 24             | 14             | 53             | 45             | 80             | 9              |
| de l'analyse           |                |                |                |                |                |                |                |                |                |                |                |                |                |
| bourgeons              | $\Omega$       | $\overline{4}$ | $\overline{2}$ | $\overline{7}$ | 9              | $\overline{2}$ | $\overline{7}$ | 9              | 9              | 20             | 7              | 11             | $\mathbf{1}$   |
| comme seules           |                |                |                |                |                |                |                |                |                |                |                |                |                |
| problème localisation  | 3              | $\overline{4}$ | $\overline{4}$ | 9              | 9              | $\overline{2}$ | $\Omega$       | 15             | 9              | $\Omega$       | $\overline{5}$ | $\overline{6}$ | $\Omega$       |
| bourgeons              |                |                |                |                |                |                |                |                |                |                |                |                |                |
| seules non détectées   | $\Omega$       | $\overline{2}$ | $\theta$       | $\mathbf{1}$   | $\overline{0}$ | $\Omega$       | $\Omega$       | $\Omega$       | $\mathbf{1}$   | $\theta$       | $\overline{0}$ | $\overline{0}$ | $\overline{0}$ |
| formes non détectées   | $\Omega$       | $\Omega$       | $\overline{0}$ | $\overline{0}$ | $\overline{0}$ | $\theta$       | $\Omega$       | $\Omega$       | $\overline{0}$ | $\overline{0}$ | $\overline{0}$ | $\overline{0}$ | $\overline{0}$ |
| agrégat non détectés   | $\theta$       | $\Omega$       | $\overline{0}$ | $\theta$       | $\overline{0}$ | $\theta$       | $\Omega$       | $\Omega$       | $\theta$       | $\overline{0}$ | $\overline{0}$ | $\overline{0}$ | $\overline{0}$ |

Tab. 5.1 – Comparatif des résultats obtenus avec AnalYeasts

Notre comparaison est basée sur les informations fournies par AnalYeasts. Notre première constatation est que le logiciel est capable de localiser toutes les formes qui composent une image. Les cellules en contact avec le bord ne sont pas comptabilisées. Des problèmes ont été identifiés et concernent la non détection des bourgeons à cause de l'analyse, les cellules bourgeonnantes de petite taille, considérées comme cellules seules, des problèmes de localisation des cols de la cellule bourgeonnante et des cellules seules non détectées. Dans ce cas, l'analyse du contour a repéré un changement de courbure et n'a pas permis de considérer ces cellules comme seules.

La phase de croissance qui a été analysée, est composée essentiellement de cellules bourgeonnantes comme le montre la figure 5.4.

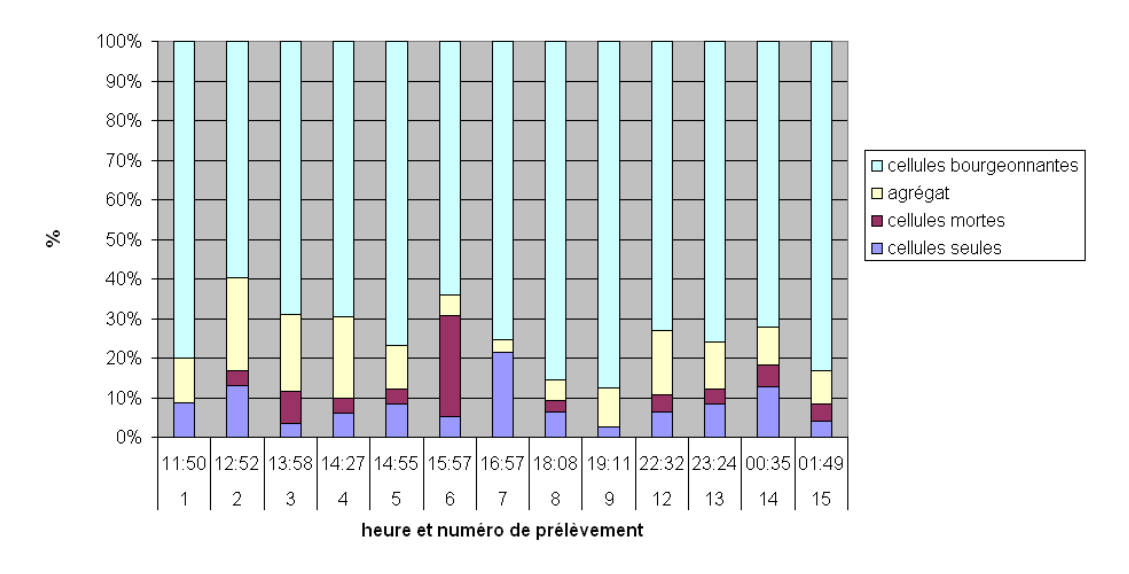

Cependant, les cellules bourgeonnantes ne correspondent pas toutes à une cellule mère et une cellule fille, mais plutôt à des bourgeons qui ont évolué jusqu'à devenir de vraies cellules.

Fig. 5.4 – Types de cellule à analyser

Par ailleurs la proportion des agrégats est supérieure à celle des cellules seules qui représentent moins de 20% des cellules comme l'a montré la figure 5.3.

Pour la détection des bourgeons, il est impératif de démontrer que la mise en place d'un protocole d'acquisition a permis de réduire sensiblement les erreurs de détection des cellules bourgeonnantes.

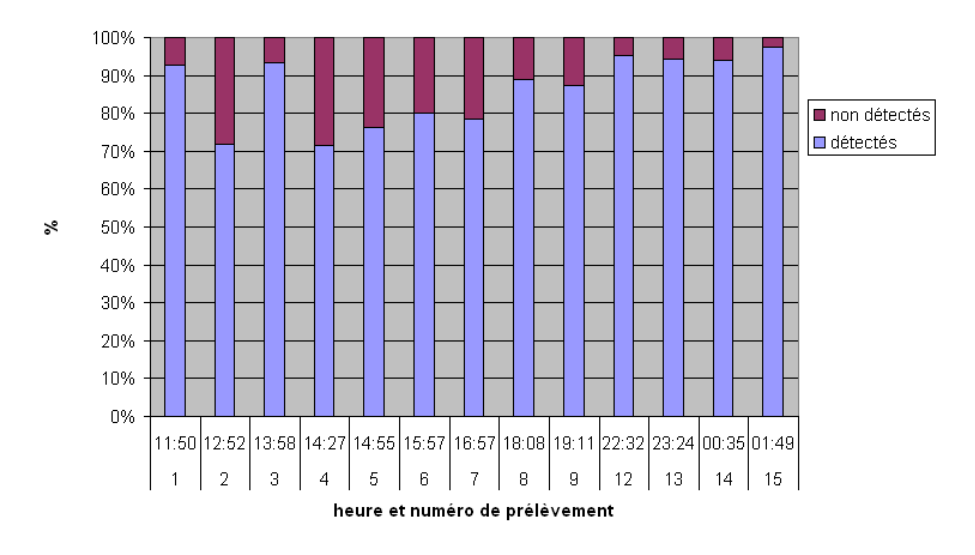

Fig. 5.5 – Pourcentage de détection des bourgeons

La figure 5.5 montre que le taux de non détection par prélèvement était compris entre 7 et 28%, alors qu'avec un protocole d'acquisition, le taux de non détection des cellules bourgeonnantes est inférieur à 5%. La non détection est l'échec de l'analyse des contours qui ne peut conclure par rapport au changement de signe du rayon de courbure. Dans ces cas, se posent surtout les problèmes de convergence des contours vers les parois des cellules.

Par ailleurs, l'analyse des images acquises avec le protocole d'acquisition mettent en évidence une diminution conséquente des problèmes de localisation des cols des cellules pour les cellules bourgeonnantes, comme le montre la figure 5.6.

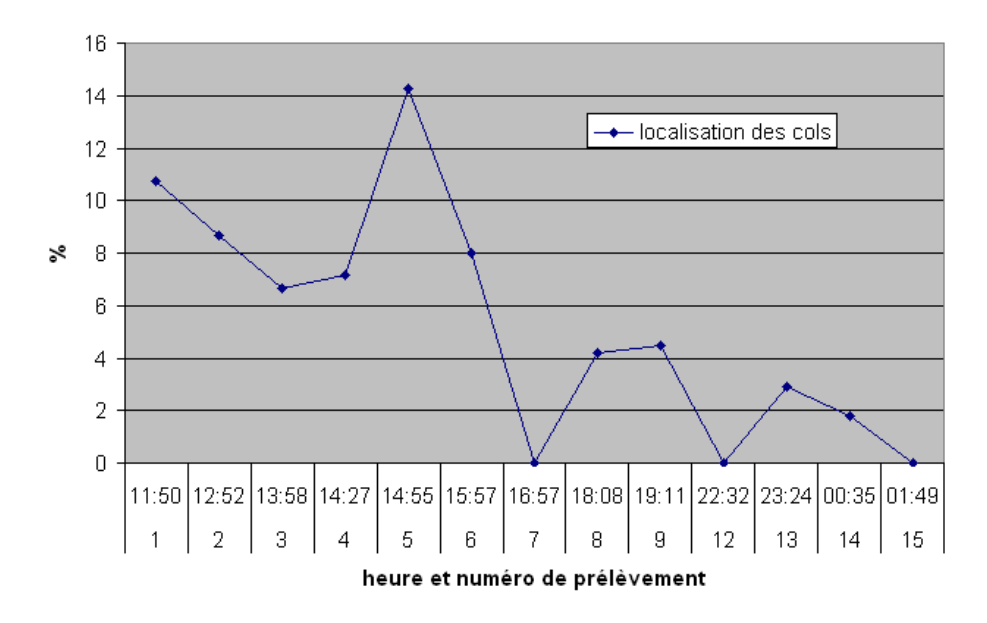

Fig. 5.6 – Pourcentage de cellules bourgeonnantes dont la localisation des cols est imprécise

La conséquence de ce problème de localisation est la taille des cellules analysées, ce qui influencera le volume des cellules et leur identification : deux cellules ou une cellule mère et une fille. Ces problèmes de localisation concernent moins de 5% des cellules bourgeonnantes qui ont été analysées.

Les autres problèmes de convergence de contours sont valables pour les cellules bourgeonnantes de petite taille, qui sont considérées comme des cellules seules. Comme nous l'avons stipulé dans le troisième chapitre pour l'analyse des contours, si une déformation de la paroi est détectée, la cellule n'est pas classée. Mais, pour certains bourgeons de petite taille, il n'y a aucune modification de la paroi.

## 5.5 Conclusions

Pour la phase exponentielle de croissance, l'analyse révèle qu'il y a une forte corrélation entre le nombre de cellules fournies par AnalYeasts et la mesure de la densité optique. Les résultats de l'analyse permettent de situer la phase de croissance considérée.

La définition d'un protocole d'acquisition a permis de réduire sensiblement les erreurs de détection sur les cellules. En effet, les cellules bourgeonnantes sont complexes à identifier, notamment en absence de protocole. L'utilisation du protocole d'acquisition a permis de réduire le taux d'erreur de détection des cellules bourgeonnantes et une meilleure localisation des cols. L'erreur de détection peut être évaluée à 5% et concerne uniquement les cellules bourgeonnantes. Ainsi, les traitements par analyse d'image consituent une méthode précise d'évaluation de la biomasse et du bourgeonnement.

# Conclusions et travaux futurs

## Conclusions

Au cours de cette étude, nous avons pu résoudre le problème de modélisation des levures Saccharomyces Cerevisiae, en mettant en oeuvre une association de traitements qui ont permis d'aboutir à une identification des cellules et à une mesure précise de celles-ci.

Afin d'étudier la population de levures, il a d'abord été nécessaire de les observer au microscope optique. La technique d'observation, appelée fond noir, a mis en évidence les cellules par rapport au milieu dans lequel se trouvent ces cellules. Cette opération constitue un véritable seuillage qui a permis la localisation des cellules, et constituait une première approche pour l'extraction de la paroi des cellules. Cette localisation a été possible car nous avons défini un protocole d'acquisition, qui constitue un ensemble de règles pour l'obtention d'images de bonne qualité à traiter.

En nous basant sur ces modèles de cellules, l'obtention d'un contour de faible épaisseur a été une étape prépondérante. Les opérations classiques de segmentation ont fourni des contours qui ne correspondaient pas aux parois des cellules. Exosquelette, véritable enveloppe, et à cause de sa rigidité, la paroi est la meilleure description d'une cellule.

De l'image microscopique, le premier traitement qui a été mis en oeuvre était l'extraction de la paroi de la cellule. Compte tenu du type de ces images, une conversion en niveau de gris en se basant sur la composante bleue a réduit sensiblement l'espace mémoire à considérer pour analyser chaque image. Combiné à un seuillage de l'histogramme des niveaux de gris, l'algorithme que nous avons présenté extrait les contours des cellules en se basant sur les parcours dans les graphes. L'avantage de cet algorithme est sa capacité à changer de direction ou de retourner à un noeud dans le cas d'une recherche de voisins infructueuse. Les contours obtenus sont fermés et la distance maximale entre les noeuds du chemin est de un pixel.

Même si les contours obtenus étaient encore distants de l'enveloppe de la cellule, ils constituaient une parfaite initialisation pour les contours actifs qui les ont permis de converger de l'extérieur de la cellule à la paroi de celle-ci. La définition de l'énergie, à l'origine du déplacement des contours actifs, a manifesté quelques limites pour les cellules bourgeonnantes, vers les cols de ces cellules qui sont définis par une région concave. Le contour externe ne convergeant pas au lieu de la cassure entre la cellule mère et la cellule bourgeonnante, il a été nécessaire d'introduire un autre champ de forces externes, pour une convergence dans les régions concaves. En utilisant comme force image le GVF, les contours obtenus correspondaient exactement aux parois des cellules. Le souci continuel de précision nous a poussé à identifier les meilleurs paramètres pour que les contours actifs fournissent des résultats précis (sur la paroi) et rapides (en temps de calcul). Pour les cellules bourgeonnantes, notre étude a été plus approfondie pour résoudre les problèmes de convergence dans les régions concaves.

Identifier les cellules consistait à faire une analyse du contour de chaque cellule, plus précisément, l'analyse de la paroi en considérant trois modèles : la cellule bourgeonnante composée de deux cellules (mère et fille ou dux cellules), la cellule seule composée d'une seule entité et l'agrégat de cellules. L'analyse du contour a été réalisée en utilisant trois méthodes.

La première méthode est composée des outils de classification floue. Les objets à classer n'étaient pas les positions des points constituant le contour, mais plutôt tous les points "intérieurs" constituants une cellule. Notre démarche consistait à classer les pixels en fonction de leurs coordonnées afin de regrouper ces pixels dans des modèles. Les FCM ont permis une localisation correcte des centres. De même les classes qui ont été identifiées étaient correctes pour les cellules seules, mais aussi pour les cellules bourgeonnantes. Une cellule seule a été caractérisée par une unique classe. Les FCM ont partitionné l'ensemble des points d'une cellule bourgeonnante en deux classes distinctes. Mais les FCM définissaient des ensembles de points ayant comme prototypes des cercles et le degré d'appartenance n'est pas proportionnel à la distance des classes. L'algorithme de Gustafson-Kessel se base sur des prototypes ellipsoïdaux mais fournit des résultats moins satisfaisants que les FCM. Ces erreurs de classification sont en partie la conséquence de la définition des clusters qui sont construits en considérant un ensemble d'objets issus d'un seuillage. Dans certains cas, pour une cellule bourgeonnante, les résultats ont montré que les classes avaient tendance à se recouvrir. Dans cette étude, l'exigence de la précision n'a pas considéré les outils de classification floue comme méthode fiable pour la différenciation des cellules.

La deuxième méthode est basée sur l'étude des coefficients de la transformée en ondelettes, mais s'est révélée inefficace. En effet, le signal d'origine composé des coordonnées des points contours était un signal en deux dimensions. Sa transformation en signal à une dimension par le calcul des taux de variation (ou de l'orientation du contour), sur des intervalles, a propagé des erreurs par rapport au calcul des coefficients de la transformée en ondelettes. La recherche des maximums s'est effectuée sur l'orientation qui n'était pas le signal d'origine. La correspondance d'un maximum des coefficients, correspond à un intervalle de points de l'orientation du contour, mais pas au contour directement. Cette méthode n'a pas permis de localiser précisément les cols d'une cellule bourgeonnante. Par contre, cette méthode a fourni les informations nécessaires à l'identification d'une cellule seule. De plus, à cause de la forte dépendance des résultats et de l'orientation de la cellule, cette méthode n'a pas été retenue.

Enfin, si intuitivement, par rapport aux modèles de levures que nous avions, un bourgeon admettait des changements de courbures, et une cellule aucun, le signe du rayon de courbure a révélé ces propriétés. En effet, le signe du rayon de courbure admettait une valeur négative et constante pour une cellule seule, alors que deux changements de signe (du négatif au positif) permettaient de localiser parfaitement les changements de courbure. Ceux-ci correspondaient précisément aux cols de formation du bourgeon. En interpolant, nous avons remarqué que cette méthode permettait aussi d'identifier les parties des cellules qui composaient un agrégat. Cependant, la structure d'un agrégat est trop complexe, puisqu'il n'est pas composé uniquement de cellules seules. En absence de modèle, cette méthode ne permettait pas de définir précisément le type de cellules constitutives d'un agrégat.

Le changement de signe du rayon de courbure s'est révélé la méthode la plus précise qui, par analyse des contours, a permis d'identifier le type de cellule correspondant.

Pour les cellules identifiées, la phase de modélisation a permis de connaître leur taille en considérant comme modèle d'approximation une ellipse. Approximer les contours des cellules par une ellipse a été réalisé en prenant en compte des méthodes globales telles que la transformée de Hough et les algorithmes génétiques, et une méthode locale, les moindres carrés.

Les algorithmes génétiques ont approximé avec une grande précision les contours des cellules seules qui sont complets, par comparaison avec les contours des cellules bourgeonnantes qui sont deux contours incomplets. Cette incomplétude provoque des erreurs d'approximation qui ne font pas des algorithmes génétiques une méthode d'approximation précise. Il résidait des erreurs sur l'orientation de l'ellipse.

La transformée de Hough, en se basant sur un modèle elliptique, est une méthode d'approximation de contours qui a prouvé son efficacité pour les contours des cellules seules. Etant donné que la transformée de Hough est une méthode très coûteuse en temps de calcul, nous avons mis en oeuvre un algorithme qui a permis de réduire très sensiblement l'espace mémoire et le temps de calcul. Cependant, pour les cellules bourgeonnantes, et donc pour les contours incomplets, c'est l'erreur d'approximation du grand axe de l'ellipse qui fournissait des modèles erronés. Mais, quelque soit la cellule, l'approximation était plus satisfaisante que les algorithmes génétiques.

Enfin, les moindres carrés, en posant des contraintes sur l'équation polynomiale de l'ellipse, se sont révélés la plus efficace des trois méthodes, tant pour les cellules seules que les portions de cellules. D'ailleurs, certains résultats ont montré que cette méthode " reconstruisait " les portions de cellules manquantes, notamment pour les agrégats de cellules.

Les différentes méthodes que nous avons testées et le degré de précision que nous voulions atteindre se sont traduits par la combinaison des méthodes les plus précises. En les appliquant à une image acquise par la microscopie optique, elles permettent d'identifier le type de cellules et d'obtenir les paramètres associés aux cellules. En effet, après avoir extrait le contour par les contours actifs en utilisant le GVF comme champ de forces externes, l'étude du rayon de courbure révèle l'appartenance de la cellule à une classe : bourgeonnante, seule ou agrégat. Pour chaque cellule, les moindres carrés identifient les paramètres du modèle elliptique qui correspondent à la paroi.

Les méthodes que nous avons comparées et testées sur des images réelles, ont été mises en œuvre grâce à AnalYeasts, qui est un logiciel que nous avons complètement développé au cours de nos travaux. Il inclut les opérations classiques de traitement d'images. Ce logiciel permet d'analyser automatiquement une image acquise par la microscopie fond noir, en respectant le protocole d'acquisition que nous avons défini. L'analyse d'une image fournit le nombre, le type de cellules, et une interprétation géométrique de ces cellules, par reconstruction de l'ellipse correspondant à la cellule.

Les résultats de l'analyse d'images d'une fermentation alcoolique ont démontré que l'utilisation des méthodes sélectionnées permettaient d'identifier une phase de croissance car le dénombrement de la population était proportionel à la densité optique. De plus, le protocole d'acquisition a permis de réduire les erreurs de détection des cellules bourgeonnantes qui s'établissent à 5%.

Le dispositif d'acquisition et le logiciel AnalYeasts constituent un véritable capteur pour l'analyse d'images de populations microbiennes.

### Travaux futurs et perspectives

Dans l'étude que nous avons menée, notre souci était d'avoir des résultats précis et les moins coûteux en temps de calcul. Pour obtenir ces résultats, après différents tests sur les cas les plus complexes, les meilleures méthodes ont été testées et sélectionnées.

Il n'empêche que si certaines méthodes ont fourni des résultats moins satisfaisants que d'autres, elles pourraient être améliorées avec les idées que nous soumettons ici.

Si une analyse totale a pu être menée sur les cellules seules et les cellules bourgeonnantes, nous n'avons pas pu le faire sur les cellules qui ont une faible activité cellulaire. La principale difficulté est l'extraction du contour de ce type de cellule. Les contours actifs ont convergé vers le centre de la cellule car il n'y a pas de paroi vraiment nette. Par ces niveaux de gris, la paroi ne définit pas véritablement la frontière entre l'extérieur et l'intérieur de la cellule. Plutôt que d'utiliser les contours actifs et la force GVF, nous proposons d'extraire le contour par des méthodes qui s'approcheront de la paroi sans la dépasser. Par exemple, les contours actifs en utilisant une autre force image, ou un seuillage local sont les méthodes qui permettraient d'obtenir des contours plus représentatifs de ces cellules.

L'étude de la courbure permet l'identification des cellules par analyse des contours, mais une étude plus poussée aurait permis aux méthodes de classification de partitionner l'espace en classes représentant des cellules, qu'elles soient seules ou bourgeonnantes. En effet, même si les Fuzzy C-Means (FCM) fournissent des classes "sphériques", le partitionnement pour les cellules bourgeonnantes demeure correct dans certains cas. Par contre, la méthode de Gustafson-Kessel (GK) est censée fournir un modèle ellipsoïdal un partitionnement plus précis que les FCM. En prenant en compte le modèle ellipsoïdal, cette méthode s'est révélée imprécise. L'objectif est de fusionner les deux méthodes afin que GK soit initialisée par les FCM. Le partitionnement qui résulte des méthodes floues est une région de points alors que la modélisation nécessite un contour. Nous devrons donc "intersecter" la région et le contour.

Les outils de classification n'ont pas été utilisés sur les contours obtenus par les snakes, mais sur des régions. L'information du contour n'était pas suffisante pour permettre une extraction de classes. Par dilatation du contour de chaque cellule, nous introduirons de nouveaux pixels qui devraient permettre d'obtenir de meilleurs résultats.

Les coefficients de la transformée en ondelettes ne sont pas calculés directement sur le contour mais sur une représentation de celui-ci, à travers les taux de variation du contour. Dans certains cas cette méthode s'est avérée efficace pour la caractérisation des cellules. Cependant, pour des cellules bourgeonnantes, la méthode de calcul des taux de variation et la propagation de l'erreur ne permettent pas d'identifier précisément les points d'inflexion du contour. Nous pensons qu'en utilisant une autre représentation du contour, par exemple une représentation vectorielle, les maximums peuvent révéler des discontinuités correspondant aux cols de la cellule.

Par le changement de signe du rayon de courbure, l'analyse des contours a pu déterminer la classe de cellules. Cependant, l'information fournie ne nous permet pas de conclure, notamment quand il n'y a pas deux cols déterminés mais un seul. Nous proposons des analyses approfondies sur les paramètres du modèle correspondant à ce type de cellule afin de déterminer la position d'un col par rapport à l'autre. Nous estimons que la cellule fille à la même orientation que la cellule mère. Les cols sont symétriques par rapport au grand axe, il existe une droite parallèle au petit axe qui passe par ces deux points. Dès lors, il sera possible d'estimer une position du deuxième col qui devra être argumentée par une analyse locale de la courbe.

Les traitements que nous avons décrits ne fonctionnent que pour des images en fond noir et nous avons proposé un protocole d'acquisition pour ce type d'images. Il aurait été souhaitable de pouvoir "généraliser" ces traitements aux populations microbiennes de n'importe quelle image microscopique. La technique d'observation la plus utilisée est le contraste de phase. Nous pensons qu'il est possible, par différents outils de filtrage et les contours actifs, d'obtenir une courbe qui se positionne sur la paroi de la cellule et qui permette l'analyse de celle-ci.

Notre étude s'est basée principalement sur l'identification et la caractérisation de cellules seules (non bourgeonnantes) et de cellules bourgeonnantes, composée d'une cellule mère et d'une cellule fille. Nous avons d'abord cherché à caractériser les cellules seules, et en fonction de cellesci, nous avons pu identifier les cellules bourgeonnantes. Mais, pour les agrégats de cellules, nous avons identifié des sections de cellules. Nous n'avons pas pu "reproduire" les cellules avec ces informations, car nous n'avons pas de modèle de reconstruction. Étant donné qu'un agrégat est constitué d'un ensemble de cellules (bourgeonnantes et seules) qui peuvent être identifiées, nous pourrions axer notre recherche en fonction de ces connaissances afin de pouvoir identifier les cellules d'un agrégat. Par ailleurs, un nombre moyen de points par cellule et les orientations de celles-ci seraient des informations à utiliser pour identifier des cellules d'un agrégat.

Par ailleurs, afin de réduire le temps de calcul pour un grand nombre d'images, nous souhaiterions partager les calculs en utilisant MPIJava, qui nécessitera une étude au préalable de la complexité des méthodes.

Nous souhaiterions mettre en œuvre les méthodes que nous avons sélectionnées dans différentes conditions d'acquisition afin d'obtenir une analyse en ligne, en utilisant un microscope in-situ, afin d'étudier les populations directement, à l'intérieur d'un fermenteur.

# Bibliographie

- [Arb04] P. A. Arbelaez, L.D. Cohen. Energy partition and Image Segmentation. Journal of Mathematical Imaging and Vision, vol. 20, pp. 43-57, 2004.
- [Ars60] J. Arsac, J.C. Simon. Représentation d'un phénomène physique par des sommes de translatées. Annales de Radiolectricité, vol. 15, pp. 216-229, 1960.
- [Bal65] G. Ball, D. Hall. ISODATA, an iterative method of multivariate analysis and pattern classification. IFIPS Congress, 1965.
- [Bam98] P. Bamford, B. Lovell. Unsupervised cell nucleus segmentation with active contours. Proceedings of the British Machine Vision Conference, pp. 203-213, 1998.
- [Bez81] J.C. Bezdek. Pattern Recognition with Fuzzy Objective Function Algoritms. Plenum Press, New York, 1981.
- [Blo04] I. Bloch, Y. Gousseau, H. Maître,D. Matignon, B. Pesquet-Popescu, F. Schmitt, M. Sigelle, F. Tuplin. Le traitement des images. Polycopié du cours ANIM, version 5.0, 2004.
- [Cas97] V. Caselles, R. Kimmel, G. Sapiro. Geodesic active contours. International Journal of Computer Vision, vol. 22, pp. 61-79, 1997.
- [Cas93] V. Caselles, F. Catte, T. Coll, F. Dibos. A Geometric Model for Active Contours in Image Processing. Numerische Mathematik, vol. 66, pp. 1-31, 1993.
- [Che01] T.C. Chen,K.L. Chung. An Efficient Randomized Algorithm for Detecting Circles. Computer Vision and Image Understanding, vol. 83(2), pp. 172-191, 2001.
- [Cho03] J. Cho, M. Brummer, P. Benkeser. Velocity-aided Cardiac Segmentation. Proceedings of the 25th Annual International Conference of the IEEE EMBS, pp. 622-625, 2003.
- [Coh91] L.D. Cohen. On active contour models and balloons. Computer Vision, Graphics and Image Processing, vol. 53, pp. 211-18, 2005, 1991.
- [Coh93] L.D. Cohen, I. Cohen. Finite-Element Methods for Active Contour Models and Balloons for 2-D and 3-D Images. IEEE Transactions on Pattern Analysis and Machine Intelligence, vol. 15, pp. 1131-1147, 1993.
- [Coh96a] L.D. Cohen. Deformable surfaces and parametric models to fit and track 3D data. IEEE International Conference on Systems, 1996.
- [Coh96b] L.D. Cohen, F. Pajany, D. Pellerin, C. Veyrat. Cardiac wall tracking using doppler tissue imaging (DTI). IEEE International Conference on Image Processing, 1996.
- [Dec98] J. Declerck, N. Ayache, and E. McVeigh. Use of a 4D planispheric transformation for the tracking and the analysis of LV motion with tagged MR images. Technical Report 3535, INRIA, 1998.
- [Del05] P. Delmas. Contours actifs pour la biométrie. Exemple journal, pp. 876-987, 2005.
- [Del99] P.Delmas, P.Y. Coulon, V. Fristot. Automatic snakes for robust lip boundaries extraction. International Conference on Applications of Statistics and Probability, 1999.
- [Der98] R. Deriche, S. Bouvin, O. Faugeras. Front propagation and level-set approach for geodesic active stereovision. Third Asian Conference On Computer Vision, 1998.
- [Dun73] J.C. Dunn. A Fuzzy Relative of the ISODATA Process and Its Use in Detecting Compact Well-Separated Clusters. Journal of Cybernetics, Vol. 3, pp. 32-57, 1973.
- [Eve01] N. Eveno, P. Delmas, P.Y. Coulon. Vers l'extraction automatique des lèvres d'un visage parlant. GRETSI 01, pp. 193-196, Toulouse, 2001.
- [Fit99] A. Fitzgibbon, M. Pilu, R.B. Fisher. Direct least-squares fitting of ellipses. IEEE Transactions on Pattern Analysis and Machine Intelligence, vol. 21, num. 5, pp. 476-480, 1999.
- [Fok96] Y.L. Fok, J.C.K. Chan, R.T. Chin. Automated analysis of nerve-cell images using active contour models. IEEE Transactions on Medical Imaging, vol. 15, pp. 353-368, 1996.
- [Gas02a] M. Gastaud, M. Barlaud, G. Aubert. Tracking video objects using active contours. Workshop on Motion and Video Computing, pp. 90-95, 2002.
- [Gas02b] M. Gastaud, M. Barlaud. Video segmentation using active contours on a group of pictures. IEEE International Conference in Image Processing, vol. 2, pp. 81-84, 2002.
- [Gol89] D.E. Goldberg. Genetic Algorithms in Search, Optimization, and Machine Learning. Addison-Wesley, Reading, Mass., 1989.
- [Gro84] A. Grossman, J. Morlet. Decomposition of hardy functions into square integrable wavelets of constant shape. SIAM J. Math. Analysis, pp. 723-736, 1984.
- [Gui96] N. Guil, E.L. Zapata. A Parallel Pipelined Hough Transform. Euro-Par'96, Lyon, France, August 27-29, pp. 131-138, 1996.
- [Gus79] E. Gustafson, W.C. Kessel. Fuzzy Clustering with a Fuzzy Covariance Matrix. Proceedings of the IEEE Conference on Decision and Control, pp 761-766, 1979.
- [Ham00] G. Hamarneh, K. Althoff, T. Gustavsson. Snake Deformations Based on Optical Flow Forces for Contrast Agent Tracking in Echocardiography. Symposium on Image Analysis, pp. 45-48, 2000.
- [Har79] J.A. Hartigan, M.A. Wong. A K-Means Clustering Algorithm. Applied Statistics, vol. 28, pp. 100-108, 1979.
- [Hol75] J.H. Holland. Adaptation in Natural and Artificial Systems. University of Michigan Press, Ann Arbor, 1975.
- [Hol73] J.H. Holland. Genetic Algorithms and the optimal allocation of trials. SIAM Journal on Computing, June 1973.
- [Hop96] L. Hopwood, W. Miller, A. George. Parallel Implementation of the Hough Transform for the Extraction of Rectangular Objects. Proc. IEEE Southeastcon, IEEE cat. no. 96ch35880, pp. 261-264, 1996.
- [Hou62] P.V.C. Hough. Method and means for recognizing complex patterns. U. S. Patent 3069654, 1962.
- [Inv02] S. Inverso. Ellipse detection using randomized Hough transform. 2002, disponible sur le web.
- [Jaw93] B. Jawerth, W. Sweldens. An overview of wavelet based multiresolution analyses. Technical Report 1993 :1, Industrial Mathematics Initiative, Department of Mathematics, University of South Carolina, 1993.
- [Jeh01] S. Jehan-Besson, M. Barlaud, G. Aubert. Region-based active contours for video object segmentation with camera compensation. International Conference on Image Processing, 2001.
- [Kas88] M. Kass, A. Witkin, D. Terzopoulos. Snakes : Active contour models. International Journal of Computer Vision, pp. 321-331, 1988.
- [Kim02] E. Kim, M. Haseyama, H. Kitajima. Fast and Robust Ellipse Extraction from Complicated Images. International Conference on Information Technology and Applications, ICITA, 2002.
- [Kim05] E. Kim, M. Haseyama, H. Kitajima. The Extraction of Circles from Arcs Represented by Extended Digital Lines. IEICE Transactions on Information and Systems, E88-D(2), pp. 252-267, 2005.
- [Laf88] C. Lafforgue. Fermentation alcoolique en bioréacteur à membrane. Thèse de doctorat d'état, INSA Toulouse, 1988.
- [Lam99] J. Lampinen. Differential Evolution New naturally parallel approach for engineering design optimization. Topping, B.H.V., Parallel and Distributed Computing for Computational Mechanics 1999 EURO-CM-PAR99, pp. 35-36, 1999.
- [Lar05] O.V. Larsen, P. Radeva. Calculating the bound of the optical parameter. Exemple journal, pp. 876-987, 2005.
- [Lef02] A Local Approach for Fast Line Detection. S. Lefevre, C. Dixon, C. Jeusse, N. Vincent. IEEE International Conference on Digital Signal Processing, Santorini (Greece), pp. 1109- 1112, 2002.
- [Luc] Lucia. Laboratory Imaging. disponible sur  $http://www.laboratory - imaging.com/index.php.$
- [Mall89] S. Mallat. A theory for multiresolution signal decomposition : The wavelet representation. IEEE Trans. on Pattern and Machine Intelligence, vol. 11, pp. 674-693, 1989.
- [Malp03] N. Malpica, A. Santos. A Snake Model for Anatomic M-mode Tracking in Echocardiography. Proceedings of the 3rd International Symposium on Image and Signal Processing and Analysis, pp. 722-726, 2003.
- [Malv90] H.S. Malvar. Lapped transforms for efficient transform/subband coding. IEEE Trans. Acoust., Speech, Signal Processing, pp. 969-978, 1990.
- [Marg] D. Margalit. The History of Curvature. Disponible sur http ://www.brown.edu/Students/OHJC/hm4/k.htm
- [Mar82] D. Marr. Vision : a Computational Investigation into the Human Representation and Processing of Visual Information. W.H. Freeman, 1982.
- [Mci96] T. McInerney, D. Terzopoulos. Deformable Models in Medical Image Analysis : a survey. Medical Image Analysis, vol. 1, pp. 91-108, 1996.
- [Mey04] A. Meyer, J. Deiana, A. Bernard. Cours de microbiologie générale : avec problèmes et exercices corrigés, 2ème édition. Biosciences et techniques, Paris, Doin, 430 p., 2004.
- [Mey94] Y. Meyer. Les ondelettes algorithmes et applications, Armand Colin, Paris, 1994.
- [Mik98] I. Mikic, S. Krucinski , J.D. Thomas. Segmentation and tracking in echocardiographic sequences : active contours guided by optical flow estimates. IEEE Transaction on Medical Imaging, vol. 17, pp. 274-284, 1998.
- [Mor87] J. Morlet, A. Grossman, R. Kronland-Martinet. Analysis of sound patterns through wavelet transform. *International J. Pattern Recognation and Artif. Intell.*, vol. 1, pp. 273-301, 1987.
- [Mor89] J. Morlet, P. Tchamitchian, J. Holschneider. A real-time algorithm for signal analysis with help of wavelet transform. Springer Verlag, eds : J.M. Combes, A. Grossman, and Ph. Tchamitchian, 1989.
- [Neu05] W. Neuenschwander, P. Fua, G. Szekely, O.Kubler. Initializing snakes. Exemple journal, pp. 876-987, 2005.
- [Ols99] C.F. Olson. Constrained Hough Transforms for Curve Detection. Computer Vision and Image Understanding, vol. 73(3), pp. 329-345, 1999.
- [Ols96] C.F. Olson. Decomposition of the Hough Transform : Curve Detection with Efficient Error Propagation . Proceedings of the European Conference on Computer Vision, pp. 263- 272, 1996.
- [Par99] N. Paragios, R. Deriche. Geodesic Active Regions for Motion Estimation and Tracking. ICCV, pp. 688-694, 1999.
- [Par97] N. Paragios, R. Deriche. Detecting Multiple Moving Targets Using Deformable Contours. IEEE International Conference in Image Processing, pp. 183-186, 1997.
- [Par01] M. Pardàs, J. Losada. Facial Parameter Extraction System based on Active Contours. IEEE International Conference on Image Processing, pp. 1058-1061, 2001.
- [Per04] M. Perron. Rôle d'ARF3 dans le cytosquelette d'actine chez Saccharomyces cerevisiae. Mémoire de l'Université de Laval, 2004.
- [Pet91] O. Petit, M. Barrat. Calcul rapide de la transformée en ondelettes. Traitement du signal, vol. 8, pp. 43-49, 1991.
- [Pre01] F. Precioso, M. Barlaud. B-Spline Active Contour for Fast Video Segmentation. International Conference on Image Processing, pp. 777-780, 2001.
- [Ranc04] F. Ranchin,F. Dibos. Moving Objects Segmentation Using Optical Flow Estimation. Les Cahiers du CEREMADE, 2004.
- [Rang95] S. Ranganath. Contour Extraction from Cardiac MRI Studies Using Snakes. IEEE Transactions on Medical Imaging, vol. 14, pp. 328-338, 1995.
- [Reh91] J.M. Rehg, A.P. Witkin. Visual Tracking with Deformation Models. Proceedings of IEEE International Conference on Robotics and Automation, vol. 1, pp. 844-850, 1991.
- [Roc03] M. Rochery, I. Jermyn, J. Zerubia. Étude d'une nouvelle classe de contours actifs pour la détection de routes dans des images de télédétection. Proceedings of GRETSI, 2003.
- [Rus69] E.H. Ruspini. A New Approach to Clustering Information and Control. vol. 15, pp. 22-32, 1969.
- [Sto95] R. Storn. On the usage of Differential Evolution for Function Optimization. Biennial Conference of the North American Fuzzy Information Processing Society, Berkeley, pp. 519- 523, 1995.
- [Sto97] R. Storn, K. Price. Differential Evolution. Dr Dobb's Journal, April 1997.
- [Ter88] D. Terzopoulos, A.P. Witkin, M. Kass. Constraints on Deformable Models : Recovering 3D Shape and Nonrigid Motion. Artificial Intelligence, vol. 36, pp. 91-123, 1988.
- [Thu04] P. Thuriaux. La levure les organismes modèles. Belin sup. Biologie : cours, 282p., 2004.

[Uss99] Y. Usson. Bases de la microscopie. Cours, Université Joseph Fourier, 1999.

- [Vui94] J.E. Vuillemin. Fast Linear Hough Transform. Proceedings of the 1994 International Conference on Application-Specific Array Processors, 1994.
- [Wil00] J. Wilhelms, A.V. Gelder, L. Atkinson-Derman, L. Hong. Human Motion from Active Contours. Proceedings of the IEEE Workshop on Human Motion, 2000.
- [Xie02] Y. Xie, Q. Ji. A new efficient ellipse detection method. International Conference on Pattern Recognition, vol. 2, pp. 957- 960, 2002.
- [Xu97] C. Xu, J.L. Prince. Gradient Vector Flow : A New External Force for Snakes. Proceedings of the IEEE Conference on Computer Vision and Pattern Recognition, pp. 66-71, 1997.
- [Xu98] C. Xu, J.L. Prince. Snakes, Shapes, and Gradient Vector Flow. IEEE Transactions on Image Processing, vol. 7, pp. 359-369, 1998.
- [Yag00] Y. Yagi, M. Brady, Y. Kawasaki, M. Yachida. Active contour road model for smart vehicle. In Proceedings of the International Conference on Pattern Recognition, vol. 3, pp. 819-822, 2000.
- [Yok98] T. Yokoyama, Y. Yagi, M. Yachida. Active Contour Model for Extracting Human Faces. 14th International Conference on Pattern Recognition, 1998.
- [You94] A.A. Young, D.L. Kraitchman, L. Axel. Deformable Models for Tagged MR Images : Reconstruction of Two- and Three-Dimensional Heart Wall Motion. Workshop on Biomedical Image Analysis, pp. 317-323, 1994.

Bibliographie

# Annexe A

## Exemple d'image microscopique

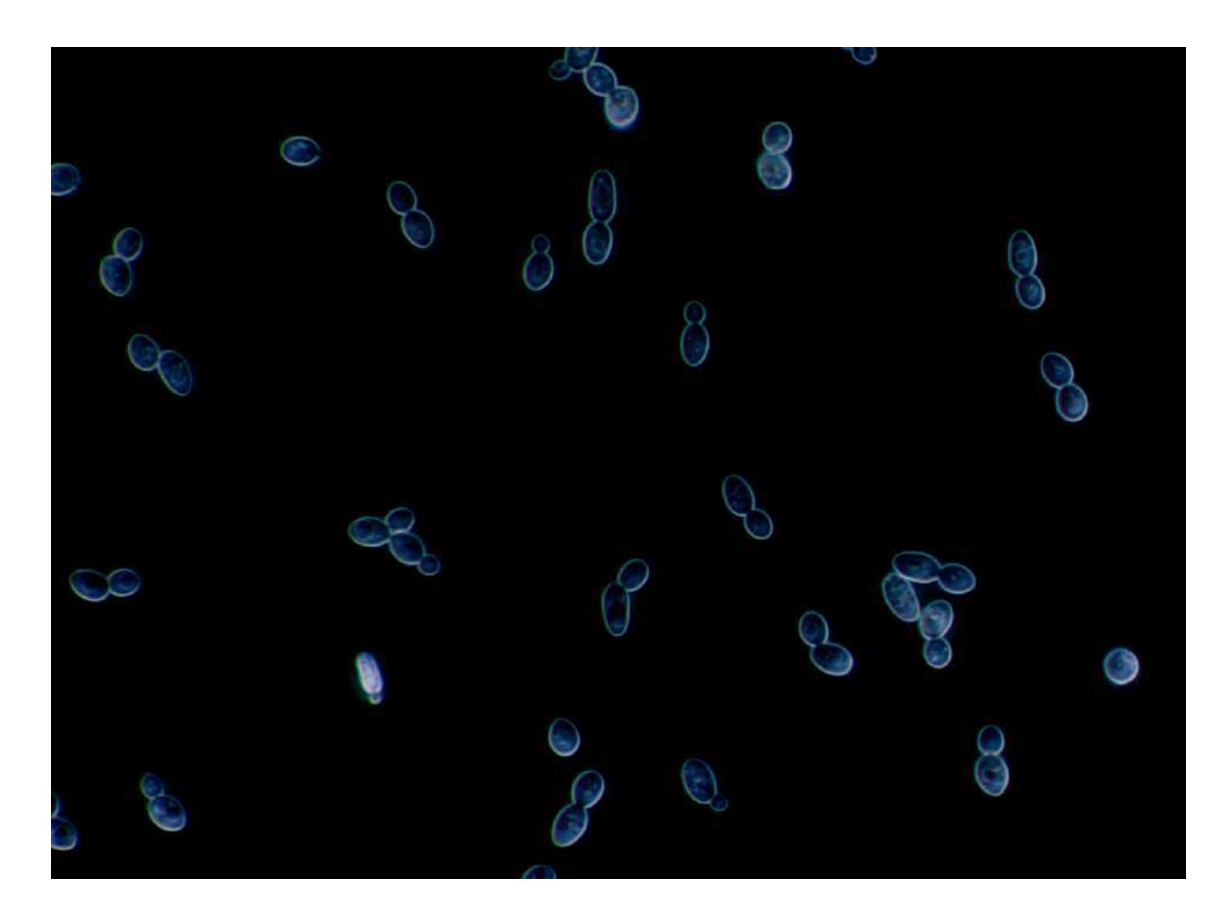

Fig. A.1 – Type d'images à analyser

## Histogramme de la figure A.1

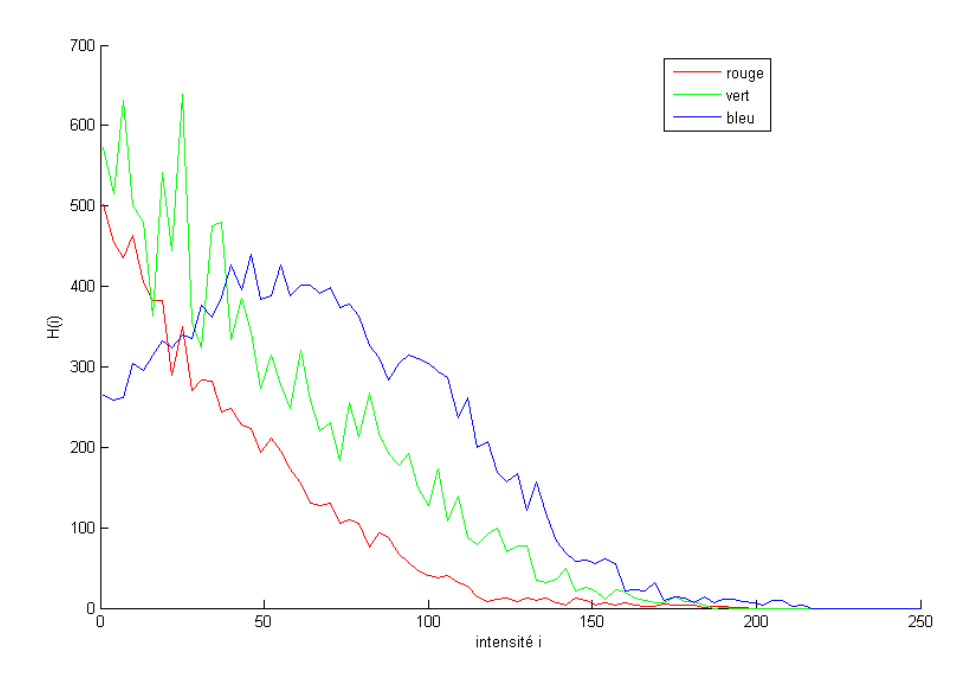

Fig. A.2 – Histogramme de l'intensité des trois composantes RVB

# Annexe B

## Filtres utilisés pour le calcul du gradient

Filtre de Prewitt1

$$
Dx = \frac{1}{3} \begin{pmatrix} 1 & 1 & 1 \\ 1 & -2 & 1 \\ -1 & -1 & -1 \end{pmatrix} \qquad Dy = \frac{1}{3} \begin{pmatrix} 1 & 1 & -1 \\ 1 & -2 & -1 \\ 1 & 1 & -1 \end{pmatrix}
$$

Filtre de Sobel

$$
Dx = \frac{1}{4} \begin{pmatrix} -1 & 0 & 1 \\ -2 & 0 & 2 \\ -1 & 0 & 1 \end{pmatrix} \qquad Dy = \frac{1}{4} \begin{pmatrix} -1 & -2 & -1 \\ 0 & 0 & 0 \\ 1 & 2 & 1 \end{pmatrix}
$$

Filtre de Frei-Chen

$$
Dx = \frac{1}{2 + \sqrt{2}} \begin{pmatrix} -1 & 0 & 1 \\ -\sqrt{2} & 0 & \sqrt{2} \\ -1 & 0 & 1 \end{pmatrix} \qquad Dy = \frac{1}{2 + \sqrt{2}} \begin{pmatrix} -1 & -\sqrt{2} & -1 \\ 0 & 0 & 0 \\ 1 & \sqrt{2} & 1 \end{pmatrix}
$$
Annexe B.

# Annexe C

# C.1 Algorithmes et méthodes

#### C.1.1 Obtention de contours

Données : Image binaire imageB(N,M) Résultat : Image avec contours épaisseur 1 pixel Construction du cadre (1) ; pour  $x=1$  à N faire cadre[x][1] = 1, cadre[x][M] = 1; pour  $y=1$  à M faire cadre[1][y] = 1, cadre[N][y] = 1; Initialisation boucle ;  $stop = \text{vrai} \quad \text{nbChange}= 1;$ tant que  $nbChange>0$  faire nbChange=0 ; pour  $x=1$  à N faire pour  $y=1$  à M faire si  $imageB(x,y) = 0$  et cadre $(x,y) = 1$  alors | imageB(x,y) = 2 (2a) nbChange++ (2b); sinon si  $imageB(x,y) == 1$  et cadre $(x,y) == 1$  alors | imageB(x,y) = 3 (3) cadre(x,y) = 0 (4); fin fin fin fin si  $nbChange==0$  alors ARRET (5) fin fin pour  $x=1$  à N faire pour  $y=1$  à M faire si  $imageB(x,y) = 3$  (6) alors | imageBResultat $(x,y)=1$ fin fin fin

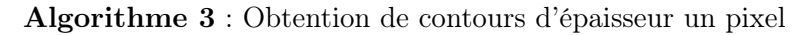

#### C.1.2 Chaînage de pixels

```
Résultat : Listes de contours
nbContents \leftarrow 0;pour x=1 à N faire
   pour y=1 à M faire
       si image(x, y) == 1 alors
           nouvelleListe(listePredecesseurs);
           nouvelleListe(listeContours) (1) ;
           nbContents++; arret \leftarrow faux ;
           pointInitial \leftarrow (x,y); pointCurrent \leftarrow (x,y);
           listePredecesseurs \leftarrow null (2);
           listeContours \leftarrow pointCourant (3);
           répéter
              tant que trouver = faux faire
                  si \text{vois1}(x_v,y_v) (4) alors
                      listePredecesseurs ← pointCourant (5);
                      pointCourant \leftarrow (x_v,y_v) (6);
                      listeContours ← pointCourant ;
                      trouve \leftarrow vrai (7);
                  fin
                  si trouve== faux ET vois2(x_v,y_v) (8) alors
                      listePredecesseurs ← pointCourant;
                      pointCourant \leftarrow (x_v,y_v);listeContours ← pointCourant;
                      trouve ← vrai;
                  fin
                  si trouve==faux alors
                      si listePredecesseurs \neq null alors
                         Supprimer (pointCourant,listeContours) (9);
                         pointCourant ← dernierElément(listePredecesseurs) (10);
                      sinon
                      | stop \leftarrow vrai;
                      fin
                  fin
              fin
              si pointCourant==pointInitial alors
               | arret ← vrai (11);
              fin
           jusqu'à arret==vrai;
       fin
   fin
fin
```
Algorithme 4 : Chaînage de pixels

## C.2 Classification

### C.2.1 K-means

**Données** :  $K$  classes, centres  $v$  de classes, N données, partition initiale Résultat : Partition finale

Initialiser les centres  $V(0)$  en choisissant aléatoirement M échantillons parmi les N données ;

Calculer la partition initiale  $U(0)$  à l'aide de l'équation :

 $\mu_{ij} =$  $\int 1 \text{ si } ||x_i - v_j|| = min_k ||x_i - v_k||$  $\begin{bmatrix} 1 & \text{or } ||x_i - y_j|| = \text{marg} ||x_i - y_k|| \\ 0 & \text{autrement} \end{bmatrix}$ ,  $i = 1, ..., N$  et  $k = 1, ..., K$ ;  $t = 1$  :

répéter

Calculer les nouveaux centres  $V(t)$  par le calcul des centres

$$
v_j = \frac{\sum_{i=1}^{N} \mu_{ij} x_i}{\sum_{i=1}^{N} \mu_{ij}}, \quad k = 1, ..., K
$$

Calculer la nouvelle partition  $U(t)$ ;  $t=t+1$ :

jusqu'à  $U(t) \neq U(t - 1)$  ou  $t \leq t_{max}$ ;

Algorithme 5 : K-means

#### C.2.2 Fuzzy C-means

Données :  $K$  classes, centres  $v$  des classes, N données, partition initiale Résultat : Partition finale

Fixer arbitrairement un nombre de classes  $c$ ;

Initialiser la matrice d'appartenance  $U = [\mu_{ij}]$ . Cette matrice représente la partition floue des données et doit vérifier la condition de normalisation  $\sum_{j=1}^{c} \mu_{ij} = 1, \ \forall i = 1..N$ ;

#### répéter

Calculer les centres des classes

$$
v_j = \frac{\sum_{i=1}^{N} (\mu_{ij})^m x_i}{\sum_{i=1}^{N} (\mu_{ij})^m}
$$

Mettre à jour la matrice d'appartenance

$$
\mu_{ij} = \frac{1}{\sum_{j=1}^{c} (\frac{1}{d_j^2(x_i, v_j)})^{1/(m-1)}}
$$

Calcul du critère de convergence; jusqu'à Convergence;

Algorithme 6 : Fuzzy C-means

#### C.2.3 Transformée de Hough

#### Extraction de droite

Soit une droite D dans un plan, définie par sa représentation polaire avec les paramètre r et θ. Tout point M(x,y), appartenant à D vérifie l'équation :

$$
\rho = x\cos(\theta) + y\sin(\theta) \tag{C.1}
$$

Un point  $P_1(x_1, y_1)$ , appartient à toutes les droites possibles d'équation C.1 (cette équation dépend de  $\rho$  ou de  $\theta$ ). Cependant, on considérant un autre point  $P_2(x_2,y_2)$ , il existe une seule droite passant par ces deux points, toujours en fonction de  $\rho$  ou de  $\theta$ . Ainsi, dans l'espace des paramètre  $(\rho, \theta)$ , la droite passant par  $P_1$  et  $P_2$  correspond à un unique couple  $(\rho_D, \theta_D)$  qui se détermine en résolvant un système de deux équations à deux inconnues.

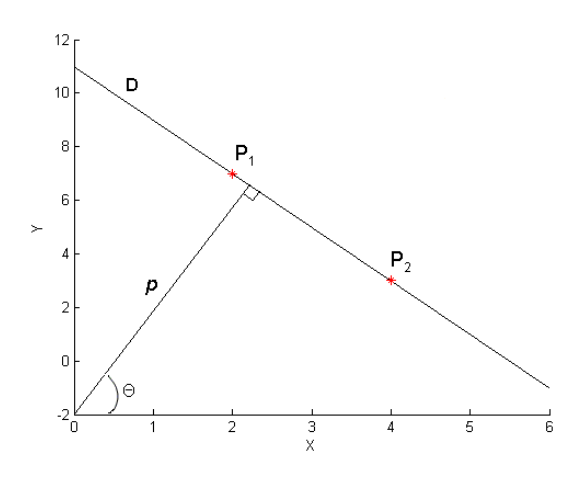

Fig. C.1 – Droite à extraire

Pour un ensemble de points, afin de déterminer l'ensemble des droites qui les caractérisent, ils sont considérés deux à deux. Un *accumulateur*  $A(\rho, \theta)$ , permet de regrouper le nombre de fois qu'une même droite est définie suivant les paramètres  $(\rho, \theta)$ . Les maxima de l'accumulateur définissent les meilleures droites, et les plus représentatives, qui seront associées aux points.

La transformée de Hough est une technique très simple à mettre en oeuvre, mais elle nécessite un volume mémoire important, qui est fonction de l'espace de recherche des paramètres et surtout de la précision recherchée.

Les références sont nombreuses pour les amélioration de la transformée de Hough, principalement sur le temps de calcul ([Hop96], [Gui96]) mais aussi sur la mise en oeuvre ([Lef02], [Vui94]).

#### Algorithme d'extraction d'ellipse

pour  $i = 1$  à N faire pour  $j = 1$  à N faire  $\mathrm{dij} = \mathrm{distance}\left(X_i, X_j\right);$ si  $di<sub>j</sub> >$  critereDistance alors Calculer les paramètres de l'ellipse ;  $x_o = (x_i + x_j)/2$ ;  $y_o = (y_i + y_j)/2$ ;  $a = (((x_j - x_i)^2 + (y_j - y_i)^2)^{1/2})/2;$  $\theta = \frac{atan[(y_j - y_i)/(x_j - x_i)]}{$ ; pour k=1 à N faire  $d =$  distance  $(X_k, X_o)$ ;  $\text{dio} = \text{distance}(X_i, X_o)$ ;  $d$ jo = distance  $(X_i, X_o)$ ; si  $(d \langle di0 \rangle)$  ou  $(d \langle dj0 \rangle)$  alors Calculer le petit axe ;  $f =$  distance  $(X_j, X_k)$ ;  $\cos \sigma = (a^2 + d^2 - f^2)/(2ad)$ ;  $b = \sqrt{(a^2 d^2 \sin^2 \sigma)/(a^2 - d^2 \cos^2 \sigma)}$ fin Vote pour b dans accumulateur ;  $Accumulator(b)++;$ fin Recherche du maximum de l'accumulateur ;  $bmax = max(Accumulateur)$ ; si  $Accumulateur(bmax) > seuilPoints$  alors  $x_0, y_0, a, bmax, \theta$  sont les paramètres d'une ellipse; fin fin fin fin Algorithme 7 : Détection d'ellipse

Annexe C.

## Résumé

Un des objectifs de la recherche en biotechnologie et de la production industrielle réside dans la détermination des conditions optimales pour la production d'un métabolite. Pour avoir des performances optimales, la supervision en ligne de la croissance cellulaire est primordiale. Dans ces travaux de thèse nous présentons l'analyse d'images microscopiques de cellules afin de déterminer les caractéristiques de chaque cellule, à partir de la détection de leurs contours. La détection des contours joue un rôle primordial et a été résolue par les contours actifs. L'initialisation et l'évolution du modèle à l'intérieur des zones concaves des cellules bourgeonnantes sont des tâches difficiles. Elles ont été résolues par l'analyse de l'énergie image. Différente méthodes ont été comparées afin de différencier les cellules : les méthodes floues, la transformé en ondelette et l'analyse de la courbure. Le problème de la détection des paramètres morphométriques se traduit par un problème de détection d'ellipses dans une image. L'approximation du contour de la cellule par un modèle ellipsoïdal est réalisée par une méthode de moindres carrés sous contraintes qui a été comparée à la transformée de Hough, et aux algorithmes génétiques. Ce système de supervision de la population microbienne a constitué le moteur d'un logiciel de traitement et d'analyse d'images permettant le suivi des structures des populations microbiennes et leur dimensionnement.

Mots-clés: traitement d'image, supervision des bioprocédés, levure, contours actifs, microscopie optique, approximation d'ellipses, courbure, transformée en ondelettes, algorithmes génétiques.

## Abstract

A common goal of biotechnological research and of commercial production is the definition of optimum conditions for achieving predetermined objectives. This goal is usually translated into the problem of finding the optimum control strategy that will produce the desired end-product. To achieve optimum performance an on-line supervision of growth is essential. In this works we present the methods which allow to analyze images of microbial populations in order to identify the cells. This identification is based on the edges obtained by active contours, using a specific image energy. The initialisation and the snakes convergence into the curvature of the budding cell are difficult and were possible by a meticulous analysis of the image energy. To differentiate the cells as single or budding, some methods were compared, including fuzzy clustering, wavelet transform and the change of sign of the radius of the curvature. Consequently, the approximation of the edge of each cell by an ellipsoidal model, was carried out by comparing the results of the genetic algorithms, the hough transform and least squares. The proposed supervision system of microbial population was implemented in a new software of image analysis which is a new tool for description of the cells.

Keywords: image analysis, bioprocess supervision, yeast, active contours, optical microscopy, ellipse approximation, curvature, wavelet transform, genetic algorithm.